UNIVERZA V MARIBORU FAKULTETA ZA STROJNIŠTVO

Doktorska disertacija

# **RAZVOJ METODOLOGIJE ZA RAZVRSTITEV ZAZNAVNIH PLOSKEV PRI OBLIKOVANJU IZDELKOV**

Maribor, november 2015 Maribor, november 2015

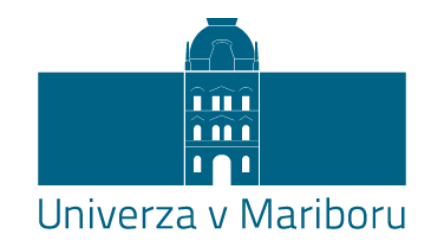

Fakulteta za strojništvo

Doktorska disertacija

# **RAZVOJ METODOLOGIJE ZA RAZVRSTITEV ZAZNAVNIH PLOSKEV PRI OBLIKOVANJU IZDELKOV**

Maribor, november 2015 Avtor: Andrej CUPAR

Mentor: izr. prof. dr. Zoran Stjepanovič

#### **POSVETILO**

To doktorsko delo posvečam svoji družini.

#### **ZAHVALA**

Zahvaljujem se mentorju izr. prof. dr. Zoranu Stjepanoviču in izr. prof. Vojku Pogačarju za pomoč in vodenje pri izdelavi doktorske disertacije. Zahvala gre tudi doc. dr. Riji Erveš za podporo z matematičnega področja, doc. dr. Andreji Rudolf za pomoč pri konstrukciji in analizi krojev oblačil, ter vsem, ki so kakorkoli v tem času bili del mojega življenja in te disertacije, najbolj seveda ženi Silviji in otrokoma, ki jim to delo tudi posvečam.

# **VSEBINA**

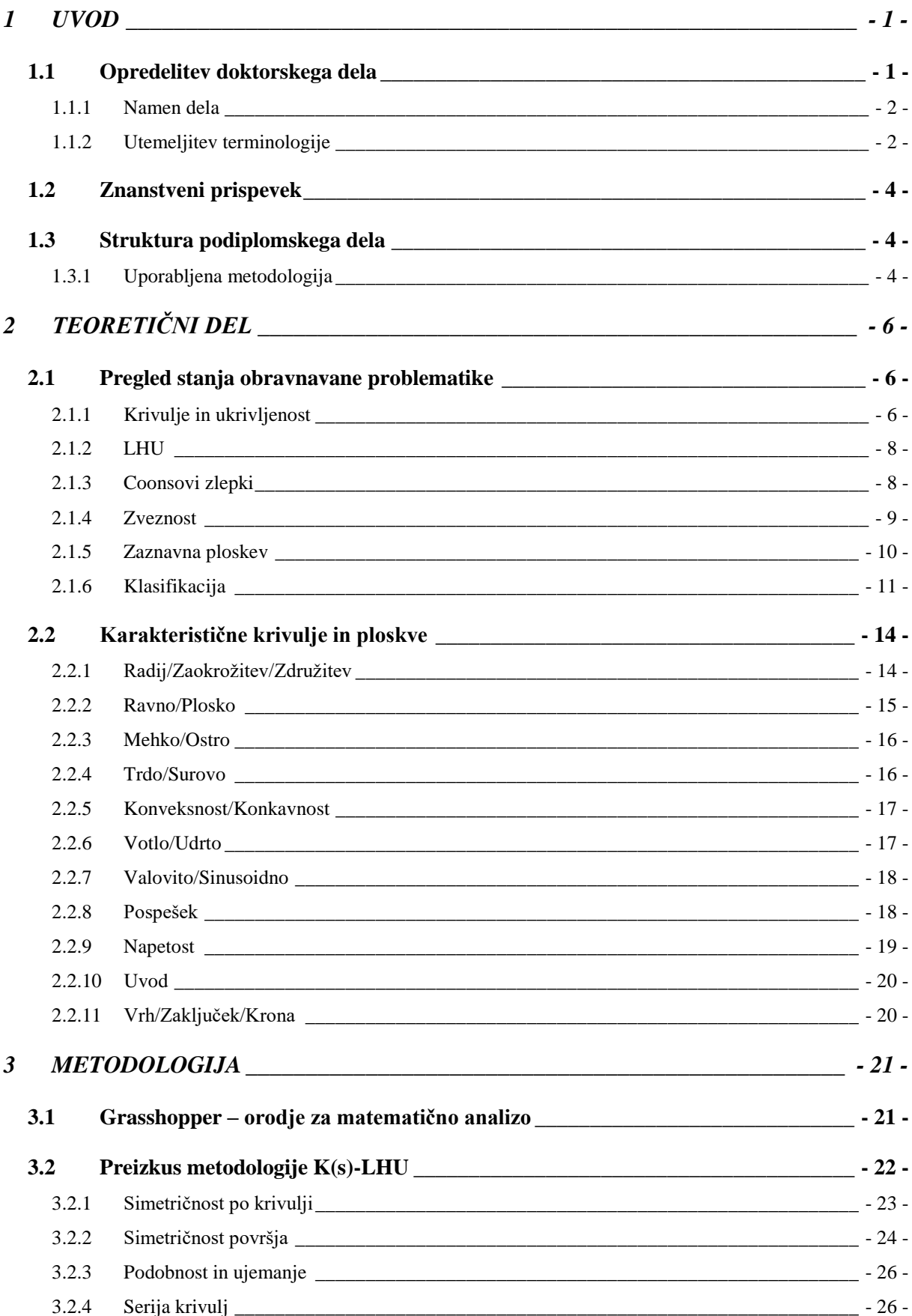

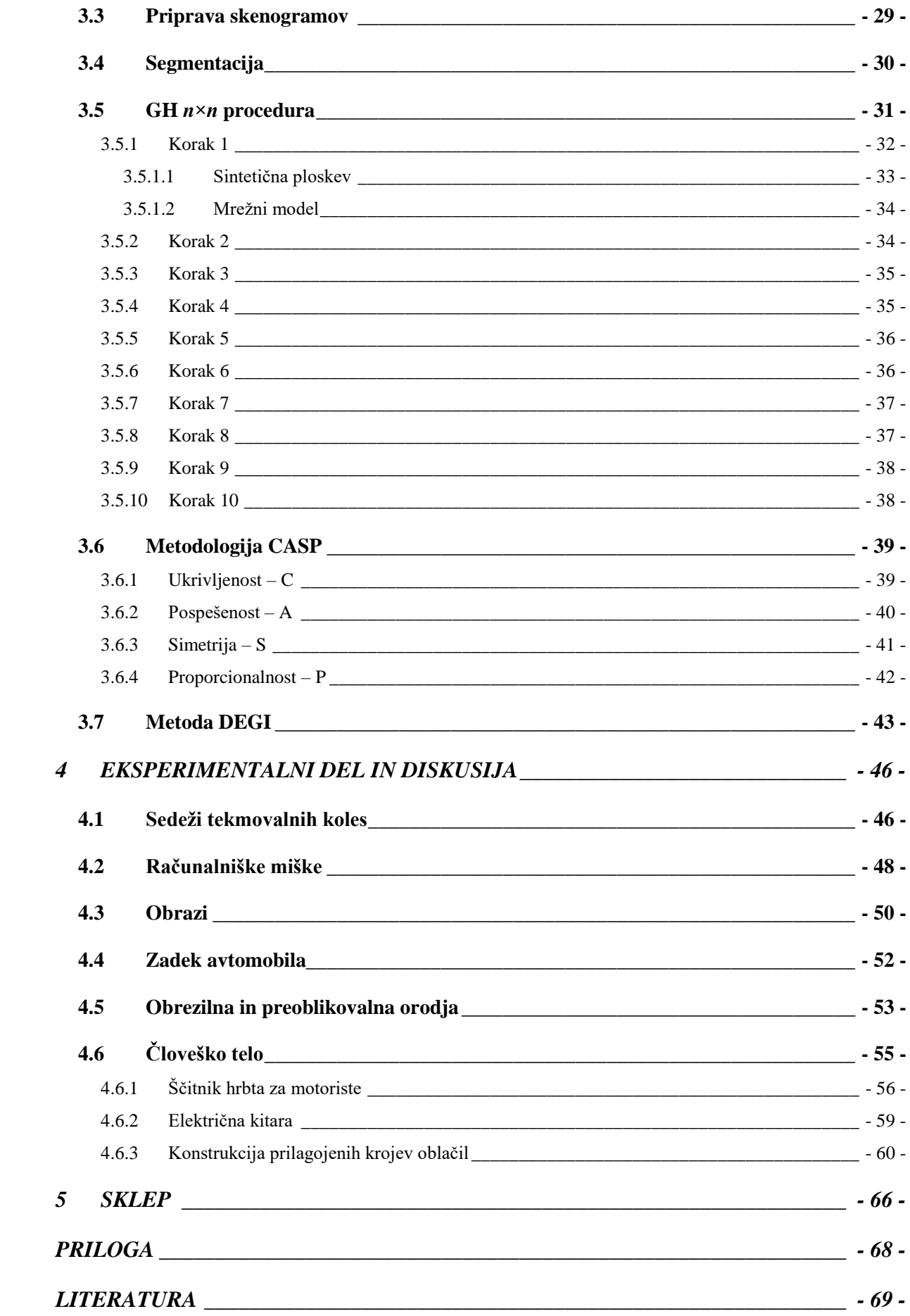

# **KAZALO SLIK**

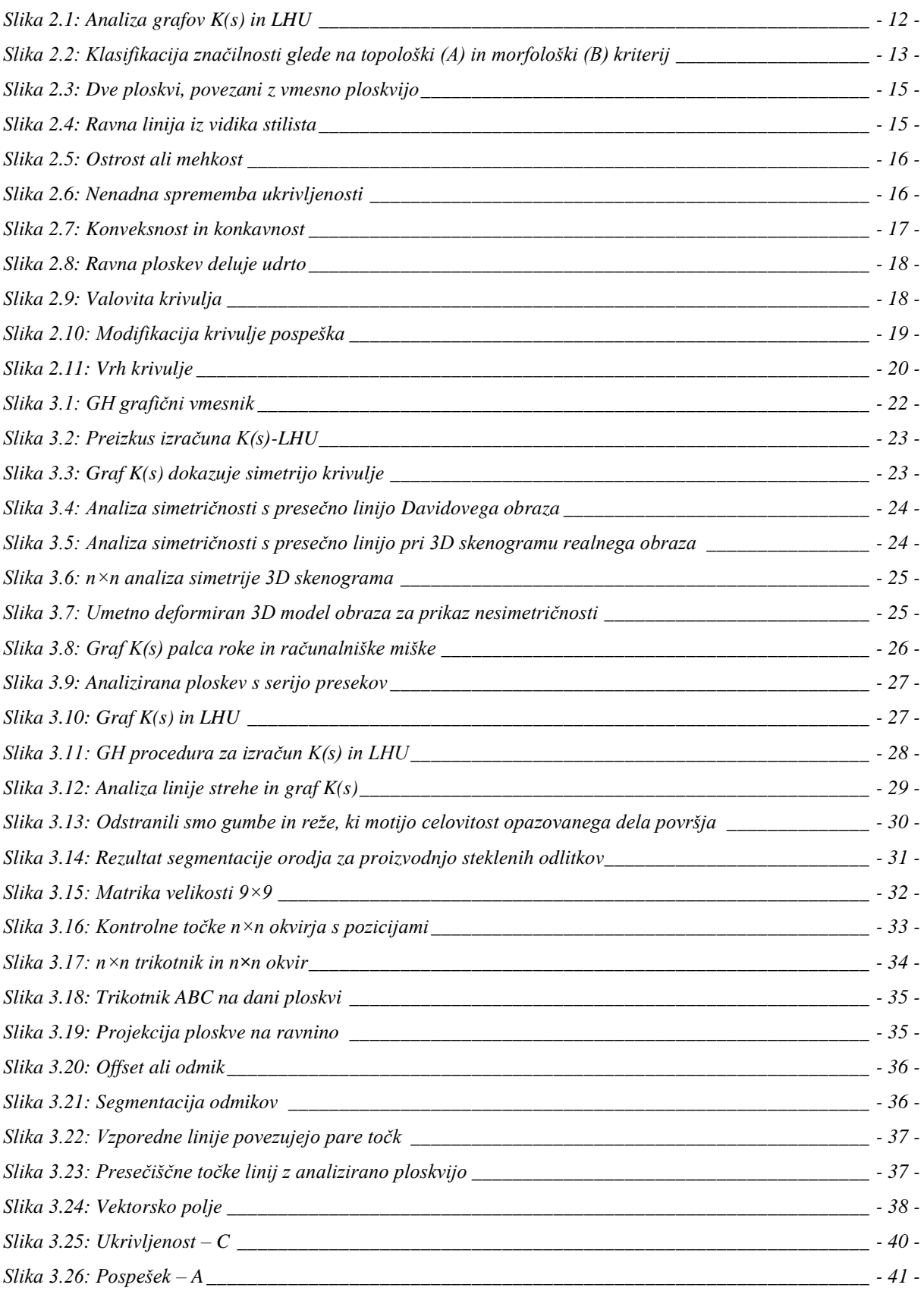

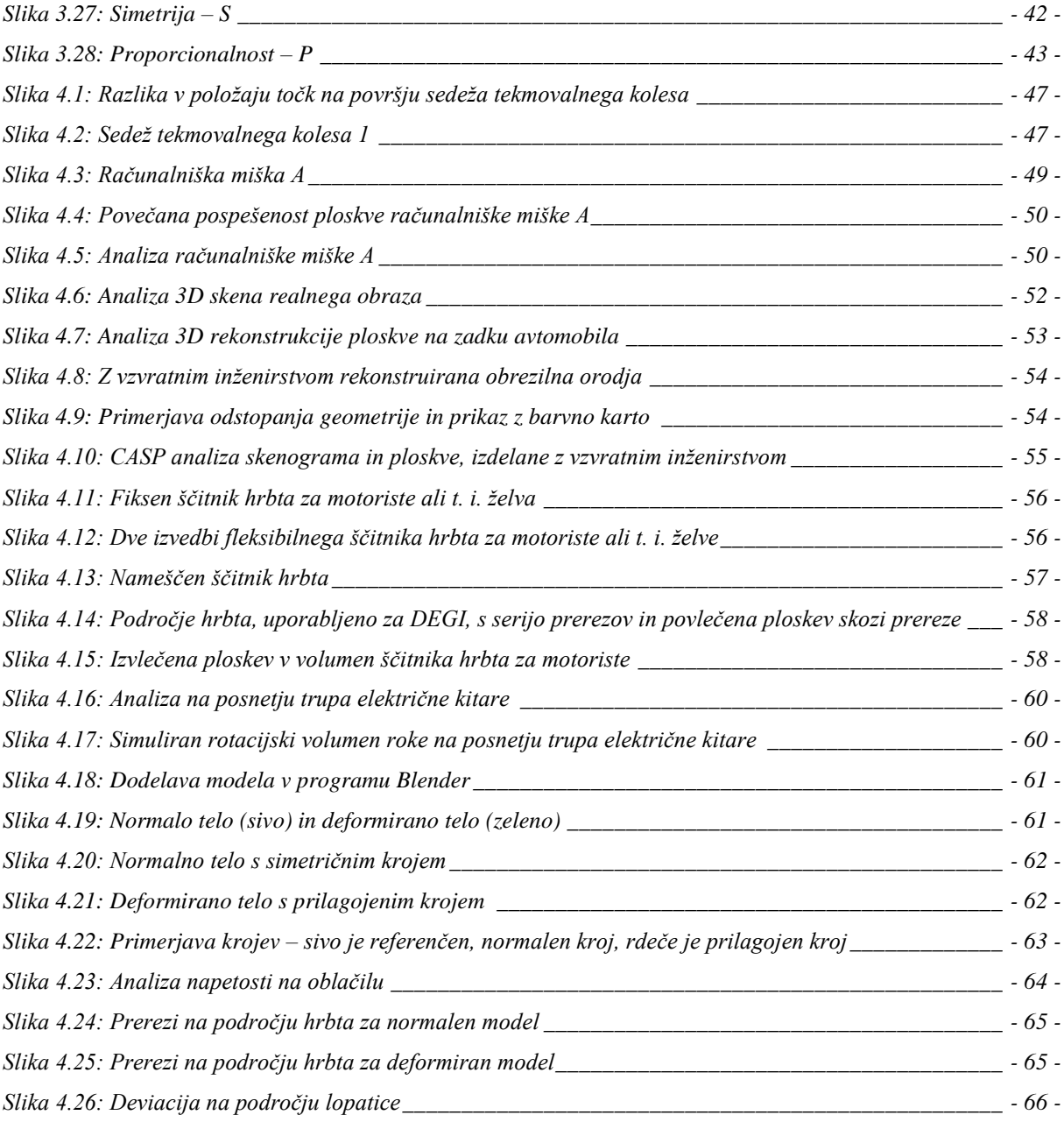

# **RAZVOJ METODOLOGIJE ZA RAZVRSTITEV ZAZNAVNIH PLOSKEV PRI OBLIKOVANJU IZDELKOV**

**Ključne besede:** metodologija, dizajn, analiza, površje, računalniška grafika, modeliranje **UDK**: 004.925.8:[7.05:621](043.3)

#### **POVZETEK**

*Disertacija obravnava problematiko vrednotenja površja. To površje je lahko elementarna ploskev, ploskev, sestavljena iz elementarnih ploskev, 3D skenogram ali mrežni model. Uporabljamo izraz zaznavne ploskve, ki predstavljajo površje, ki ključno vpliva na zaznavanje izdelka z uporabniškega vidika. Pri tem nas ne zanima estetska vrednost teh ploskev, ampak metodologija, ki omogoča vrednotenje.*

*Za ta namen smo predstavili metodologijo n×n, ki se izvaja hkrati v programskem okolju Rhinoceros (RH) in dodatku Grasshopper (GH). V GH je nastavljena procedura z uporabo standardnih gradnikov GH. Rezultat te analize je najprej n×n matrika, v kateri so zbrane n×n razdalje, ki so v nadaljevanju normirane in zbrane v normirani n×n matriki. Iz normirane n×n matrike izhajajo izračuni za lastnosti CASP. S temi štirimi lastnostmi lahko ovrednotimo vsako površje; označujejo pa ukrivljenost, pospešenost, simetrijo in proporcionalnost. Rezultati so primerljivi samo pri elementarnih ploskvah. Elementarna ploskev je ploskev, ki ima podobno ukrivljenost ali predstavlja oblikovno značilnost ali del oblikovne značilnosti. Pri kompleksnih ali sestavljenih ploskvah lahko rezultate primerjamo samo za določen tip objektov; na primer samo za obraze. Sicer kompleksne ploskve segmentiramo in razdelimo na elementarne.*

*Prikazanih je tudi nekaj vmesnih razvojnih faz, v katerih smo uporabili drugačne analitične postopke, ki smo jih na koncu opustili. Vseeno lahko z njimi analiziramo geometrijo, le povezati in aktivirati je potrebno ustrezne gradnike v GH; kot je recimo izris in analiza linije prereza ali prerez dveh prostorskih teles.*

*V eksperimentalnem delu je zbranih nekaj praktičnih primerov uporabe CASP in postopki za izboljšavo dizajnerskega procesa za nadaljnjo uporabo. Prikazana je uporaba CASP metode na sedežih profesionalnih tekmovalnih koles, na računalniških miškah, na obrazih, na zadku avtomobila Tushek & Spigel – TS 600 in na obrezilnih orodjih za industrijske stiskalnice. Predstavljena je metoda, ki smo jo poimenovali DEGI, kjer uporabimo obstoječo geometrijo in jo vgradimo v nov izdelek.*

# **DEVELOPMENT OF CLASSIFICATION METHODOLOGY OF PERCEPTIONAL SURFACES IN PRODUCT DESIGN**

**Key words:** methodology, design, analysis, surface, computer graphics, modelling **UDK:** 004.925.8:[7.05:621](043.3)

#### **ABSTRACT**

*This work deals with the problem of surface evaluation. The surface can be elementary surface or surface compound of several elementary surfaces. It can also be 3D scan or any mesh model. Term perceptional surface is used to present surface that has key impact on perception of a product. At this point the aesthetic value is not important, however we are interested in the methodology which enables the evaluation.*

*N×n, methodology is introduced, which runs within computer modeller Rhinoceros (RH) and its add-in Grasshopper (GH). In GH the procedure with standard GH components is set as a base. The result of this analysis is in first place the n×n matrix where n×n distances are collected and normalized alter on in normalized n×n matrix. From normalized n×n matrix the CASP properties are calculated. By using these four properties any surface can be evaluated. Term CASP stands for curvature, acceleration, symmetry and proportionality. The results are comparable only for elementary surfaces. Elementary surface is a surface with similar curvature or presents same shape feature or a part of it. For complex and compound surfaces the results can be compared merely for specific types of objects, e.g. just for human faces. Otherwise the compound surface can be segmented into elementary surfaces.*

*Several intermediate evolutional phases are shown, but were later excluded from further research. Anyhow, different geometries can be analysed with proper components adjustment in GH that should be connected and activated, e. g. intersection line creation and analysis or intersection of two geometrical bodies.*

*In the experimental part, the CASP methodology is represented by using concrete examples, in addition, some steps for design process improvement in future work are listed. The CASP methodology is shown on professional bike seats, on computer mice, on human faces, on Tushek & Spigel – TS 600 sports car tail and on cutting tools for industrial presses. At the end, the method we called DEGI is shown, where existing geometry is used and implemented in some newly created product.*

#### **UPORABLJENI SIMBOLI IN KRATICE**

BREP – boundary representation – metoda predstavitve oblike z uporabo mejnih/robnih elementov.

CAD – Computer Aided Design – računalniško podprt dizajn.

CAGD – Computer Aided Geometrical Design – računalniško podprt geometrijski dizajn.

CAS – Computer Aided Styling – računalniško podprt stajling.

CASP – curvature, acceleration, symmetry, proportionality – ukrivljenost, pospešenost, simetričnost in proporcionalnost so štiri lastnosti ploskve.

DEGI – Design with Existing Geometry Implementation – dizajn z implementacijo obstoječe geometrije.

GH – Grasshopper – programski dodatek za Rhinoceros 3D. Grasshopper je vizualni algoritemski urejevalnik, integriran z Rhino 3D orodji za modeliranje.

K(s) – graf ukrivljenosti v odvisnosti od poti.

LGU – logaritemski graf ukrivljenosti.

LHU – logaritemski histogram ukrivljenosti.

n×n – n krat n, pri čemer je n liho naravno število. Oznaka za metodologijo, postopek, proceduro ali analizo površja z n krat n številom točk, pri čemer je n naravno liho število.

PMGK – angl. SMGC – prostorski model geometrijske klasifikacije.

RH – Rhinoceros 3D – program za NURBS 3D modeliranje.

SMGC – Spatial Model of Geometrical Classification – prostorski model geometrijske klasifikacije.

# <span id="page-10-0"></span>**1 UVOD**

Površje je vse, kar omejuje kakršenkoli objekt. V fizičnem smislu je to otipljiva in vidna struktura objekta. Če to prevedemo v virtualni svet, torej objekt digitaliziramo ali drugače rečeno 3D skeniramo, pomeni površje oblak točk, ki ga nadalje poligoniziramo, torej povežemo v množico trikotnikov, ki opisujejo objekt. To je diskretni zapis površja v virtualnem svetu, ki ga običajno za lažjo obdelavo podatkov in nenazadnje bolj čisto formo prevedemo v matematični zapis ali geometrijo NURBS s pristopi t.i. vzvratnega inženirstva.

Gramatika funkcionira kot matematika jezika. Gramatika lahko predstavlja osnovo za urejanje, razumevanje in pravopisno komuniciranje, ob tem pa je v prvi vrsti potrebno urediti terminologijo, uvesti nekaj novih terminov, obstoječe pa umestiti in definirati v okviru naše terminološke baze.

Produktni dizajn uporablja površje kot osnovno izrazno sredstvo. Tako si upamo trditi, da so ploskve, ki ključno vplivajo na dojemanje nekega izdelka kot takega, zaznavne ploskve. Zaznavne ploskve so lahko elementarne ploskve, torej najosnovnejši gradniki površja v smislu celovitosti ploskve (glede na ukrivljenost, prisotnost lukenj, izboklin, itn.), lahko pa so sestavljene ploskve. Imajo pa to osnovno lastnost, da jih opazujemo iz enega zornega kota; torej, kar je skrito za objektom, ne spada k tej zaznavni ploskvi.

Da bi lahko površje ustrezno vrednotili, ga je treba najprej primerno omejiti in definirati opazovano področje in smer, tako da ga lahko potem tudi z ustrezno ponovljivostjo obdelujemo in vrednotimo. Vsekakor je vrednotenje površij kompleksen problem, saj je vsako površje kompleksno, s tem pa se širi število možnih variant. Vseeno smo skušali najti neko minimalno število parametrov, ki v določeni meri povedo dovolj o določeni skupini površij. Pri pregledu literature nismo našli rešitev, ki bi to omogočala. Zato je tukaj pričujoča disertacija, v kateri smo utemeljili metodo n×n in v nadaljevanju parametre CASP.

# <span id="page-10-1"></span>**1.1 Opredelitev doktorskega dela**

Doktorska disertacija se ukvarja z metodologijo za razvrstitev in vrednotenje površij. Naslanja se na predhodna dognanja s področja stajlinga in dizajna pri čemer je v ospredju evropski projekt FIORES, ki se ukvarja predvsem z definicijo in razvrščanjem karakterističnih linij oziroma krivulj. Čeprav so bile v vmesnih fazah razvoja metodologije uporabljene tudi krivulje,

je naše delo usmerjeno na 3D ploskve. Vsekakor gre za interdisciplinarno delo, ki združuje računalniško grafiko, dizajn, računalniško modeliranje in matematiko. Čeprav je semantika osnovni princip zaznavnih ploskev, ne razpravljamo poglobljeno o njihovi estetski vrednosti, vseeno pa moramo za osnovno razumevanje najprej utemeljiti uporabljeno terminologijo, saj imajo nekateri izrazi na drugem področju lahko drugačen pomen.

Metodologija se naslanja na dela avtorjev, ki so se v glavnem ukvarjali s karakterističnimi krivuljami. Karakteristične krivulje zaznamujejo industrijske izdelke in jim dajejo določeno izraznost, karakter. Pri tem so posebej izpostavljene t.i. estetske krivulje. Estetske krivulje so predhodni avtorji v [3 – 5] opredelili kot krivulje z linearnim LHU, kar je podrobneje opisano v poglavjih [2.1.2](#page-17-0) in [2.1.6.](#page-20-0) Če lastnosti krivulj razširimo na ploskve, pri njih opazujemo serijo krivulj v določeni smeri, kot je prikazano na sliki [3.9.](#page-36-2)

Industrijskih izdelkov običajno ne tvorijo le karakteristične in estetske krivulje in ploskve, ampak tudi druge, ki nimajo posebnega imena. Z našo metodologijo lahko analiziramo tudi te ploskve in dobimo primerljive rezultate.

## <span id="page-11-0"></span>**1.1.1 Namen dela**

Naš namen je razviti metodologijo, ki bo omogočala vrednotenje površja. Vsekakor gre za kompleksen problem, saj je variacij površja v 3D prostoru ogromno. Ravno zato je naše raziskovalno področje interdisciplinarno in zajema področja računalniške grafike, modelov človeškega telesa, 3D skeniranja ter digitalizacije, geometrije in matematike.

# <span id="page-11-1"></span>**1.1.2 Utemeljitev terminologije**

Zaradi povzemanja angleških virov in uveljavljanja v slovenskem prostoru bomo najprej utemeljili uporabljeno terminologijo. Večina terminov je povzetih po obstoječi literaturi, določene smo uvedli sami.

- $\bullet$  Blend spojiti, zapolniti.
- Bounding box mejni kvader, šeststrani kvader, ki predstavlja (skrajne) največje meje objekta [4].
- $\bullet$  Continuinity zveznost.
- Design gre za pojem s širokim pomenom, ki se tudi različno prevaja v slovenščino. Mi bomo uporabili izraz *dizajn*, ker je širši pojem kot *oblikovanje*, ki se v splošnem uporablja kot slovenski prevod za dizajn. Dizajn je kreativna integracija tehnologije, funkcije in forme [5].
- Elementarna ploskev predstavlja osnovno ploskev, ki ima podobno ukrivljenost ali predstavlja oblikovno značilnost ali del oblikovne značilnosti.
- Evoluta pot centrov radijev ukrivljenosti ali pritisnjenih krožnic na parcialne kose krivulje.
- Fair curve gladka, prilagojena krivulja. Tudi lepa krivulja. Izraz prihaja iz ladjedelništva in pomeni krivuljo, ki je v najboljši možni meri gladka in se prilega trupu ladje ali čolna [6]. Matematično gledano je to krivulja, ki ima enakomeren potek grafa  $K(s)$ .
- Form feature oblikovna značilnost.
- Form property oblikovna lastnost.
- Fully freeform surface povsem prosta ploskev  $\delta$ - $F^4$ .
- Imperfect (S shaped curve) nepopolne (valovite krivulje) [5].
- Krivúlja kriva črta: narisati krivuljo; oblika krivulje / geom., črta, katere točke niso na isti premici / navadno s prilastkom – črta, ki ponazarja spreminjanje česa / karakteristična krivulja po kateri se da spoznati določen pojav [7].
- Línija nepretrgana vrsta točk; črta: potegniti linijo; ravna linija [7].
- n*×*n n krat n, izhaja iz kvadratne matrike, ki se uporablja za analizo površja.
- n*×*n distance n*×*n razdalja.
- n*×*n frame surface n*×*n omejitvena ploskev okvir.
- n*×*n matrix n*×*n matrika.
- n*×*n observation point n*×*n opazovalna točka.
- n*×*n procedure n*×*n procedura v GH.
- $\bullet$  Offset odmik [4].
- Plôskev kar v eni smeri omejuje predmet / geom., ploskev dvorazsežna tvorba [7]. *Plôskev* (zelo redko plôskva) v [geometriji](http://sl.wikipedia.org/wiki/Geometrija) pomeni [dvorazsežno](http://sl.wikipedia.org/wiki/Razse%C5%BEnost) tvorbo v [trirazsežnem](http://sl.wikipedia.org/wiki/3D) (ali večrazsežnem) [prostoru.](http://sl.wikipedia.org/wiki/Prostor) Ploskev je lahko ravna (del [ravnine\)](http://sl.wikipedia.org/wiki/Ravnina), v splošnem pa [kriva](http://sl.wikipedia.org/w/index.php?title=Kriva_ploskev&action=edit&redlink=1) [8]. Ravna ploskev pomeni v oblikovanju bolj ali manj ravnino in je podrobneje obdelana v poglavju [2.2.2.](#page-24-0) Ukrivljena ploskev v našem pogledu pomeni najmanjšo enoto površja in jo prevajamo iz angleškega izraza *surface.*
- Polysurface sestavljena ploskev.
- Površína zunanji, vrhnji del česa / geom. površina mersko število površja telesa [7].
- Povŕšje zunanji, vrhnji del / geom. ploskev, ki omejuje telo [7].
- Ruled surface premonosna ploskev  $[4]$ .
- $\bullet$  Straight/flat ravno, plosko.
- Styling pomeni oblikovanje zunanje podobe izdelka. Uporablja emocijske in estetske vrednote, ki ne služijo tehničnim ali funkcionalnim namenom [5].
- Styling property stilska značilnost.
- Trembling (noisy curve) tresoče (šumne krivulje) [5].
- Zaznavna ploskev Zaznavna ploskev ali angleško *perceptional surface* pomeni površje, ki ključno vpliva na zaznavanje izdelka z uporabniškega vidika. Mi se ne bomo ukvarjali z zaznavno, torej estetsko vrednostjo ploskev, ampak z metodologijo, ki omogoča vrednotenje ploskev.

# <span id="page-13-0"></span>**1.2 Znanstveni prispevek**

Delo obravnava inovativen metodološki pristop analize površja. Tako je znanstveni prispevek:

- Uvedba in utemeljitev n*×*n procedure.
- Razvoj metodologije za razvrstitev ploskev. Pri tem se nismo omejili samo na zaznavne ploskve, ampak na kakršnakoli površja. Metodologijo smo poimenovali CASP, ker smo opazovali štiri lastnosti površja: ukrivljenost (Curvature), pospešenost (Acceleration), simetričnost (Symmetry) in proporcionalnost (Proportionality). Vse te vrednosti so bile pridobljene s pomočjo n*×*n procedure.

# <span id="page-13-1"></span>**1.3 Struktura podiplomskega dela**

V uvodnih poglavjih je predstavljena tematika, s katero se ukvarjamo, torej trirazsežni prostor, površje objektov, njihov zapis, vrednotenje in analiza. Predstavljen je tudi pregled tematike, oziroma kar je že bilo narejeno. V jedru je zbrana metodologija, uporabljena pri sintezi GH n*×*n procedur. Eksperimentalni del zajema vrednotenje in praktični prikaz metodologije na primerih.

V prilogi so prikazani posamezni koraki v GH proceduri, ki so v glavnem namenjeni razlagi uporabljenih postopkov.

# <span id="page-13-2"></span>**1.3.1 Uporabljena metodologija**

V delu so bile uporabljene sledeče metode in orodja:

- Grasshopper (GH) orodje za matematično analizo,
- Rhinoceros  $(RH)$  modelirnik,
- $\bullet$  n×n matrika,
- n×n razdalje,
- merjenje razdalj
- izračun povprečja vrednosti,
- analiza simetričnosti,
- segmentacija površja,
- 3D skenogrami.

# <span id="page-15-0"></span>**2 TEORETIČNI DEL**

# <span id="page-15-1"></span>**2.1 Pregled stanja obravnavane problematike**

Z razvojem računalnikov se je začela razvijati tudi računalniška grafika. Ladjedelništvo, letalstvo in predvsem avtomobilska industrija so bile vodilne panoge za razvoj in implementacijo računalniške grafike. Načrte, ki so jih v začetku risali na papir in shranjevali ogromne formate v merilu 1:1, so sedaj kreirali, preoblikovali in shranjevali v veliko bolj priročnem virtualnem okolju. Pionirji tehnik računalniške grafike so Coons, Bezier, Ferguson in de Casteljau, čeprav so osnovne ideje uporabe gladkih krivulj poznali že stari Rimljani za ladjedelništvo [9]. Virtualno okolje je dandanes glavni, če ne kar edini, medij, v katerem nastajajo in se hranijo načrti, navodila in modeli za predmete in izdelke vseh mogočih branž proizvodnje, obrti in konec koncev umetnosti.

#### <span id="page-15-2"></span>**2.1.1 Krivulje in ukrivljenost**

Krivulje so torej osnovni gradniki v računalniški grafiki. Poznanih je več tehnik za izgradnjo in preoblikovanje krivulj, ki se v glavnem uporabljajo v vseh modernih CAD/CAM sistemih. Glavna lastnost krivulj, tako ravninskih, kot prostorskih, pa je ukrivljenost. Podali bomo le zapis za ravninsko krivuljo, prostorska ima le dodano tretjo koordinato [10–12].

Ukrivljenost krivulje definiramo kot:

$$
K = \frac{1}{\rho} \tag{2.1}
$$

 $\rho$  – radij pritisnjene krožnice

#### $K - u$ krivljenost

Pritisnjena krožnica, z enačbo

$$
(x-a)^2 + (y-b)^2 = \rho^2, \tag{2.2}
$$

je tangentna na krivuljo v dani točki. To pomeni, da ima s krivuljo dotik drugega reda oziroma, da se ujema z enačbo krivulje v prvem in drugem odvodu.

Ukrivljenost krivulje lahko izračunamo kot odvod kota po loku:

$$
K = \frac{d\phi}{ds}.
$$

Za eksplicitno podano krivuljo  $y = f(x)$  je ukrivljenost enaka

$$
K = \frac{d\phi}{ds} = \frac{\frac{d\phi}{dx}}{\frac{ds}{dx}}.
$$

- 6 -

Ker je smerni koeficient tangente enak

$$
k_t = f'(x) = t g \phi
$$
, sledi

$$
\phi = \arctg f'(x) \text{ , in odd}
$$

$$
\frac{d\phi}{dx} = \frac{f''(x)}{1 + f'(x)^2}.
$$

Za ločno dolžino velja:

$$
ds = \sqrt{dy^2 + dx^2} \, .
$$

Sledi:

$$
\frac{ds}{dx} = \sqrt{1 + \left(\frac{dy}{dx}\right)^2} = \sqrt{1 + f'(x)^2} \,.
$$

Tako je ukrivljenost eksplicitno podane krivulje določena z enačbo:

$$
K = \frac{f''(x)}{(1+f'(x))^{\frac{2}{3}}}.
$$

Za parametrično podano krivuljo

$$
x = x(t) \text{ in } y = y(t), \text{ kjer je } t \in \mathbb{R}, \text{dobimo}
$$

$$
f'(x) = \frac{dy}{dx} = \frac{\frac{dy}{dt}}{\frac{dx}{dt}} = \frac{\dot{y}}{\dot{x}}
$$
 in

$$
f''(x) = \frac{d\frac{\dot{y}}{x}}{dx} = \frac{\frac{d\frac{\dot{y}}{x}}{dt}}{\frac{dx}{dt}} = \frac{\ddot{y}\dot{x} - \dot{y}\ddot{x}}{\dot{x}^3}.
$$

Enačba za ukrivljenost krivulje, podane v parametrični obliki je tako

$$
K = \frac{\frac{\ddot{y} \dot{x} - \dot{y}\ddot{x}}{x^3}}{\sqrt{1 + (\frac{\dot{y}}{\dot{x}})^2}} = \frac{\ddot{y}\dot{x} - \dot{y}\ddot{x}}{(\dot{x}^2 + \dot{y}^2)\dot{x}^3}.
$$

 $t$  – parameter

- $\phi$  naklonski kot tangente
- s ločna dolžina

−

#### <span id="page-17-0"></span>**2.1.2 LHU**

Logaritemski histogram ukrivljenosti – LHU je razširjen primer uporabe parametra ukrivljenosti. LHU izraža odvisnost  $log(\rho \left|\frac{ds}{d\rho}\right|)$ od (log $\rho$ ). Definicija LHU, ki izhaja iz linearnosti LHU in velja za estetske krivulje, je [13]:

$$
log\left(\rho \frac{ds}{d\rho}\right) = \alpha log \rho + c. \qquad (2.15)
$$

 $\alpha$  – naklonski kot premice

c – konstanta premice

Več o LHU je zapisanega v poglavju [2.1.6.](#page-20-0)

#### <span id="page-17-1"></span>**2.1.3 Coonsovi zlepki**

Matematične osnove za Coonsove in Gordonove zlepke, predstavljene v 60-ih letih prejšnjega stoletja, je zbral Farin v [14]. Zgodovinski razvoj principa najdemo v [9]. Coonsovi zlepki predstavljajo generalizacijo Gordonovih, zato bomo v glavnem uporabljali prve. Bilinearno spojen Coonsov zlepek predstavlja matematični zapis površja, pri katerem so podane robne krivulje [14]:

$$
x(u,0) = c_1(u), x(u,1) = c_2(u),
$$

$$
x(0, v) = d_1(u), x(1, v) = d_2(u)
$$

 $u, v$  – parametra, za katera velja  $u, v \in [0,1]$  [15]

Štiri robne krivulje definirajo dve premonosni ploskvi [14]:

$$
r_c(u,v) = (1-v)x(u,0) + vx(u,1) \text{ in}
$$

$$
r_d(u, v) = (1 - u)x(0, v) + ux(1, v)
$$

Bilinearni interpolant  $r_{cd}$  za štiri robne krivulje je [14]:

$$
r_{cd}(u,v) = [1 - u u] \begin{bmatrix} x(0,0) & x(1,0) \\ x(1,0) & x(1,1) \end{bmatrix} \begin{bmatrix} 1 - v \\ v \end{bmatrix}
$$

Sedaj lahko zapišemo Coonsov zlepek  $x$ :

$$
x = r_c + r_d - r_{cd}
$$

Bikubično zapolnjen Coonsov zlepek predstavlja najbolj generaliziran koncept zapisa površja z robnimi krivuljami.

Medtem ko so robne krivulje  $x(u, 0), x(u, 1), x(0, v)$  in  $x(1, v)$  povsem poljubne, imajo lahko diskretni poligoni teh krivulj veliko kontrolnih točk. Moderni CAD/CAM sistemi obravnavajo robne poligone kot Bezierjeve kontrolne poligone s serijo točk  $b_{ij}$ ; i=0,...m, j=0...n [10]. Za prikaz delovanja algoritma bomo uporabljali  $m = n = 4$ , torej pet kontrolnih točk. Tako je diskretni Coonsov zlepek zapisan kot [16]:

$$
b_{00} \t b_{01} \t b_{02} \t b_{03} \t b_{04} \n b_{10} \t b_{14} \n b_{20} \t b_{24} \n b_{30} \t b_{34} \n b_{40} \t b_{41} \t b_{42} \t b_{43} \t b_{44}
$$
\n
$$
2.22
$$

Te točke so robne točke mreže 5×5. Vsak  $b_{ij}$  asociira s parametrskim parom  $(u, v)$  =  $(i/m, j/n)$  [16]. Prvi in zadnji stolpec ustrezata  $m + 1$  točk na robni krivulji  $x(u, 0)$  in  $x(u, 1)$ :

$$
x(u, 0) = x(i / m, 0) = b_{i0}
$$
  
\n
$$
x(u, 1) = x(i / m, n/n) = b_{in}
$$

Prvi in zadnji stolpec ustrezata *n+1* točk na robnih krivuljah *x*(0*, v*) in *x*(1*, v*), od koder sledi:

$$
x(0, v) = x(0, j/n) = b_{0j}
$$
  
\n
$$
x(1, v) = x(m/m, j/n) = b_{mj}
$$

Notranji členi  $b_{ij}$  za  $0 < i < m$  in  $0 < j < n$  definirajo diskretno verzijo splošne enačbe Coonsovega zlepka, ki ga imenujemo diskretni Coonsov zlepek:

$$
b_{ij} = x(i/m, j/n) \tag{2.25}
$$

#### <span id="page-18-0"></span>**2.1.4 Zveznost**

Pomembna lastnost sestavljenih površij je zveznost. Ta določa kako se posamezne elementarne ploskve stikajo med sabo. V splošnem ločimo dve vrsti zveznosti:

- parametrična  $(C^k)$
- $\bullet$  geometrijska (G<sup>k</sup>) ali vizualna in pomeni posplošitev parametrične zveznosti [15].

V praksi opazujemo krivulje in ploskve z zvezno smerjo in ukrivljenostjo. Zveznost smeri določimo z enakostjo enotskih vektorjev, z indeksom  $u$ , pri stikajočih se krivuljah ali ploskvah:

$$
t(u) = \frac{c^u(u)}{\|c^u(u)\|} \tag{2.26}
$$

Zveznost ukrivljenosti pa z enakostjo vektorja ukrivljenosti:

$$
\vec{K}(u) = K(u)n_0 = K(u) \frac{t^u(u)}{\|t^u(u)\|}
$$

$$
c_{i-1}(1) = c_i(0) \t\t 2.28
$$

$$
t_{i-1}(1) = t_i(0) \tag{2.29}
$$

$$
\vec{K}_{i-1}(1) = \vec{K}_i(0) \tag{2.30}
$$

c – smerni vektor

t – tangentni vektor

# $\vec{K}$  – vektor ukrivljenosti

Tako v stičišču dveh krivulj ali ploskev pomeni enakost parametrov **c** in **t** geometrijsko zveznost  $G^1$ , enakost **c**, **t** in  $\vec{K}$  pa  $G^2$ [15]. Višje stopnje zveznosti vsebujejo še več enakosti posameznih parametrov.

V splošnem, 3D programi, med njimi tudi RH, uporabljajo sledeče geometrijske zveznosti in izraze:

- $G<sup>0</sup>$ (pozicija),
- $\bullet$  G<sup>1</sup> (tangentnost),
- $\bullet$   $G^2$ (ukrivljenost),
- $\bullet$   $G^3$  $(G<sup>3</sup>)$ ,
- $\bullet$  G<sup>4</sup>  $(G<sup>4</sup>)$ .

# <span id="page-19-0"></span>**2.1.5 Zaznavna ploskev**

Uvedemo izraz *zaznavna ploskev* ali angleško *perceptional surface,* kar pomeni površje, ki ključno vpliva na zaznavanje izdelka. Mi se ne bomo ukvarjali z zaznavno, torej estetsko vrednostjo teh ploskev, ampak z metodologijo, ki omogoča vrednotenje takih ploskev.

Zaznavanje objektov je ključnega pomena predvsem v teoriji vida. Začetnik teorije vida je Marr, ki navaja, da so primitivi osnovni gradniki za predstavitev oblike in njeno zaznavo [17]. Iz tega vira lahko povzamemo, da lahko vsako kompleksno obliko prevedemo v poenostavljeno z minimalnim številom parametrov, kar je pravzaprav tudi glavna značilnost zaznavnih ploskev. S problematiko vida in obliko kot komunikacijskim in predstavitvenim medijem se je ukvarjal tudi Oxman et. al [18], vendar ne pokriva našega primarnega raziskovalnega področja.

Pri zaznavnih ploskvah je pomembna tudi segmentacija kompleksnih površij, o čemer je več povedanega v poglavju [3.4.](#page-39-0) Izpopolnjeni algoritem za segmentacijo površja je opisan v [19]. Tako lahko predstavlja zaznavno ploskev en sam segment ali jih je več sestavljenih skupaj.

Za zaznavno ploskev je pomembna tudi smer. Kot je povzel avtor Podehl [5], so naravne smeri od spodaj navzgor in od leve proti desni, kar bomo vseskozi upoštevali.

## <span id="page-20-0"></span>**2.1.6 Klasifikacija**

Klasifikacija pomeni razvrstitev, razporeditev česa glede na enake ali podobne lastnosti [7]. V preteklosti je bilo narejenih že več klasifikacij površja na področju računalniškega modeliranja in ploskovnih značilnosti.

Med drugimi Poldermann, ki se je ukvarjal predvsem s preoblikovanjem pločevine in za pločevino značilnimi oblikami [20]. Cheutet je obravnaval t.i. *popolnoma proste površine* [21]. Harada je predstavil kvantitativno analitično metodo za klasifikacijo z uporabo grafov »Logarithmic distribution diagram of curvature« [1]. Ta graf bomo mi imenovali LHU in poimenovanje utemeljili kasneje. Harada je prav tako utemeljil karakteristične krivulje in njihov pomen v industrijskem dizajnu. Utemeljil je izraz estetska krivulja, ki je definirana kot krivulja z linearnim LHU. Tako je na podlagi LHU predstavil pet generalnih razredov estetskih krivulj: minus, nič, plus, plus – minus in minus – plus [1].

Kanaya et.al. je [3] isti diagram imenoval *logaritemski histogram ukrivljenosti* (LHU) (v angleščini *logarithmic curvature histogram* – LCH). Ta izraz bomo tudi mi prevzeli. Avtorji so med drugim uporabili to metodo za določitev impresije objekta. Tako so ugotovili, da imajo Japonski objekti konvergentno impresijo, pri tem so analizirali kip Basara in Toyoto. Evropski objekti, za primer so vzeli Ferrari F50 in kip Davida, pa izražajo divergentno impresijo. Avtorji so na podlagi analize ukrivljenosti karakterističnih krivulj in ploskev glede na potek poti vektorja ukrivljenosti v logaritemskem histogramu označili umetnine ali dizajnerske objekte kot konvergentne, divergentne ali nevtralne [3].

Avtor Yoshida [22] je imenoval LHU logaritemski graf ukrivljenosti (*logarithmic curvature graph- LCG*). Analiziral je prostorske estetske krivulje, ki so segmenti logaritemskih vijačnic. Za te krivulje je izdelal K(s) in LHU grafe, kot je prikazano na sliki [2.1](#page-21-1) [22]. To grafiko smo mi uporabili kot predlogo za preizkus GH procedure, prikazane na sliki [3.2.](#page-32-3) Na podlagi LHU je določil karakteristike estetske krivulje. Avtor je definiral dvodimenzionalne in prostorske estetske logaritemske krivulje, ki so krivulje, katerih graf logaritemske ukrivljenosti in graf zasuka sta linearna. Estetska krivulja je v tem kontekstu matematično definirana, predvidena pa je uporabnost estetskih krivulj za namen industrijskega dizajna in stylinga [15, 25].

Avtorji Giannini, Monti in Pernot so v članku [24] utemeljili krivulje, ki jih lahko obravnavamo kot lastnost ali funkcijo modela na podlagi obširne anketne raziskave med "nedizajnerji". Anketa, ki je bila izvedena, se nanaša na krivulje: ravnost, konveksnost in pospešenost.

Avtorji He et al. so predlagali novo metodo za klasifikacijo lastnosti v modeliranju s prostimi površinami – freeform feature [25]. Naslanjali so se na avtorje: Pernot, Yinglin in Park, ki so že poskušali klasificirati proste površine. Predvideli so tudi parametrizacijo značilnosti (feature shape).

Poldermannova klasifikacija [20] kaže, da je avtor povzemal praktične primere iz oblikovanja pločevine. Gre za starejši članek, zato rezultati raziskave niso najbolj aktualni, vseeno pa je postavljen drugačen aspekt klasifikacije oblik.

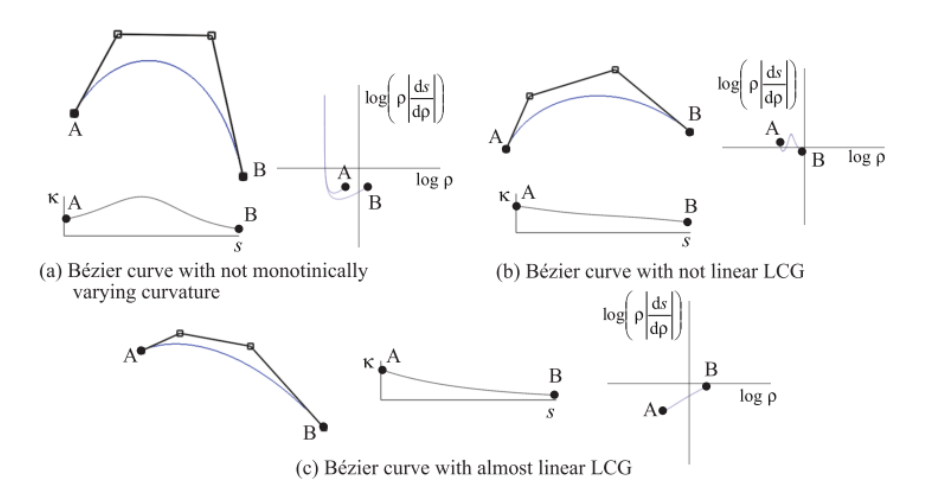

<span id="page-21-1"></span>Slika 2.1: Analiza grafov K(s) in LHU

<span id="page-21-0"></span>Avtor Cheutet je opisal potek dela pri razvoju novih izdelkov. Predvidel je CAS/CAD orodja za konceptualno fazo dizajna. Pri klasifikaciji ukrivljenih ploskev se je avtor opiral predvsem na oblikovno značilnost ploskve. Pozornost je predvsem posvetil povsem prostim ploskvam δ-F <sup>4</sup>[21] in jih razdelil glede na topološki (A) in morfološki (B) kriterij, kot je prikazano na sliki [2.2.](#page-22-1)

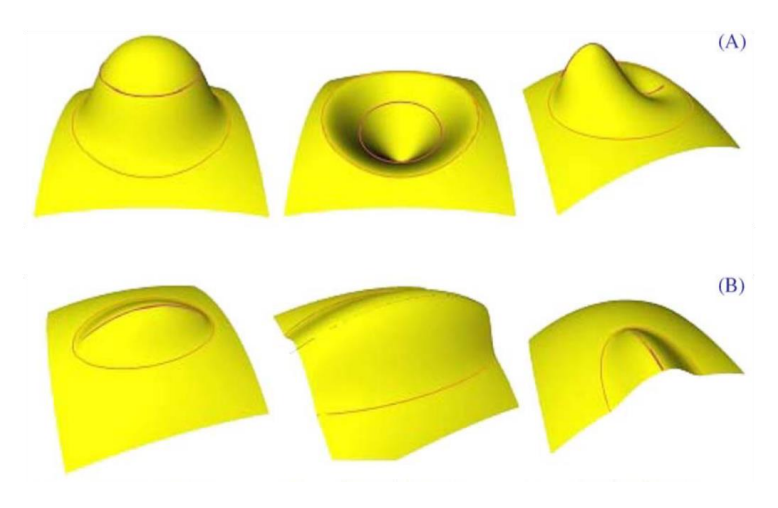

<span id="page-22-1"></span><span id="page-22-0"></span>Slika 2.2: Klasifikacija oblikovnih značilnosti glede na topološki (A) in morfološki (B) kriterij

O leta 2000 do 2003 je potekal evropski projekt FIORES II, pri katerem so sodelovale nemške, italijanske, francoske, belgijske, švedske in norveške raziskovalne ustanove. Sodelovala so podjetja iz šestih evropskih držav, tudi BMW, Saab, Alessi, Pinifarina in drugi. Projekt je spremljala še množica opazovalnih podjetij, ki so bila na koncu obveščena o rezultatih dela. To so prav tako znana podjetja, npr. Audi, Volvo, Gesab Engineering, Leica Camera AG in druga. Poročilo projekta je dostopno na njihovi spletni strani [26]. Avtorji so uvedli orodje t.i. modifikatorjev s štirimi efekti:

- Konveksnost/Konkavnost (Convex/Concave),
- Pospešek (Acceleration),
- Mehko/Ostro (Soft/Sharp) in
- Napetost (Tension) [26]

in t.i. operatorjev, ki iščejo odsekoma definirane krivulje, ki izpolnjujejo robne pogoje in ki so monotone:

- Vrh/Zaključek/Krona (Crown) in
- $\bullet$  Uvod (Lead In) [26].

Trdijo, da so nekateri partnerji dejansko implementirali prototip modifikatorjev v vsakdanjo rabo.

Pri projektu je bila skupina raziskovalcev, katere pomembnejši člani so F. Giannini, M. Monti, G. Podehl in J. P. Pernot. Ukvarjali so se s problemom uporabe ustreznih terminov v poimenovanju karakterističnih linij in s tem s komunikacijo med dizajnerjem in konstrukterjem, kot s samo definicijo karakterističnih linij, ki temeljijo na estetskih kriterijih [27]. Karakteristične linije se nanašajo na stilske značilnosti (styling properties), označujejo pa obliko površja v karakterističnem pogledu – tlorisu, narisu ali stranskem risu. Čeprav se strokovnjaki strinjajo, da seznam terminov ni popoln, so bili enotni glede sledečih:

- Radij/Zaokrožitev/Združitev (Radius/Blending),
- Ravno/Plosko (Flat),
- Mehko/Ostro (Soft/Sharp),
- Trdo/Surovo (Hard/Crude),
- Konveksnost/Konkavnost (Convex/Concave),
- Votlo/Udrto (Hollow),
- Valovito/Sinusoidno  $(S shaped)$ ,
- Pospešek (Acceleration),
- Napetost (Tension),
- Uvod (Lead in),
- Vrh/Zaključek/Krona (Crown).

Nekateri izrazi so matematično naravnani, vendar pomen ni povsem isti. Poleg tega lahko iste oblike označuje več izrazov, iz česar so avtorji sklepali, da je treba nadgraditi opis za lastnosti (properties) in značilnosti (features) [28].

# <span id="page-23-0"></span>**2.2 Karakteristične krivulje in ploskve**

Avtorji projekta FIORES so v glavnem obravnavali ravninske krivulje, ki pa jih je mogoče aplicirati tudi na ploskve in površja. Pernot je v svoji tezi povzel in razdelal krivulje in njihov pomen v industrijskem dizajnu, ki ga razdeli na estetski in inženirski dizajn [29]. V sledeči razvrstitvi se nekateri pojmi navezujejo ali pojavljajo v več podobnih rešitvah.

# <span id="page-23-1"></span>**2.2.1 Radij/Zaokrožitev/Združitev**

V modeliranju s prostimi površinami radij običajno označuje tangentno krožnico v določeni točki, kar kaže slika [2.3.](#page-24-3) Na levi strani je z modro obarvano zlitje (blend) dveh ploskev z  $G^2$ kontinuiteto, desni, rdeč, pa je tangencialni – inženirski radij. Z zelenimi krožnicami so označeni radiji ukrivljenosti v nekaj vzorčnih točkah. Na levi, modri, ploskvi se radij ukrivljenosti kontinuirano spreminja, na desni, rdeči, ploskvi pa je tako imenovani pravi radij. Model je narejen s programom RH.

Stilisti imenujejo krivulje z območji konstantnih radijev *inženirske krivulje* ali tudi *mrtve krivulje,* rob rdeče ploskve na sliki [2.3.](#page-24-3) V dizajnu je izraz radij generalno uporabljen za vse zaokrožene prehode med krivuljami ali ploskvami [7, 31].

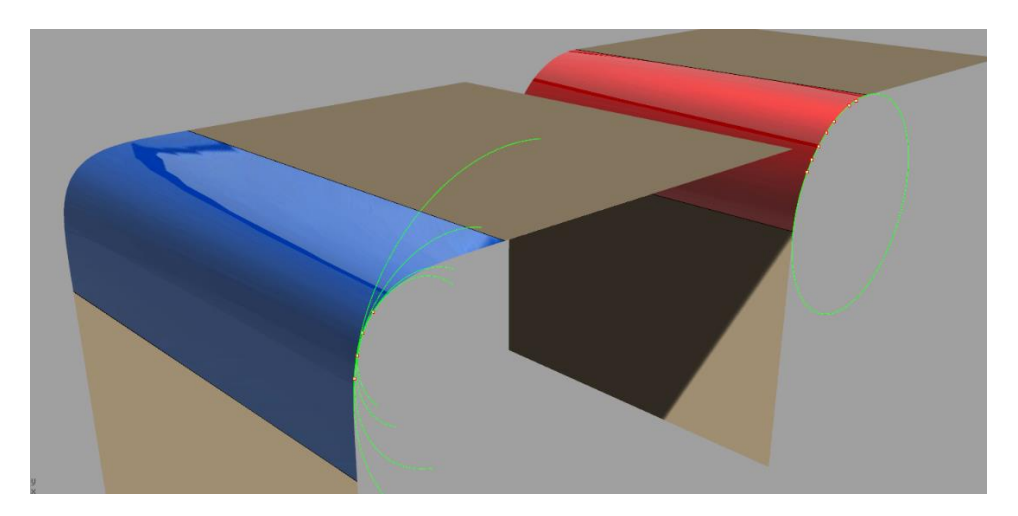

Slika 2.3: Dve ploskvi, povezani z vmesno ploskvijo

# <span id="page-24-3"></span><span id="page-24-1"></span><span id="page-24-0"></span>**2.2.2 Ravno/Plosko**

Medtem ko je inženirska krivulja ravna ali neravna, je za stilista krivulja bolj ali manj ravna, odvisno od splošnega radija v relaciji z dolžino krivulje, kot je prikazano na slik[i 2.4.](#page-24-4) Pomembni sta dimenziji najmanjšega okvirja, ki zaobjame krivuljo dmax in dmin. Tudi krivulje s prevoji lahko delujejo ravne. Z enim ali nekaj prevojih se jemljejo kot *nepopolne* (za valovite), z več prevoji pa kot *tresoče* (za krivulje s šumom)*.* Za ploskve velja analogija pomena *plosko*. S tem, da so ploskve lahko ploske v eni ali dveh smereh.

 $\mp$  d<sub>min</sub>

# $d$ <sub>max</sub>

<span id="page-24-4"></span>Slika 2.4: Ravna linija iz vidika stilista

<span id="page-24-2"></span>Ravnost je v območju med 0 in 1 in se izračuna  $[3 - 5]$ :

$$
ravnost = 1 - \frac{d_{min}}{d_{max}} \tag{2.31}
$$

#### <span id="page-25-0"></span>**2.2.3 Mehko/Ostro**

Ta dva izraza opisujeta lastnosti prehoda med krivuljami ali ploskvami. V glavnem majhni radiji pomenijo ostrost, veliki radiji označujejo mehkost. Narediti radij mehkejši lahko pomeni tudi narediti spojitev z višjimi zveznostmi od  $G^0$ . Do pojava ostrega roba pride zaradi vidnega roba na ploskvi oziroma točke na krivulji. Zelo pomembno je opazovano področje oziroma oddaljenost, kar prikazuje slika [2.5.](#page-25-4) Za izračun uporabimo izraz [7, 31]:

$$
mehkost = radij_{min} = \frac{1}{ostrost}
$$
\n
$$
2.32
$$

<span id="page-25-4"></span>Slika 2.5: Ostrost ali mehkost

#### <span id="page-25-2"></span><span id="page-25-1"></span>**2.2.4 Trdo/Surovo**

Ta dva izraza označujeta nenadno spremembo ukrivljenosti pri prehodu med dvema krivuljama ali ploskvama, če so povezane z *G 0* zveznostjo [7, 31], kot je prikazano na sliki [2.6](#page-25-5) . Nekateri avtorji ta razred priključijo zgornjemu, saj gre v splošnem pri obeh za izraze, ki označujejo prehode med krivuljami ali ploskvami [5].

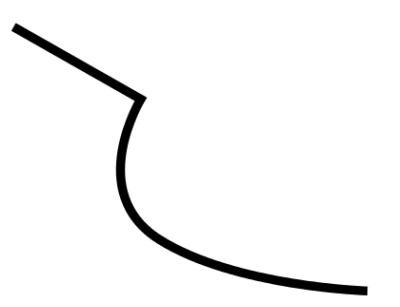

<span id="page-25-5"></span><span id="page-25-3"></span>Slika 2.6: Nenadna sprememba ukrivljenosti

#### <span id="page-26-0"></span>**2.2.5 Konveksnost/Konkavnost**

Krivulja je konveksna ali konkavna, če je ukrivljenost vzdolž krivulje istega predznaka, kot prikazuje slika [2.7.](#page-26-3) Seveda pa je oznaka odvisna od celotnega opazovanega področja. Enostavna je oznaka za zvezne krivulje ali površja, pri odprti geometriji pa se navezujemo na *naravne smeri*, ki potekajo od spodaj navzgor in z leve proti desni. Če krivulje sledijo tem smerem, jih imenujemo konveksne, v nasprotnem primeru pa konkavne [7, 31].

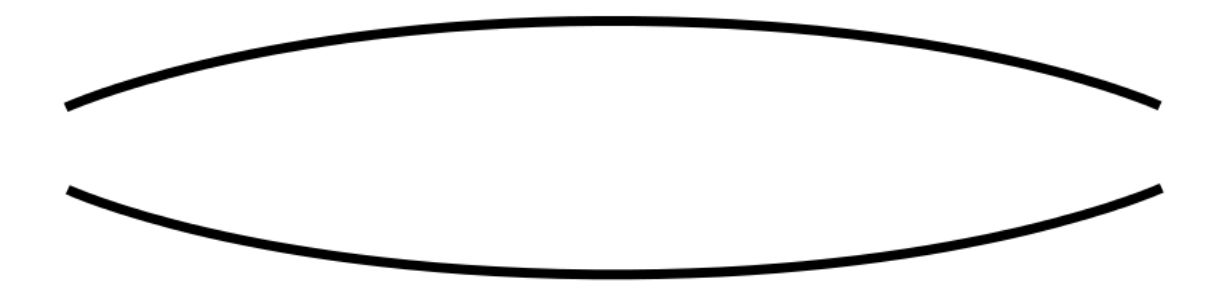

<span id="page-26-3"></span>Slika 2.7: Konveksnost in konkavnost

#### <span id="page-26-2"></span><span id="page-26-1"></span>**2.2.6 Votlo/Udrto**

Lastnost, ki je zelo blizu konveksnosti, vendar je njen koncept bolj subjektivne kot tehnične narave. Iz inženirskega vidika je krivulja *udrta*, če je konkavna. V dizajnu lahko ploskev deluje udrta namenoma ali po pomoti, čeprav tehnično sploh ni udrta. Tako na primer skoraj ravna krivulja ali ploskev, priključena k majhnemu, skoraj pravemu radiju, deluje udrto, kot je prikazano na sliki [2.8,](#page-27-4) ker ni mehkega *uvoda*, ki je podrobneje opisan v poglavju [2.2.10](#page-29-0) [7, 31].

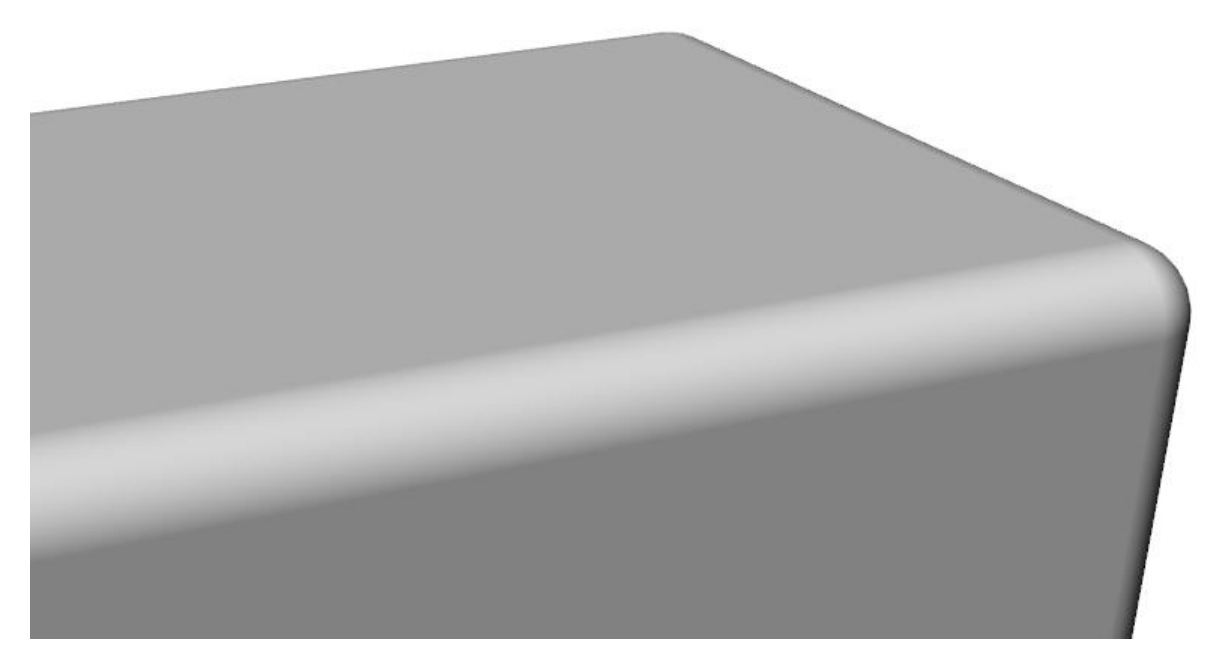

Slika 2.8: Ravna ploskev deluje udrto

#### <span id="page-27-4"></span><span id="page-27-2"></span><span id="page-27-0"></span>**2.2.7 Valovito/Sinusoidno**

Valovita krivulja ali ploskev je pogosto nezaželena, če pa že, mora bi S – oblika dobro vidna. V glavnem je sestavljena iz dveh delov z nasprotno ukrivljenostjo, ločenima s prevojno točko [28], kot prikazuje slika [2.9.](#page-27-5)

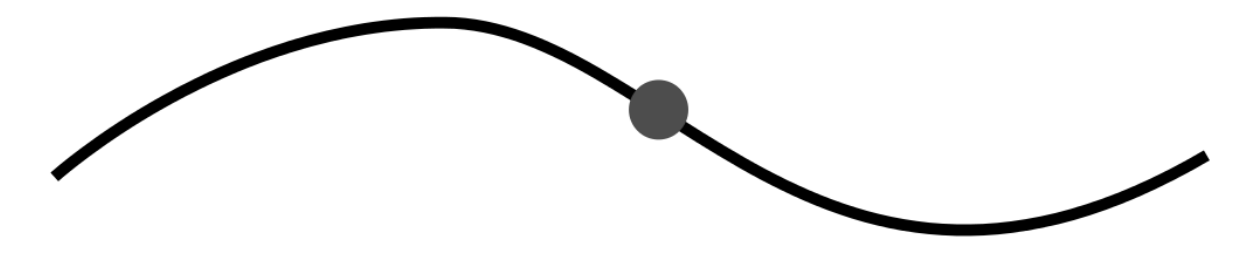

<span id="page-27-5"></span>Slika 2.9: Valovita krivulja

#### <span id="page-27-3"></span><span id="page-27-1"></span>**2.2.8 Pospešek**

Krivulja brez pospeška je ravna linija ali pravi radij (krožnica). Če se tangentnost po krivulji spreminja prepočasi, krivulja ne kaže pospeška. Avtorji trdijo, da ni enotne definicije, pri kateri točki bi naj krivulja začela pospeševati, vendar se pospeševanje vedno začne v bolj pritisnjenih področjih in vodi v bolj ukrivljeno področje. V dizajnerskem smislu simetrične krivulje nimajo pospeška. Z upoštevanjem pospeška kot lokalne lastnosti lahko definiramo vrednost za pospešek s spremembo ukrivljenosti in dolžino loka. Krivuljo je mogoče modificirati v bolj ali

manj pospešeno. Vendar je pri tem treba upoštevati, da lokalna sprememba ukrivljenosti ni prevelika ali premajhna in s tem uničen efekt pospeška [7, 31].

Modifikacija pospeška, kot je definiran v [7, 31], je prikazana na sliki [2.10.](#page-28-2) Naše pojmovanje pospeška se razlikuje od opisanega, kar je podrobneje opisano v poglavju [3.6.2.](#page-49-0)

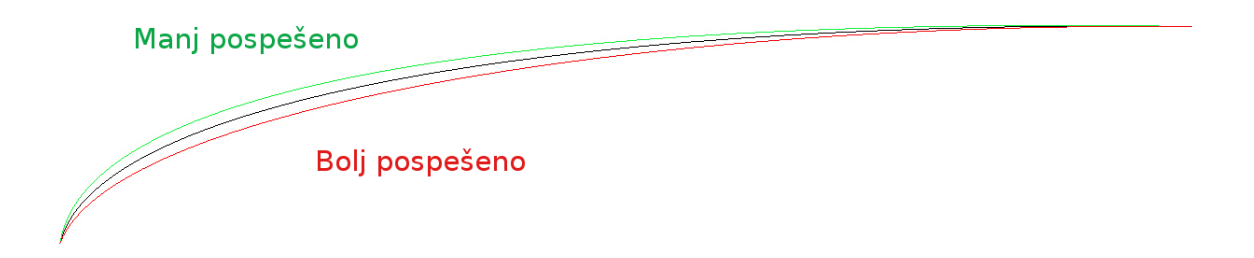

<span id="page-28-2"></span>Slika 2.10: Modifikacija krivulje pospeška

<span id="page-28-1"></span>Pospešek lahko izračunamo v območju med  $s_1$  in  $s_2$  z razmerjem spremembe ukrivljenosti  $\Delta K$ in spremembe dolžine loka  $\Delta s$ :

$$
pose\check{se}k_{s1,s2} = \frac{(K(s_2) - K(s_1))}{(s_2 - s_1)}
$$
  

$$
s_1 \text{ in } s_2 - \text{dolžini lokov pritisnjenih krožnic}
$$

Stopnja pospeška v neki točki je tako lahko podana le glede na spremembo ukrivljenosti. Večja je sprememba, bolj je pospešena krivulja. Toda če upoštevamo celotno krivuljo, je pospešek toliko večji, kolikor večja je sprememba tangente vzdolž krivulje [28].

#### <span id="page-28-0"></span>**2.2.9 Napetost**

Napetost lahko razumemo kot fizikalno analogijo napetosti jeklenega traku. Napetost lahko občutimo na krivulji, če se na krivulji »nekaj zgodi«, kar pomeni spremembo ukrivljenosti po krivulji. Pri tem avtorji menijo, da je napetost smiselno opazovati pri bolj ravnih delih krivulje, kjer merimo razliko ukrivljenosti glede na povprečno ukrivljenost *kpovpr* [7, 31]:

$$
napetost = ravnost merjenega dela \cdot \frac{(k_{maks} - k_{min})}{k_{povpr}}
$$

Napetost je zelo podobna lastnost kot konveksnost/konkavnost.

## <span id="page-29-0"></span>**2.2.10 Uvod**

Izraz *uvod* se uporablja pri stikanju oziroma povezovanju ploskev. Dizajnerji menijo, da *uvod* pripravi oko na spremembo na krivulji, ki bo sledila. Dober uvod ni le radij, ampak je popolnoma prosta krivulja ali ploskev, ki se stika s sosednjimi vsaj z  $G^2$  zveznostjo [7, 31], kar prikazuje tudi slika [2.3.](#page-24-3)

## <span id="page-29-1"></span>**2.2.11 Vrh/Zaključek/Krona**

Ta izraz se navezuje na specifično spremembo oblike in ne na samo lastnost. V glavnem se uporablja v kontekstu kot je *»dodati večji vrh«* ali *»izvleči določen del«*. Spreminjamo le del krivulje ali ploskve, končni robovi ali točke ostanejo nedotaknjene [7, 31], kot je prikazano na sliki [2.11.](#page-29-3) Lastnost je spet zelo podobna lastnosti konveksno/konkavno.

<span id="page-29-2"></span>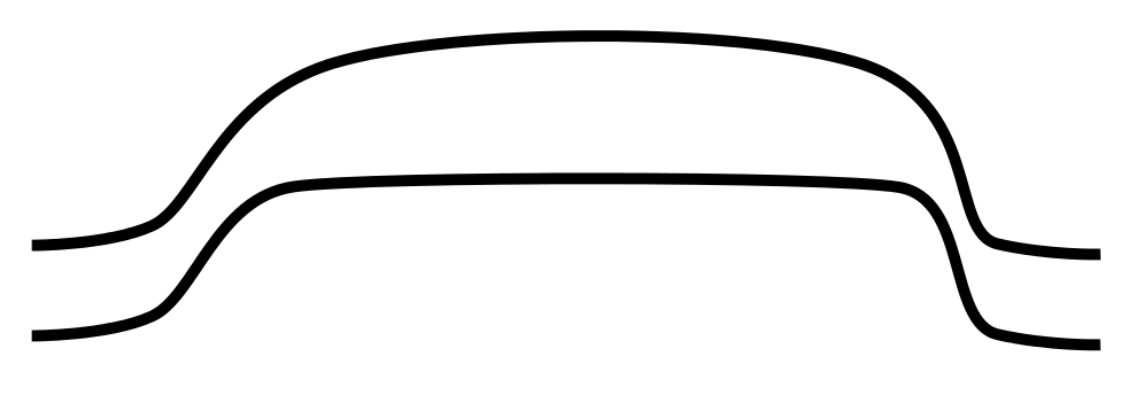

<span id="page-29-3"></span>Slika 2.11: Vrh krivulje

# <span id="page-30-0"></span>**3 METODOLOGIJA**

V tem poglavju je predstavljena metodologija za evalvacijo elementarnih površij z uporabo n*×*n razdalj, zbranih v n*×*n matriki. Nekatere metode, kot je metoda za analizo ukrivljenosti in izračun LCH, so vseeno dodane, čeprav se neposredno ne nanašajo na n*×*n proceduro. Označene so kot *preizkus metodologije*. Mogoče predstavljajo kakšno dodatno rešitev v nadaliniem delu.

Za digitalizacijo realnih površij je bilo uporabljeno 3D skeniranje z orodjem Gom ATOS II 400 [33 in 34]. ATOS je visoko natančen 3D skener, ki deluje po principu stereo pogleda z dvema kamerama, uporablja pa belo svetlobo iz sredinsko nameščenega rastrskega projektorja. Rezultat 3D skenerja je skenogram, kar pomeni mrežni 3D model, najpogosteje zapisan v formatu .stl. Skenogram predstavlja diskreten digitaliziran 3D model realnega objekta.

# <span id="page-30-1"></span>**3.1 Grasshopper – orodje za matematično analizo**

Grasshopper (GH) je urejevalnik grafičnih algoritmov, integriran z RH 3D orodji za modeliranje [32]. Razvil ga je David Rutten pri Robert McNeel & Associates. Procedure gradimo z vstavljanjem komponent na delovno površino. Izhodni podatki teh komponent so nato povezani z vhodnimi podatki sledečih. GH se pretežno uporablja za izgradnjo generativnih algoritmov, saj veliko komponent ustvari geometrijo. Procedure lahko obdelujejo tudi drugačne tipe podatkov, kot so numerični, avdio-vizualni ali haptični [32]. Enostaven primer izrisa krogle v RH z GH komponento je prikazan na sliki [3.1.](#page-31-2) Določiti, oziroma vnesti moramo ustrezne vhodne podatke, GH nato izriše geometrijo, ki jo s spremembo vhodnih podatkov GH lahko spreminjamo. Za uporabo generirane geometrije jo zapečemo (ukaz Bake) in postane standardna GH geometrija.

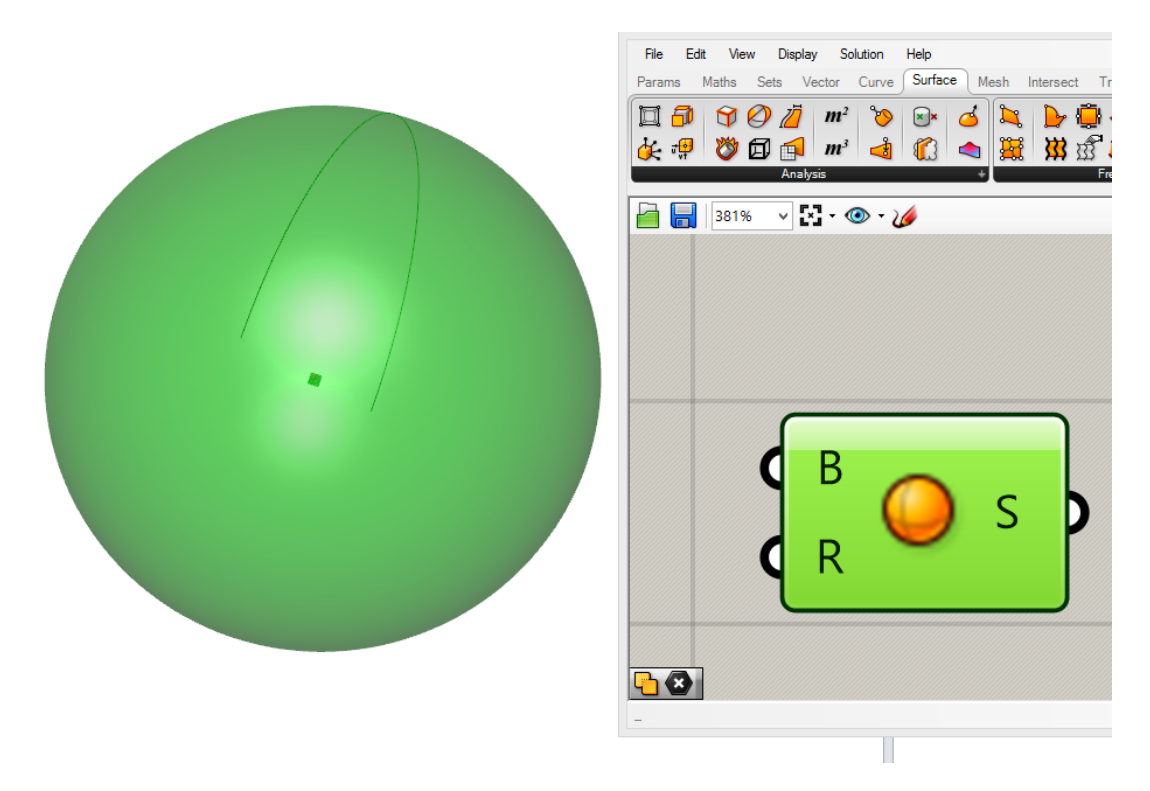

Slika 3.1: GH grafični vmesnik

# <span id="page-31-2"></span><span id="page-31-1"></span><span id="page-31-0"></span>**3.2 Preizkus metodologije K(s)-LHU**

V program Rhinoceros (RH) smo najprej uvozili obstoječo bitno sliko z linijami za analizo. Čez to sliko smo izrisali ravninsko kubično Bezierjevo krivuljo s štirimi kontrolnimi točkami. V Grasshopperju (GH) smo ustvarili proceduro za izris pritisnjenih krožnic na parcialne kose krivulje in poiskali centre teh krožnic. Ti centri predstavljajo evoluto radijev ukrivljenosti. Izrisali smo graf K(s) in LHU. Graf K(s) predstavlja potek ukrivljenosti – K po krivulji. Na sliki [3.2](#page-32-3) smo preizkusili pravilnost izračuna K(s) in LHU z našo proceduro. Kot predlogo smo uporabili grafiko s krivuljami in rezultati K(s) in LHU avtorja Yoshide [22]. Pri tem rumene točke ležijo na analizirani krivulji. Z zeleno barvo so označene točke grafa K(s), z modro pa točke v LHU v rdečem okvirju, oboje dobljeno iz GH procedure. Izračun je povzet po Yoshidi [22], pristop pa je znan tudi iz [3, 35]. Točke so usklajene, kar pomeni, da je naša procedura ustrezna. Takšna analiza deluje tudi na prostorskih krivuljah, kar pa ni naše raziskovalno področje. Publikacije s tega področja so bile objavljene v [34] in v [35], kjer so prikazane podrobnejše analize krivulj in površij.

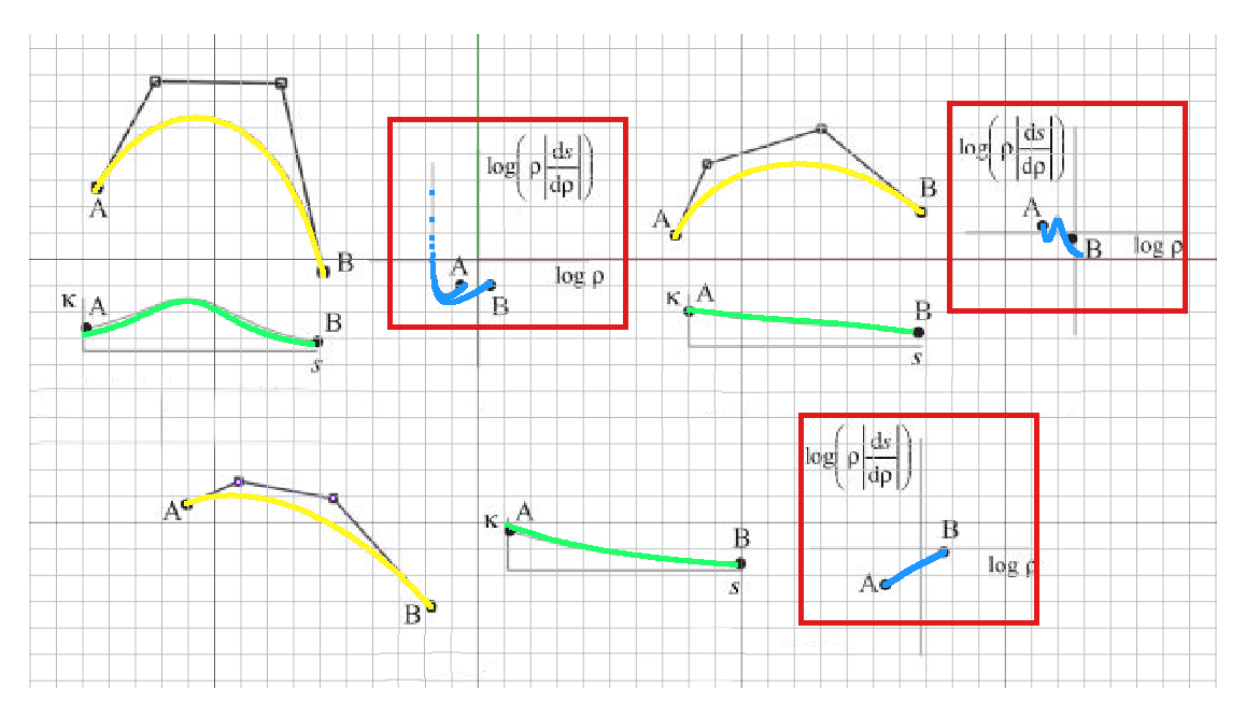

<span id="page-32-3"></span>Slika 3.2: Preizkus izračuna K(s) in LHU

## <span id="page-32-1"></span><span id="page-32-0"></span>**3.2.1 Simetričnost po krivulji**

Z grafom K(s) diagrama lahko določimo simetričnost objekta po krivulji. Graf namreč poudari značilnosti opazovane krivulje, ki pri sami krivulji niso jasno vidne. Na splošno smo ugotavljali nepravilnosti pri analizi presečišča mrežnega modela z ravninsko ploskvijo. Ker gre le za preizkus zasnove metodologije, niso predstavljeni številski, ampak le grafični rezultati, kot kažejo slike od [3.3](#page-32-4) do [3.7.](#page-34-2)

Na sliki [3.3](#page-32-4) je na vrhu prikazana simetrična krivulja, spodaj je izrisan graf K(s), ki dokazuje simetrijo krivulje preko sredinske vertikale.

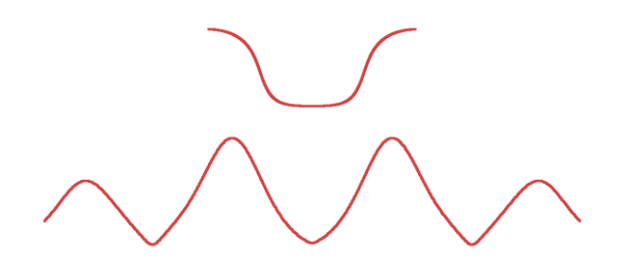

<span id="page-32-4"></span>Slika 3.3: Graf K(s) dokazuje simetrijo krivulje

<span id="page-32-2"></span>[Slika 3.4](#page-33-1) kaže na desni strani graf K(s), ki pokaže rahlo nesimetričnost obraza, ki ga na samem prerezu ne vidimo. Pri tem gre za idealiziran obraz Michelangelovega Davida, ki bi naj predstavljal lepotni ideal, čeprav je tukaj pomemben dejavnik predvsem spretnost kiparja, ki je ustvaril kip, ki smo ga uporabili za 3D skeniranje.

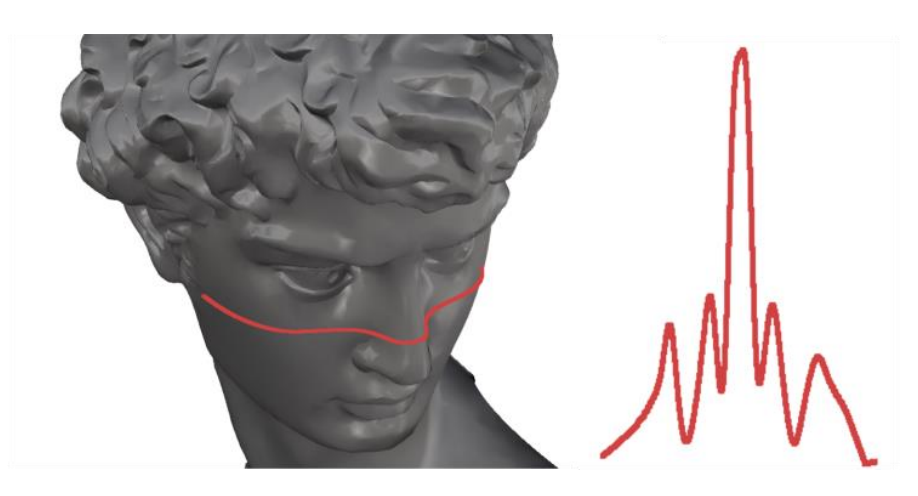

Slika 3.4: Analiza simetričnosti s presečno linijo Davidovega obraza

<span id="page-33-1"></span>Na sliki 3.5 je prikaz analize simetričnosti 3D skenograma realnega obraza s presečno krivuljo. Najvišji vrh rdečega K(s) grafa predstavlja nos. Nesimetričnost je že na prvi pogled večja kot pri Davidu. Takšne analize bi služile za objektivno ocenjevanje estetskih nesimetričnosti.

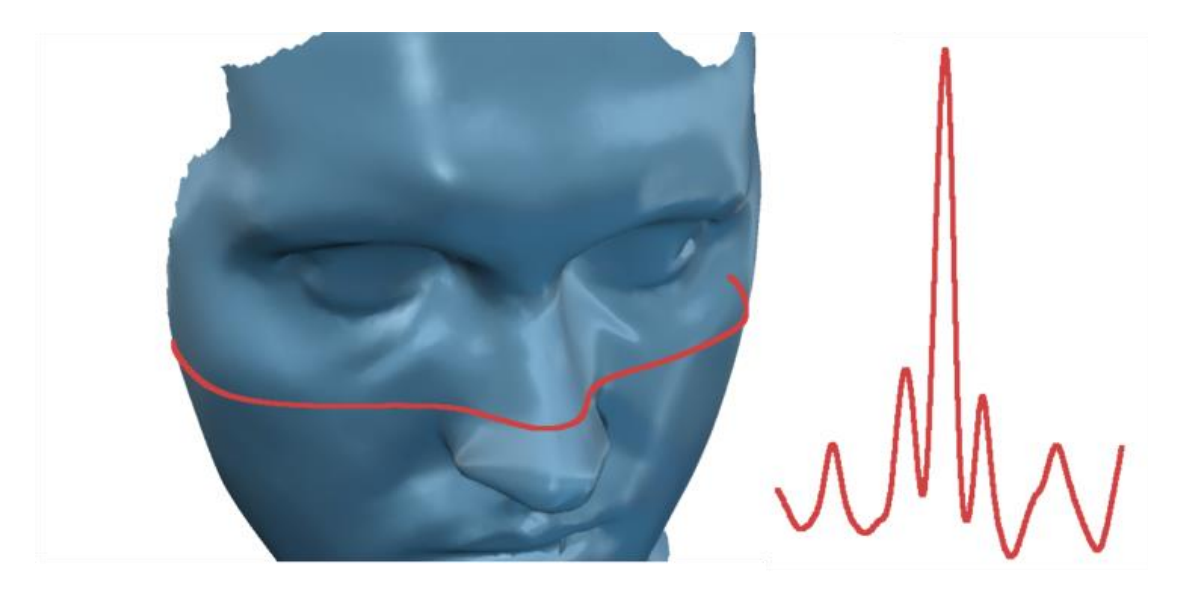

Slika 3.5: Analiza simetričnosti s presečno linijo pri 3D skenogramu realnega obraza

# <span id="page-33-2"></span><span id="page-33-0"></span>**3.2.2 Simetričnost površja**

Simetričnost je pomemben estetski faktor, ki ga lahko vidimo na krivulji. Preizkusili smo tudi analizo simetričnosti na ploskvah z GH proceduro, ki je kasneje, z nekaj popravki, postala del končne CASP analize, predstavljene v nadaljevanju. Na sliki [3.6](#page-34-3) je na strani A.) 5*×*5 točk velik

okvir. Na B.) strani je prikazana postavitev n*×*n okvirja, kjer opazujemo površje na primeru Davida.

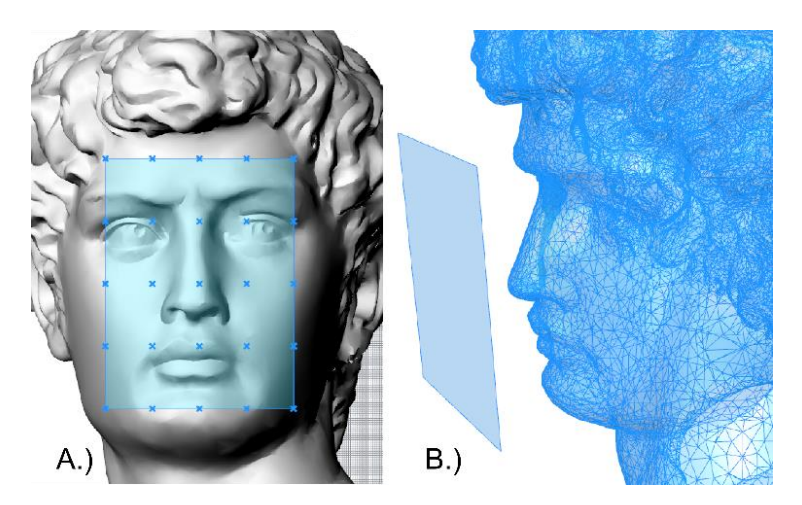

Slika 3.6: n*×*n analiza simetrije 3D skenograma

<span id="page-34-3"></span><span id="page-34-0"></span>Analizo simetričnosti smo poskusno izvedli na 3D skenogramih obrazov. V tabeli [1](#page-35-3) so zbrani rezultati odstopanja simetričnosti za različne obraze. Obraz **AC def** je prikazan tudi na sliki [3.7](#page-34-2) in predstavlja umetno nesimetrično deformiran obraz. Tako lahko vidimo razliko med originalom – **AC** in deformiranim modelom **AC def**.

<span id="page-34-2"></span><span id="page-34-1"></span>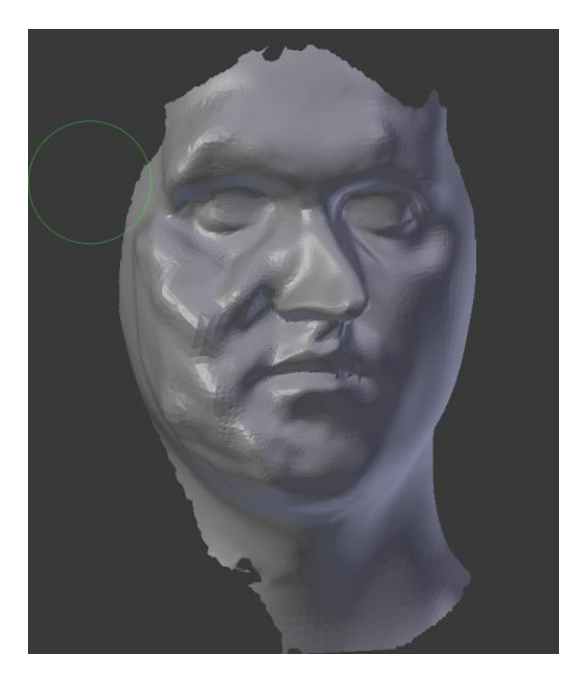

Slika 3.7: Umetno deformiran 3D model obraza za prikaz nesimetričnosti

| David | <b>RK</b> | TB   | 7V<br>ZΝ | UK   | MV   | AC   | AC def |
|-------|-----------|------|----------|------|------|------|--------|
| 0.59  | 0.60      | 0.81 | 0.86     | 0.58 | 0.73 | 0.77 | 3.60   |

<span id="page-35-3"></span>Tabela 1: Odstopanje simetričnosti v odstotkih .

## <span id="page-35-0"></span>**3.2.3 Podobnost in ujemanje**

GH procedura je bila preizkušena tudi za analizo ergonomskih industrijskih izdelkov in njihovega prileganja. Na sliki [3.8](#page-35-4) je primer analize dveh skenogramov: palca na roki in računalniške miške. Rezultat je samo grafičen, vidimo pa podoben potek grafov K(s) za palec in miško.

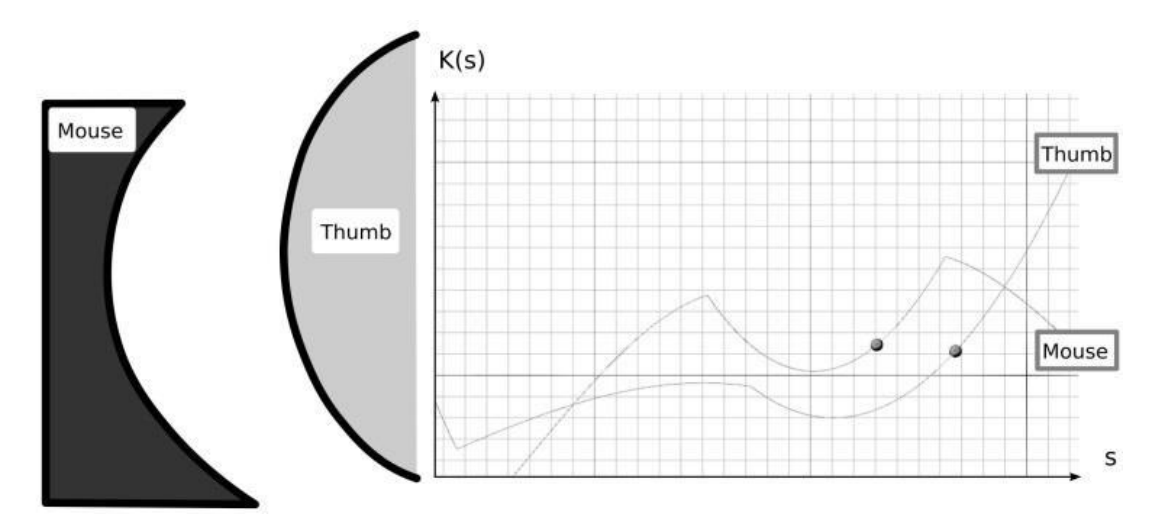

<span id="page-35-4"></span>Slika 3.8: Graf K(s) palca roke in računalniške miške

# <span id="page-35-2"></span><span id="page-35-1"></span>**3.2.4 Serija krivulj**

Ena krivulja je preprosta za analizo z LHU. Težave nastopijo pri ukrivljenih ploskvah, kot na sliki [3.9.](#page-36-2) Analiza je identična analizi ene krivulje, vendar pri ploskvah določimo večje število ali serijo presekov po ploskvi. Graf LHU lahko s tem postane nepregleden, kot kaže slika [3.10.](#page-36-3) – zgornji graf K(s) še kaže določeno značilnost ploskve, spodnji graf LHU pa je le še nepregledna množica točk in črt.
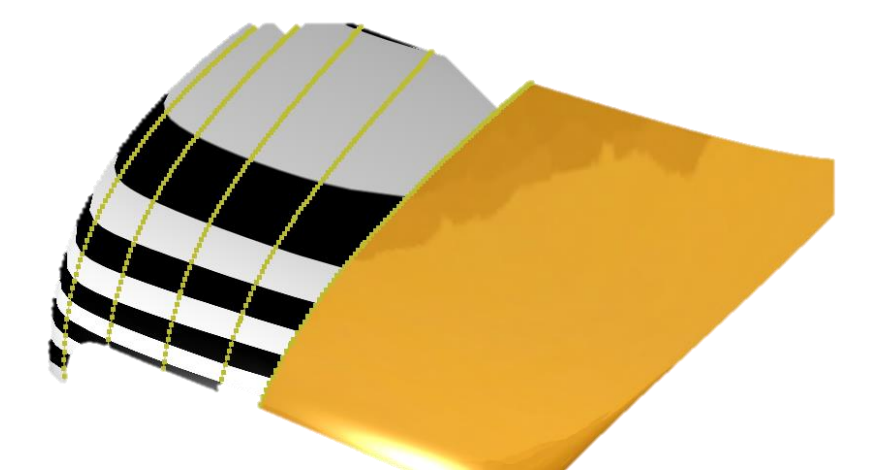

Slika 3.9: Analizirana ploskev s serijo presekov

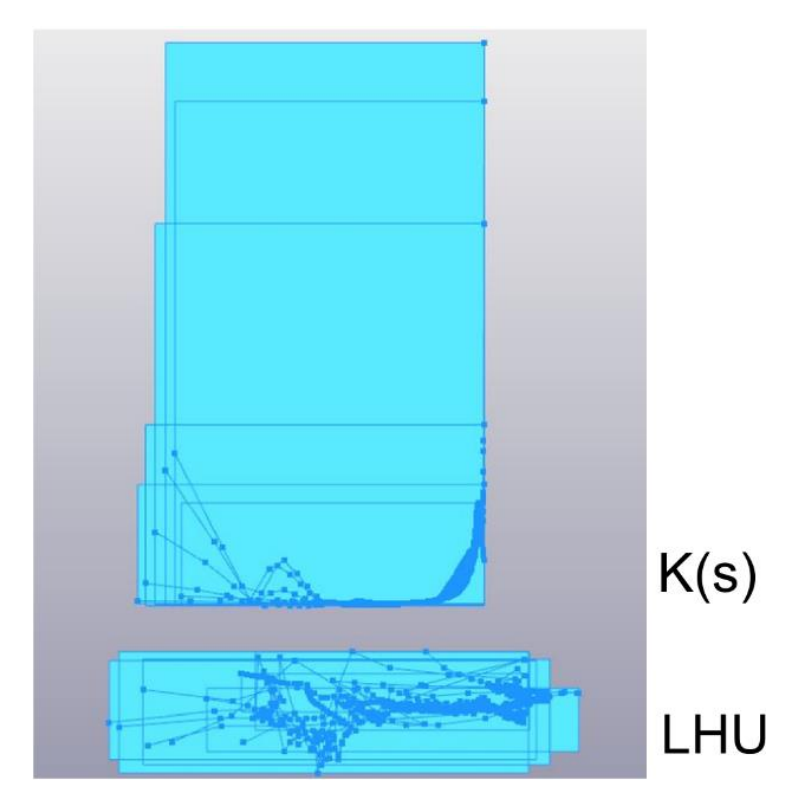

Slika 3.10: Graf K(s) in LHU

Osnovna zahteva za analizo krivulje z LHU je estetska - lepa krivulja, kar pomeni, da ima monoton profil ukrivljenosti [36]. Analogno lahko sklepamo za ukrivljene ploskve. Oba grafa, tako K(s) kot LHU, sta neodvisna od velikosti in smeri. Vsekakor pa lahko analiziramo kakršnekoli krivulje in ploskve. Iz del avtorjev, ki so analizirali krivulje in ploskve z LHU [3], opazimo, da so običajno vzeli le del objekta.

Na sliki [3.11](#page-37-0) je predstavljena GH procedura za izračun K(s) in LHU. Vidimo lahko kompleksnost procedure, ki se z dodajanjem komponent seveda le še povečuje.

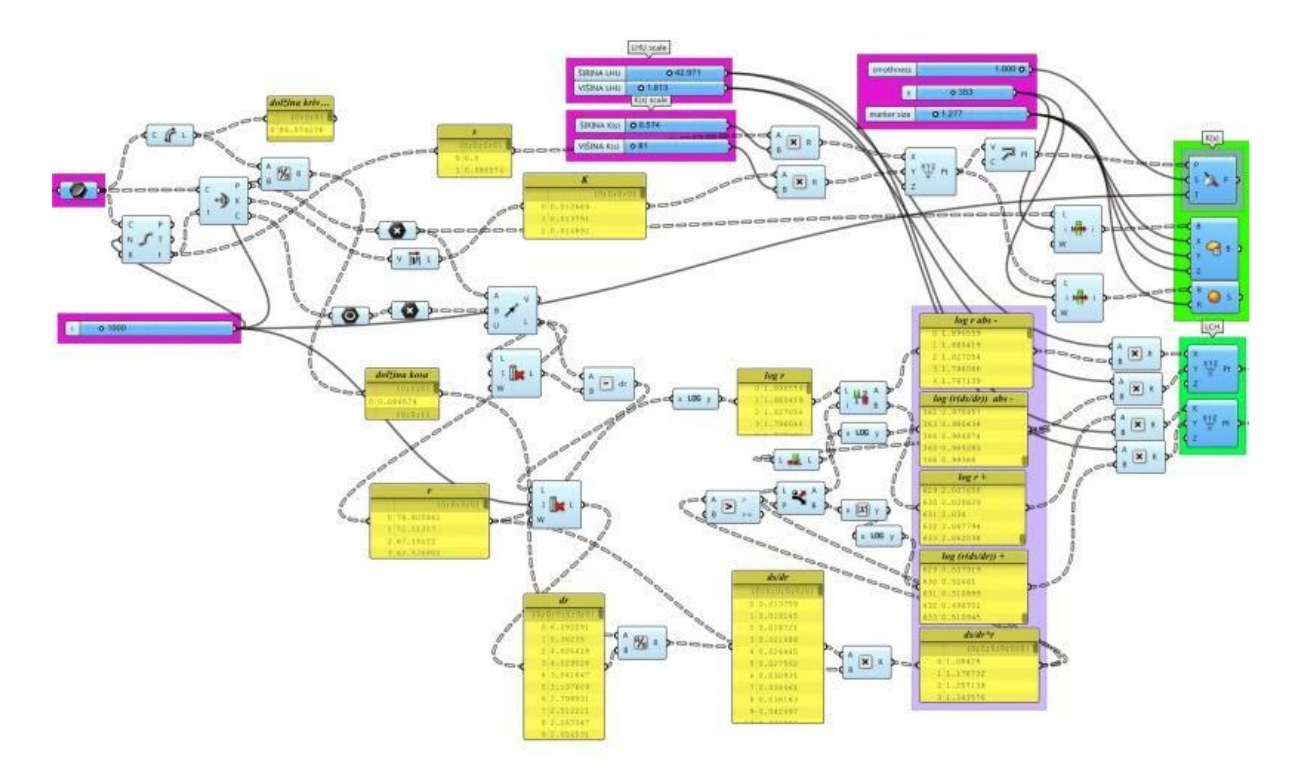

<span id="page-37-0"></span>Slika 3.11: GH procedura za izračun K(s) in LHU

Opravili smo več poskusov analize površja in ploskev. Najprej smo uporabili Coonsove zlepke, ki temeljijo na štirih robnih krivuljah. V nadaljevanju smo se lotili ploskev 3D modelov, najdenih na internetu. Pri tem velja omeniti, da so ti virtualni modeli le vir ploskev za analizo, nikakor pa jih ne moremo vzporejati z realnimi izdelki. So namreč le nestrokoven 3D opis predmetov, ki zagotovo nimajo enakih ploskev, z enakimi lastnostmi.

Slika [3.12](#page-38-0) prikazuje analizo ukrivljene prerezne linije na strehi avtomobila. Vijolični krogli označujeta identično opazovano točko in ju je možno premikati v proceduri GH, s čimer lahko opazujemo, kateri točki na krivulji na strehi pripada točka na grafu.

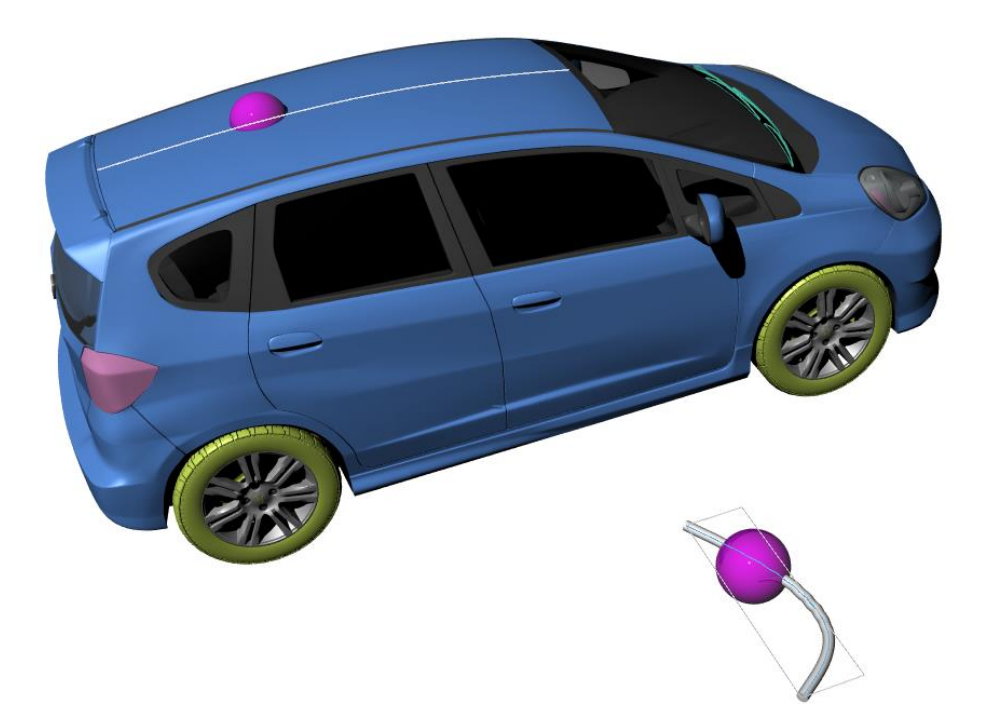

Slika 3.12: Analiza linije strehe in graf K(s)

<span id="page-38-0"></span>Kot smo že omenili, gre za preizkus metodologije in potrditev dela ostalih raziskovalcev. Za naše nadaljnje delo smo analizo ukrivljenosti po poti – K(s) opustili, še vedno pa je mogoče uporabiti proceduro in jo enostavno vključiti v našo končno analitično orodje.

## **3.3 Priprava skenogramov**

3D skenogram je opis realnega sveta, kar pomeni, da vsebuje tudi vse nepravilnosti in t.i. tujke v površju modela. Zato običajno skenogram popravimo, očistimo in pripravimo za nadaljnjo uporabo. Izvorni skenogrami imajo običajno preveč fino mrežo, s tem pa imamo tudi nepotrebno velike datoteke. Zato takšnim mrežam reduciramo število trikotnikov. Za pripravo skenogramov smo uporabili program GOM Inspect V7.5, ki ima vgrajena vsa potrebna orodja in algoritme. Omogoča uvoz .stl datotek, ki je tudi najpogosteje uporabljen datotečni zapis. Tako smo najprej odstranili tujke – gumbe in reže, ki motijo celovitost opazovanega dela površja, kot vidimo na sliki [3.13.](#page-39-0) Očiščeno površje v celoti izraža enovito značilnost in bo v analizi jasneje izražena. Neobdelan skenogram bi dal izkrivljene rezultate.

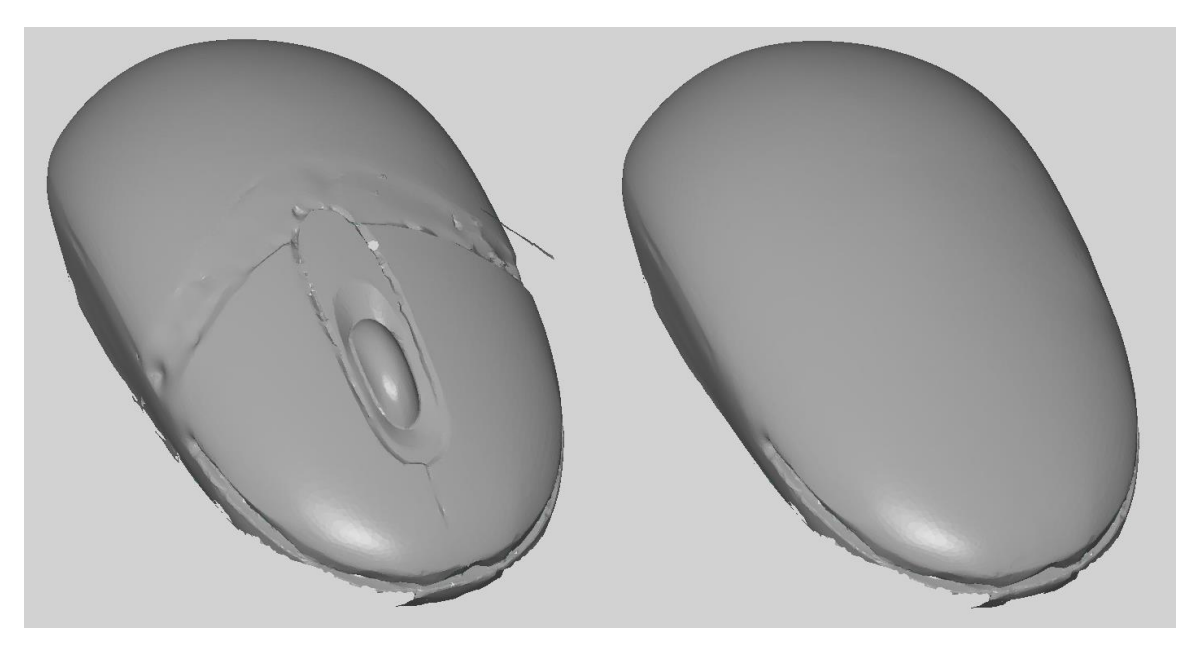

Slika 3.13: Odstranili smo gumbe in reže, ki motijo celovitost opazovanega dela površja

<span id="page-39-0"></span>Razširjen članek s področja obdelave 3D skenogramov, v konkretnem primeru človeškega telesa, je bil objavljen v [37] in na konferenci [38]. Prav tako je bil predstavljen postopek čiščenja in obdelave skenogramov v [41, 42], kjer je opisana tudi strojna oprema za pridobivanje 3 D skenogramov. Čeprav gre v vseh primerih za aplikacijo na človeških telesih in oblačilih, so principi pridobivanja, obdelave in priprave skenogramov, enaki.

## <span id="page-39-1"></span>**3.4 Segmentacija**

Segmentacija ali tudi parcelacija je metoda za razgraditev kompleksnega modela na elementarne ploskve [41]. Elementarna ploskev predstavlja osnovno ploskev, ki ima podobno ukrivljenost ali predstavlja oblikovno značilnost ali del oblikovne značilnosti [41]. Pregled algoritmov segmentacije je na enem mestu zbral avtor Wang [19]. Njegov algoritem je zaenkrat najbolj izpopolnjen in omogoča segmentacijo mrežnih objektov na podlagi oblikovnih značilnosti. Njegovega algoritma žal nismo uspeli preizkusiti, uporabili pa smo algoritem za segmentacijo na podlagi ukrivljenosti, ki je vgrajen v program Gom Inspect. Podobne rezultate da programski dodatek za RH Mesh2Surface, kot kaže slika [3.14.](#page-40-0)

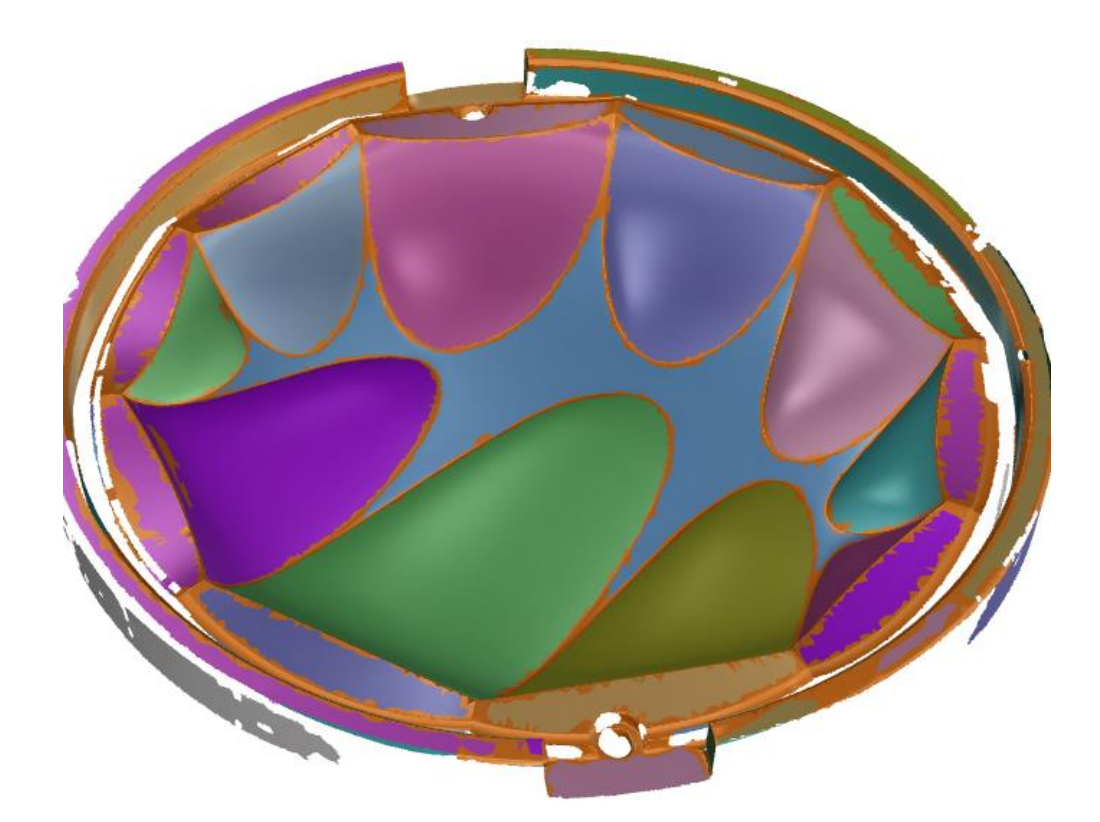

Slika 3.14: Rezultat segmentacije orodja za proizvodnjo steklenih odlitkov

## <span id="page-40-0"></span>**3.5 GH** *n×n* **procedura**

GH n×n procedura je analitsko orodje, ki je rezultat raziskav, predstavljenih v prejšnjih poglavjih. Z n×n bomo označevali metodologijo, postopek, proceduro ali analizo površja z n krat n številom točk, pri čemer je  $n \in \mathbb{N}$  in hkrati liho število. Za prikaz delovanja in hkrati zagotavljanje preglednosti bomo uporabili 5*×*5 proceduro. To pomeni, da operiramo z matrikami velikosti 5*×*5. Večja matrika velikosti 9*×*9 bi tako vsebovala več podatkov o analiziranem površju, kar kaže slika [3.15.](#page-41-0)

V n×n proceduri se pojavlja sledeča terminologija:

- n×n okvir sklenjen ravninski okvir, sestavljen iz štirih stikajočih se krivulj,
- n*×*n trikotnik ali trikotnik ABC določa smer ploskve,
- n*×*n matrika,
- n*×*n dolžina dolžina med točkama A in C trikotnika ABC imenovanega tudi n*×*n trikotnik,
- n*×*n ravnina ravnina, ki jo določa trikotnik ABC.

Matrika  $A = [a_{ij}], i, j = 0, \dots n-1$ , ki ustreza diskretnemu Coonsovemu zlepku, je definirana kot:

$$
A = [a_{ij}] = [b_{(n-1-i)j}]
$$

| 0.998 | 0.927 | 0.879 | 0.817 | 0.690 | 0.752 | 0.882 | 0.940 | 1.009 |
|-------|-------|-------|-------|-------|-------|-------|-------|-------|
| 0.973 | 0.878 | 0.826 | 0.742 | 0.664 | 0.756 | 0.840 | 0.889 | 0.976 |
| 0.994 | 0.871 | 0.794 | 0.705 | 0.676 | 0.705 | 0.805 | 0.876 | 0.988 |
| 1.047 | 0.894 | 0.827 | 0.751 | 0.714 | 0.738 | 0.841 | 0.890 | 1.032 |
| 1.115 | 0.950 | 0.843 | 0.760 | 0.729 | 0.749 | 0.825 | 0.925 | 1.115 |
| 1.073 | 0.978 | 0.953 | 0.905 | 0.791 | 0.874 | 0.974 | 1.000 | 1.080 |
| 1.076 | 1.017 | 0.997 | 0.992 | 0.902 | 0.989 | 1.019 | 1.047 | 1.114 |
| 1.098 | 1.025 | 0.978 | 0.969 | 0.968 | 0.976 | 0.990 | 1.048 | 1.120 |
| 1.201 | 1.133 | 1.083 | 1.066 | 1.064 | 1.076 | 1.096 | 1.145 | 1.224 |
|       |       |       |       |       |       |       |       |       |

<span id="page-41-0"></span>Slika 3.15: Matrika velikosti 9*×*9

Glavna značilnost n*×*n procedure je uporaba n*×*n matrike. n×n proceduro razdelimo na deset korakov, opisanih v naslednjih poglavjih. Koraki so v logičnem zaporedju in so prilagojeni uporabi GH in zahtevajo poznavanje RH in GH. Z določenimi koraki na prvi pogled zapletemo postopek, vendar le tako lahko zagotovimo popravek pogleda in s tem pravilno postavitev ravnine ali omogočimo večjo univerzalnost procedure. Vsekakor je mogoče te korake prevesti v kakšen drug programski jezik in tako izboljšati uporabniški vmesnik in nenazadnje narediti proceduro prijaznejšo za uporabo brez potrebe po obvladovanju in posedovanju specifičnih programov, kot sta RH in GH. Podrobnejši potek procedure je predstavljen v prilogi.

#### **3.5.1 Korak 1**

n×n procedura je zasnovana tako, da je prilagodljiva. Tako lahko uporabimo različne tipe vhodnih podatkov:

- Sintetična ploskev, ki jo definiramo s premikanjem kontrolnih točk robnih krivulj diskretnega Coonsovega zlepka v virtualnem prostoru in
- Mrežni model, pridobljen s 3D skenerjem ali ekstrahiran iz NURBS ploskev.

Na sliki [3.16](#page-42-0) je prikazan pogled na kontrolne točke n*×*n v programskem okolju RH, hkrati pa so te povezane z dodatkom GH. GH točkam doda pozicijske značke (0,0) do (4,4). Pomemben je namreč vrstni red točk pri premikanju točk na analiziran objekt.

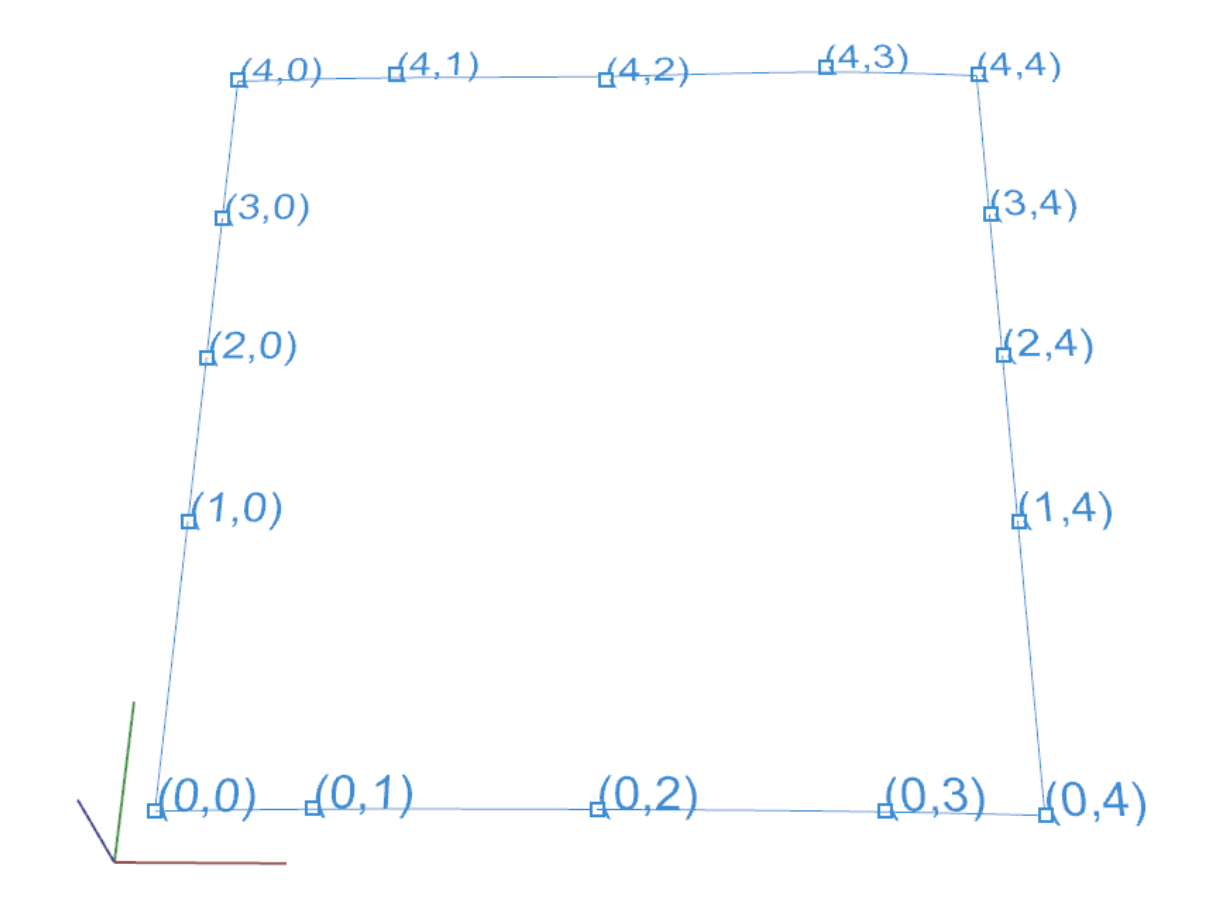

<span id="page-42-0"></span>Slika 3.16: Kontrolne točke n*×*n okvirja s pozicijami

## **3.5.1.1 Sintetična ploskev**

Sintetično ploskev preoblikujemo s premikanjem kontrolnih točk v virtualnem prostoru v pred pripravljenem (.3dm) dokumentu programa RH. Hkrati je ta dokument povezan z n*×*n proceduro v GH.

Če tega nimamo, je pomemben vrstni red povezovanja točk v 3D prostoru RH v povezavi z GH. Upoštevamo naravne smeri, začenši levo spodaj in potem v zaporednem vrstnem redu v nasprotni smeri urinega kazalca. Za omejitev vhodne geometrije lahko uporabimo tudi povezane ravninske krivulje, kot kaže [3.17.](#page-43-0) Pri tem jih izbiramo po vrstnem redu od 1 do 4, glede na usmeritev n*×*n trikotnika. Te ravninske krivulje imenujemo n*×*n okvir in omejijo del skenograma, ki nas zanima. n×n okvir je manjši ali enako velik, kot opazovan del površja.

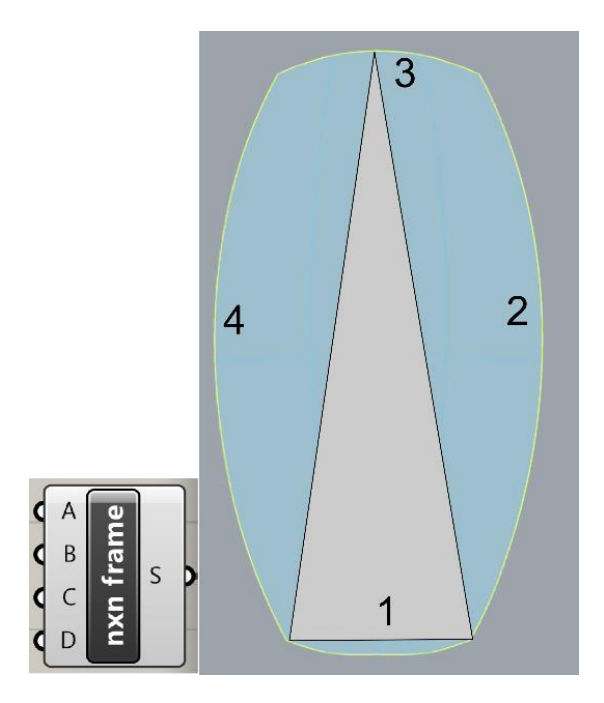

<span id="page-43-0"></span>Slika 3.17: n×n trikotnik in n**×**n okvir

Kot že omenjeno, bomo uporabljali matrike velikost reda 5*×*5. Tako je matrika poligonskih kontrolnih točk oblike:

$$
\begin{bmatrix} b_{40} & \cdots & b_{44} \\ \vdots & & \vdots \\ b_{00} & \cdots & b_{04} \end{bmatrix}
$$
 3.2

### **3.5.1.2 Mrežni model**

Mrežni model lahko dobimo s 3D skenerjem ali ga ekstrahiramo iz NURBS ploskev. Mrežni model celotnega objekta je običajno preveč kompleksen za neposredno analizo, zato ga najprej segmentiramo, kar je podrobneje razloženo v poglavju [3.4.](#page-39-1) Posamezne elementarne ploskve nato uporabimo za analizo z n*×*n proceduro v GH.

### **3.5.2 Korak 2**

Vzamemo tri točke, A, B in C. Točki A in B postavimo v spodnja dva vogala ploskve, točko C pa na sredino daljice med zgornja dva vogala, kot kaže slika [3.18.](#page-44-0) Zaradi te lastnosti točka C ni nujno na ploskvi. Trikotnik ABC hkrati definira naravno smer navzgor. Naša metodologija predvideva ročno orientacijo vhodne ploskve glede na uporabo objekta.

Razdalja med točkama A in C je definirana kot n*×*n razdalja in jo kasneje uporabimo za normalizacijo dejanskih dolžin v n*×*n matriki.

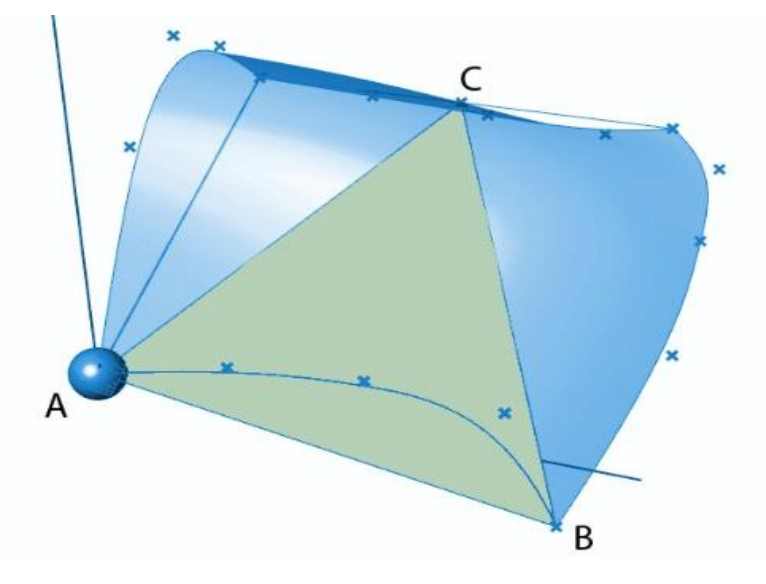

<span id="page-44-0"></span>Slika 3.18: Trikotnik ABC na dani ploskvi

## **3.5.3 Korak 3**

Ploskev je projicirana na ravnino, definirano s trikotnikom ABC, kar je označeno s temnejšo sivo na sliki [3.19.](#page-44-1)

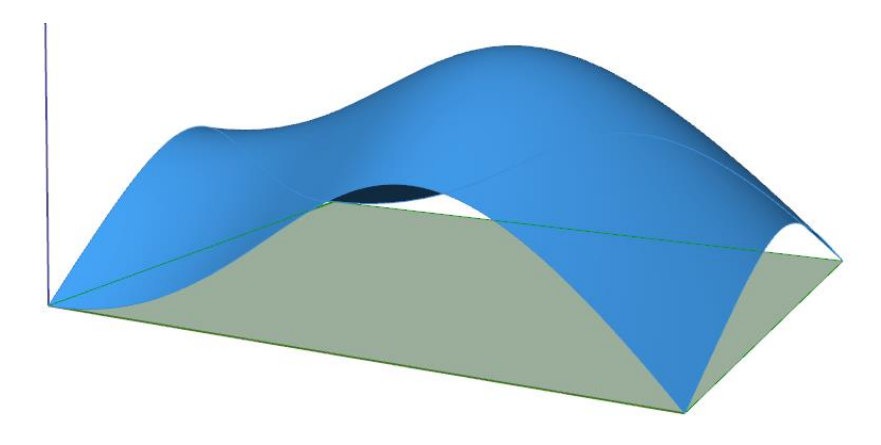

<span id="page-44-1"></span>Slika 3.19: Projekcija ploskve na ravnino

## **3.5.4 Korak 4**

Na obeh straneh ravninske projekcije ustvarimo t. i. offset ali odmik, pri čemer mora biti razdalja dovolj velika, da noben offset ne seka analizirane ploskve, kot je prikazano na sliki [3.20.](#page-45-0)

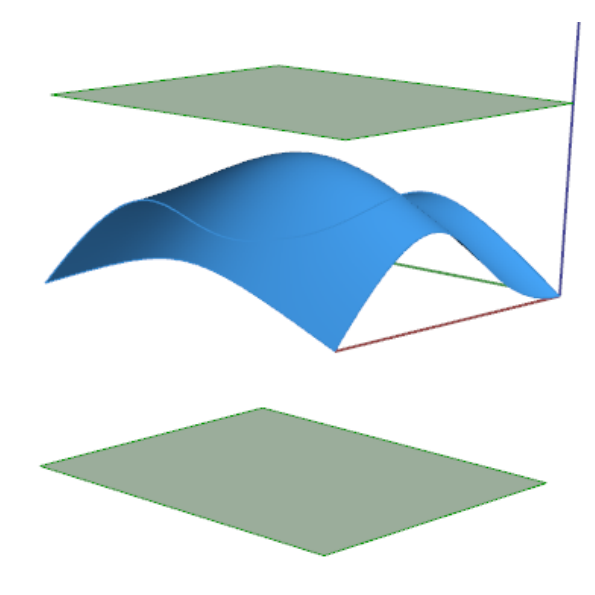

Slika 3.20: Offset ali odmik

### **3.5.5 Korak 5**

Oba odmika v tem koraku segmentiramo s 5*×*5 mrežo točk - slika [3.21.](#page-45-1)

<span id="page-45-0"></span>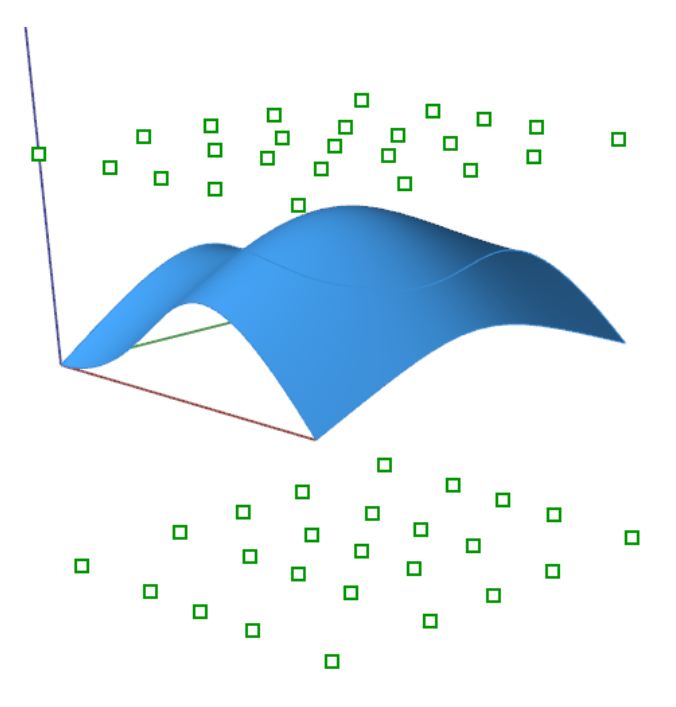

<span id="page-45-1"></span>Slika 3.21: Segmentacija odmikov

### **3.5.6 Korak 6**

Točke povežemo z linijami, kot na prikazano na sliki [3.22.](#page-46-0) Te linije so vzporedne in povezujejo pare točk na obeh odmaknjenih ploskvah.

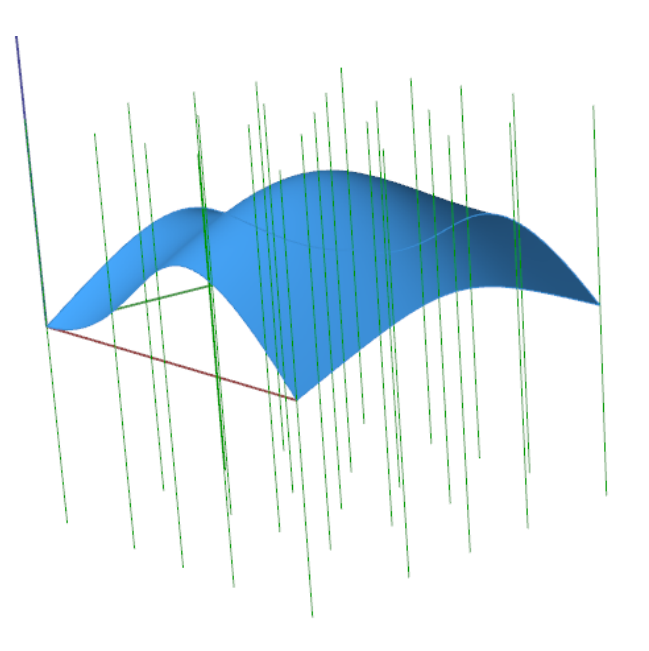

Slika 3.22: Vzporedne linije povezujejo pare točk

## **3.5.7 Korak 7**

V tem koraku ustvarimo presečiščne točke linij z analizirano ploskvijo in prav tako linij s projicirano ploskvijo. Točke na analizirani ploskvi so označene na sliki [3.23.](#page-46-1)

<span id="page-46-0"></span>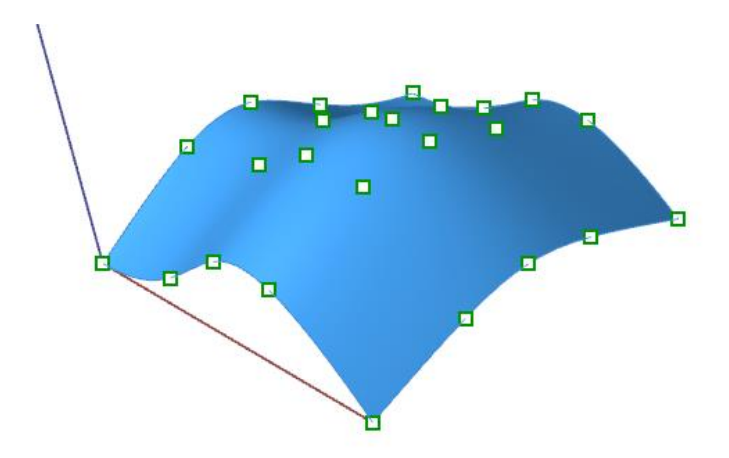

<span id="page-46-1"></span>Slika 3.23: Presečiščne točke linij z analizirano ploskvijo

## **3.5.8 Korak 8**

Zadnji grafični korak predstavlja vektorsko polje, kjer imajo vektorji začetke v točkah projicirane ploskve in konce v presečiščnih točkah analizirane ploskve, kot kaže slika [3.24.](#page-47-0) Vektorji so uporabljeni zato, ker poleg dolžine vsebujejo tudi podatek za smer.

<span id="page-47-1"></span>3.3

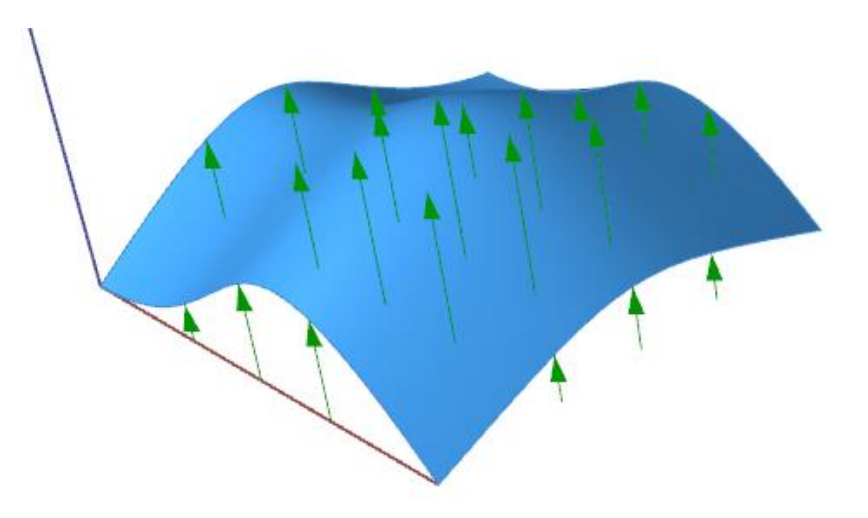

Slika 3.24: Vektorsko polje

### **3.5.9 Korak 9**

V tem koraku so dejanske dolžine vektorjev zbrane v n*×*n matriki. n×n matrika, velikosti 5*×*5 ima tako obliko:

<span id="page-47-0"></span>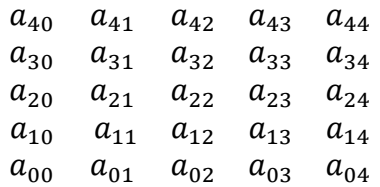

Velikost matrike je primerno večja, če uporabimo večje liho število za *n*.

### **3.5.10 Korak 10**

Zadnji korak n*×*n procedure predstavlja normalizacija n*×*n matrike:

$$
M = \frac{1}{d} [m_{ij}] = \frac{1}{d} [z_{(n-1-i)j}].
$$

Kjer  $i, j = 0 \dots, n-1, d = d(A, C)$  in  $z_{ij}$  je z koordinata točke, označene z  $(i, j)$  v koordinatnem sistemu, ki temelji na naravnih smereh ploskve, pojasnjenih v nadaljevanju.

Pri tem so vrednosti posameznih entitet matrike, deljene z n ×n razdaljo –  $d(A, C)$ , torej razdaljo med točkama A in C n*×*n trikotnika. Na ta način se izognemo vplivu faktorja velikosti. Razporeditev entitet v matriki ostaja enaka kot v matriki [3.3](#page-47-1) iz 9. koraka.

### **3.6 Metodologija CASP**

Za končno vrednotenje površja bomo uporabili evalvacijo, podobno vrednotenju barv v barvnem prostoru L\*, a\* in b\* ali v RGB barvnem prostoru [42], tako da predpišemo štiri vrednosti:

- ukrivljenost (*Curvature)* (*C*),
- pospešenost (*Acceleration*) (*A*),
- simetričnost (*Symmetry*) (*S*),
- proporcionalnost (*Proportionality*) (*P*).

Elementarno površje je tako označeno z vrednostmi C, A, S in P, ki predstavljajo lastnosti določenega površja. Lastnosti C, A in S računamo iz n*×*n matrike, vrednost P pa izračunamo iz razmerja med višino in širino ravninske projekcije površja. Za metodologijo CASP bomo uporabljali tudi izraz *lastnosti CASP* ali v angleščini *properties CASP* ali samo *CASP*. Primer zapisa je sledeč:

## (C-4,21; A0,32; S421; P0,74)

n×n procedura je osnova za vrednotenje površja, kar pa je v nadaljevanju nujna osnova in pogoj za klasifikacijo površja. Metodologija se lahko navsezadnje uporablja povsem ločeno, na primer za analizo obrazov, ločeno za elementarne ploskve ali kakršnekoli druge objekte. Tako so seveda vrednosti za kompleksne skupine objektov drugače naravnane kot vrednosti CASP za elementarne ploskve. V praktičnem delu je zbranih nekaj različnih skupin objektov, s čimer je vsestranskost metodologije potrjena.

V nadaljevanju so najprej predstavljene splošne enačbe za CASP za poljubno velikost matrike, nato še enačbe za specifično velikost matrike 5×5.

#### **3.6.1 Ukrivljenost – C**

Vrednost C na sliki [3.25](#page-49-0) se izračuna kot aritmetično povprečje n*×*n razdalj, pomnoženo s 100.

$$
C = \frac{100}{dn^2} \sum_{i,j=0}^{n-1} z_{ij}
$$

Za matriko 5×5 je C:

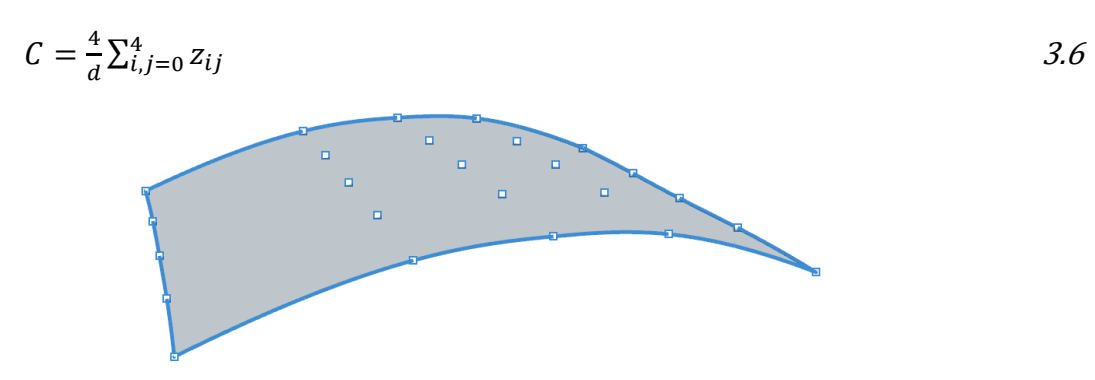

<span id="page-49-0"></span>Slika 3.25: Ukrivljenost – C

Ukrivljenost C je nič, če je elementarna ploskev ravninska. Za pozitivne vrednosti je površje konveksno, za negativne je konkavno.

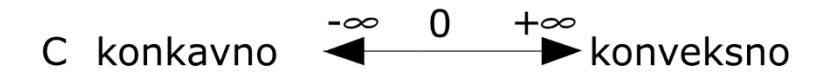

#### **3.6.2 Pospešenost – A**

Pospešenost A je lastnost elementarne ploskve, ki jo opazujemo v vzdolžni smeri. Pri izračunu izpustimo prvo, zadnjo in srednjo vrstico matrike in pospešenost definiramo kot kvocient povprečja elementov iz zgornje polovice vrstic s povprečjem elementov iz spodnje polovice matrike. Splošna enačba v primeru *n*×*n* matrike je:

$$
A = \frac{\sum_{i=1}^{n-2} \sum_{j=0}^{n-1} z_{ij}}{\sum_{i=1}^{n-3} \sum_{j=0}^{n-1} z_{ij}}
$$
  $3.7$ 

Pospešenost v primeru velikosti matrike *5×5* določata druga in predzadnja vrstica matrike. Pospešenost se tako izračuna kot kvocient:

$$
A = \frac{\sum_{j=0}^{4} z_{3j}}{\sum_{j=0}^{4} z_{1j}} \tag{3.8}
$$

<span id="page-50-0"></span>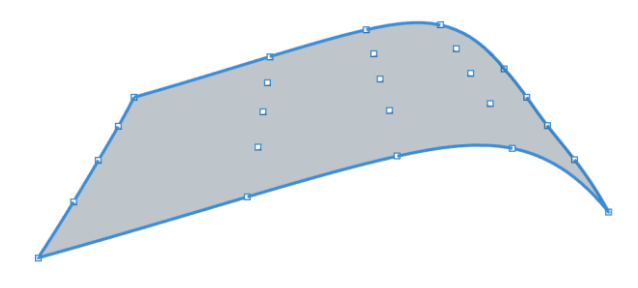

Slika 3.26: Pospešek – A

Vrednosti manjše od 1 pomenijo pojemajočo ploskev, vrednosti večje od 1 pomenijo pospešeno ploskev.

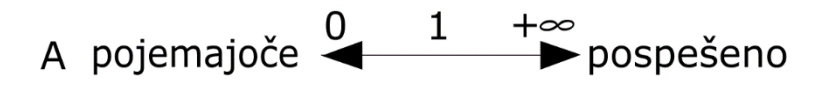

Pospešenost, definirana in podana v tem poglavju ni enaka pospešku, kot so ga podali predhodni avtorji v [7, 31]. Najprej, avtorji v [7, 31] obravnavajo krivulje, mi obravnavamo ploskve. Dalje, v njihovem delu je bolj ali manj pospešena krivulja definirana na podlagi razmerij ukrivljenosti po krivulji. V našem primeru gre za jasno definicijo pomaknjenosti ploskve iz nevtralnega, ravnotežnega stanja. Ploskvi določimo prvo in drugo polovico in opazujemo, kje so razdalje od n×n ravnine do ploskve večje.

Pospešeno ploskev tako lahko primerjamo z obliko kapljice ali obliko prereza letalskega krila, na podlagi česar določamo tudi smer geometrije. Na sliki [3.26](#page-50-0) je ploskev tako usmerjena v desno in pospešena.

## **3.6.3 Simetrija – S**

Lastnosti S predstavlja aritmetično povprečje razlik med entitetnimi pari, primerjanimi preko srednjega stolpca matrike n*×*n in pomnoženimi s 100.

$$
S = \frac{200}{dn(n-1)} \sum_{i=0}^{n-1} \sum_{j=0}^{\frac{n-3}{2}} |z_{ij} - z_{i(n-1-j)}|
$$

Vse razlike so vzete kot absolutne vrednosti, zato je simetričnost lahko le pozitivna ali enaka nič. Nič pomeni popolno simetrijo med pari točk z oznakami  $(i, \frac{n-1}{2})$  $\left(\frac{-1}{2}\right)$   $i = 0, ..., n-1.$ 

V primeru matrike velikosti 5×5, primerjamo prvi in zadnji stolpec, ter drugi in predzadnji stolpec. Tako lahko zapišemo:

$$
S = \frac{10}{d} \sum_{i=0}^{4} (|z_{i0} - z_{i4}| + |z_{i1} - z_{i3}|)
$$

Slika 3.27: Simetrija – S

Večja je vrednost, bolj asimetrično je površje. Teoretično gledano je asimetričnost lahko neskončna, kar pa v praksi ni mogoče.

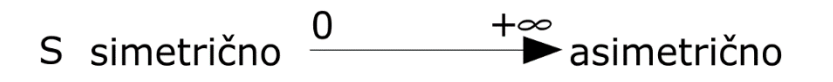

#### **3.6.4 Proporcionalnost – P**

Proporcionalnost P izračunamo kot razmerje med višino oziroma dolžino *l* in širino *w* mejnega kvadrata. Izraz višina je uporabljen, če je ploskev pokončna, in dolžina, če je ploskev ležeča; torej glede na namen uporabe. Tretja dimenzija pri tem ni upoštevana.

$$
P = \frac{l}{w} \tag{3.11}
$$

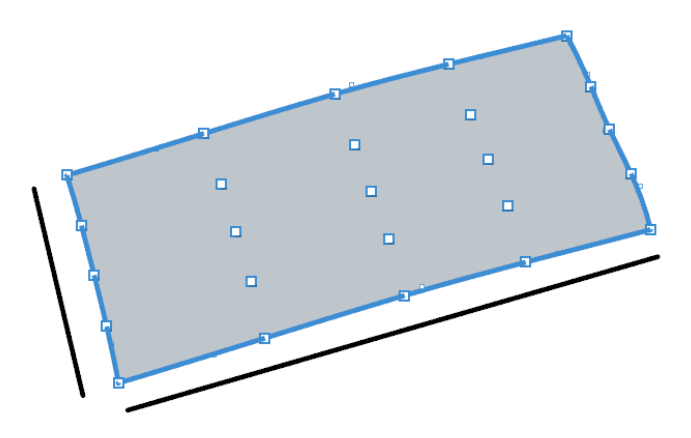

Slika 3.28: Proporcionalnost – P

Proporcionalnost je lahko le pozitivna. Vrednost 1 pomeni, da sta višina in širina enaki. Vse ostale vrednosti lahko teoretično zavzamejo vrednosti med nič in neskončno. Visoki objekti imajo torej vrednost večjo od 1, dolgi oziroma široki objekti pa manjšo od 1. Pri nič bi imeli le krivuljo v horizontalni smeri. Podobno bi dobili vertikalno krivuljo pri vrednosti neskončno. Oba primera sta v praksi nemogoča, zato ju bomo uporabili le kot teoretična mejna primera.

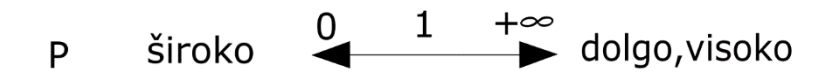

## **3.7 Metoda DEGI**

Skenogram je opis nekega dejanskega stanja v realnosti in ima omejeno uporabnost. Redki programi znajo uporabiti skenogram neposredno in izdelati g-kodo. Zato moramo geometrijo prevesti v parametrične modele, ki so tudi geometrijsko očiščeni. To pomeni, da ne vsebujejo napak, odrgnin ali sledi obrabe, ki obstajajo na realnem predmetu, ampak so v inženirskem smislu vse ravnine popolnoma ravne, radiji so pravilni inženirski radiji, izvrtine so povsem okrogle in cel model je točnih dimenzij. Metoda za pridobitev takšne geometrije se imenuje *vzvratno inženirstvo (angl. reverse engineering)*. Nekateri objekti so kompleksnejši in vsebujejo dele površij, ki jih ni mogoče preprosto prevesti v radije in ravnine. Uporabljajo se industrijski izdelki, ki morajo biti ergonomski, ščititi morajo človeško telo ali se kako drugače prilegati posamezniku. Ti deli površja se v računalniški grafiki zapišejo kot proste površine – NURBS ploskve. Te so lahko poljubno kompleksne, vendar jih je težje kontrolirati in izdelati zahtevano geometrijo. Zato uporabimo metodo, ki jo bomo imenovali *dizajn z implementacijo* 

*obstoječe geometrije* (angleško: *Design with Existing Geometry Implementation – DEGI*) in je sledeča:

- 3D skeniranje objekta.
- Virtualna obdelava skenograma (glajenje, rezanje in popravljanje mreže).
- Izgradnja parametrične ploskve iz zahtevanega področja mrežnega modela.
- Virtualna izdelava izdelka ali kalupa z vstavljenim delom površja, ki temelji na skenogramu.
- Materializacija (CAM izdelava, 3D tisk, laserski razrez itd.).

Metoda je uporabna na veliko področjih, nekaj jih je prikazanih tudi v eksperimentalnem delu. Vsekakor je to splošno strojništvo, ergonomija in industrijski dizajn, kot tudi virtualno prototipiranje na različnih področjih.

Tako nimamo več samo proizvodnje za splošnega uporabnika, ampak izdelavo po meri, kar pomeni, da lahko vsak izdelek, predvsem ergonomsko zahtevnega, prilagodimo in oblikujemo posebej za individualnega uporabnika. Seveda je tukaj vprašanje ekonomskega dejavnika, ki pa je v primerih, ko gre za poškodovane ali invalidne osebe in visoko profesionalne poklice ali hobije, pogosteje upravičen.

Takšna metoda omogoča dobro prileganje novega izdelka v zahtevanem področju z izdelavo odmaknjene geometrije (offset) in z izrezovanjem ali odštevanjem skenograma od nekega volumna (Boolove operacije). V nadaljevanju je določene primere mogoče rešiti s serijo prerezov, skozi katere povlečemo ploskev (loft), ali s kakšno drugo izgradnjo geometrije. Povlečena ploskev nam omogoča tudi manipulacijo posameznih prerezov, s čimer vplivamo na geometrijo in jo na določenih področji prilagodimo.

Področje uporabnosti takšnega principa je vsekakor izjemno široko. Med drugimi so to:

- izdelava zaščitne opreme za profesionalne gasilce in reševalce;
- izdelava opreme, oblačil in pripomočkov za profesionalne športnike in športne zanesenjake;
- izdelava zaščitnih oblek in dodatkov za motoriste, voznike, kolesarje in pilote;
- izdelava ortopedskih in ergonomskih pripomočkov.

S temi principi je mogoče lažje kontrolirali ploskve z uporabo n*×*n procedure. Ker pri n*×*n proceduri uporabljamo n*×*n ravnino, ki je natančno določena, hkrati pa merimo razdalje od n*×*n ravnine do presečnih točk, ki nastanejo z n*×*n mrežo točk, lahko pri izdelkih za podoben namen te točke uporabimo za kreacijo nove ploskve. S povratno zanko je mogoče te razdalje prirediti do te mere, da sovpadajo z geometrijo skenograma. S primerjavo geometrije specifične osebe in idealiziranega, oziroma ortopedskega modela, bi lahko takšni modeli služili kot ortopedski pripomočki, seveda za primerna področja, na primer stopala, hrbet in podobno.

Geometrijo, uporabljeno v metodi DEGI, lahko pridobimo iz n*×*n procedure. Vmesni rezultati znotraj naše GH procedure predstavljajo geometrijo, matematični izračun ali matriko. Geometrijo enostavno *zapečemo* iz GH komponente v RH 3D prostor, kjer jo lahko nadalje uporabimo.

# **4 EKSPERIMENTALNI DEL IN DISKUSIJA**

V eksperimentalnem delu je prikazanih nekaj praktičnih primerov uporabe n*×*n procedure in CASP evaluacije površja. Nekaj praktičnih primerov je uporabljenih že v poglavju [3,](#page-30-0) ker spadajo v razvojno fazo n*×*n procedure in s tem metodologije. Vsekakor pa smo morali uporabiti nekaj dejanskih objektov, s katerimi smo operirali.

Uporabljeni eksperimentalni primeri so večinoma vzeti iz arhiva Laboratorija za inženirsko oblikovanje (LIO):

- sedeži tekmovalnih cestnih koles
- računalniške miške,
- replika Michelangelovega Davida,
- človeški obrazi,
- zadek športnega avtomobila,
- obrezilna in preoblikovalna orodja za industrijske stiskalnice,
- električna kitara.

## **4.1 Sedeži tekmovalnih koles**

Sedeži tekmovalnih koles predstavljajo prvi praktični primer uporabe lastnosti CASP. Ker gre za funkcijsko enake izdelke, le za oblikovne različice, lahko posamezne vrednosti med primerki primerjamo. Uporabili smo skenograme profesionalnih rabljenih sedežev za tekmovalna cestna dirkalna kolesa.

Na sliki [4.1](#page-56-0) je prikazana razlika med položajem točk, dobljenih z vzporednimi žarki in točkami, dobljenimi s povezovanjem parov točk na odmikih projekcije, kot je opisano v prilogi v vrsticah 4 in 12. Razlika je očitna, zato uporabljamo za izračun podporno geometrijo, kot so premiki, povezovalne linije in preseki geometrije, kot je prikazano v prilogi. Do teh razlik v položaju točk pride, ker procedura poravna smeri povezovalnih linij glede na postavitev trikotnika ABC. S tem se regulira orientacija objekta v prostoru, saj je lahko postavitev n*×*n okvirja postrani, s podporno geometrijo pa omogočimo postavitev na analizirano geometrijo neodvisno od pogleda. Ta popravek položaja pogleda uporabljamo v n*×*n proceduri za vse objekte, ne le za sedeže.

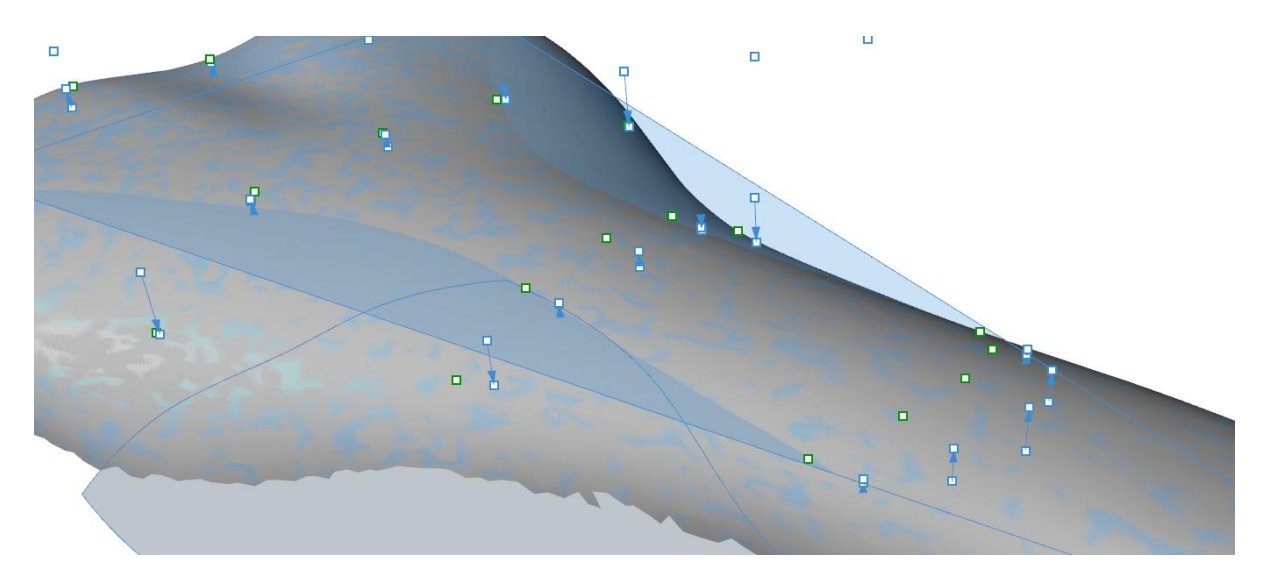

<span id="page-56-0"></span>Slika 4.1: Razlika v položaju točk na površju sedeža tekmovalnega kolesa

Na sliki [4.2](#page-56-1) je s trikotnikom prikazana smer sedeža, ki poteka po naravnih smereh v smeri vožnje. Z n*×*n proceduro smo jih analizirali; rezultati za vrednosti CASP za tri primere sedežev so zbrani v tabeli [2.](#page-57-0) Opozoriti velja, da so sedeži sestavljena površja in ne elementarna, zato so rezultati medsebojno primerljivi samo za sedeže koles.

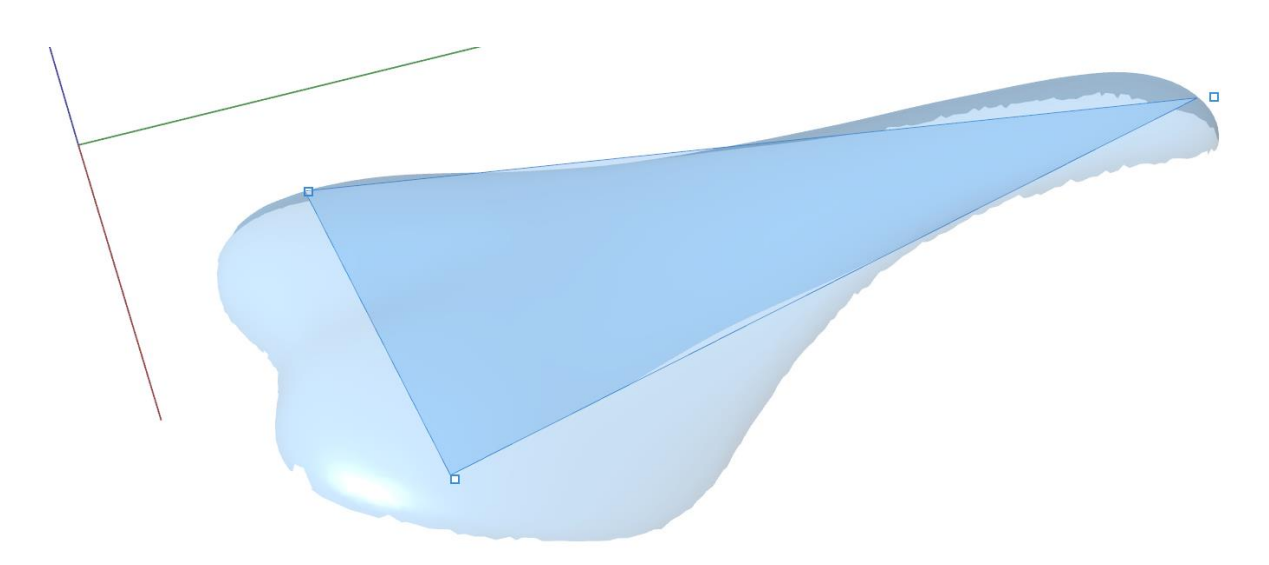

<span id="page-56-1"></span>Slika 4.2: Sedež tekmovalnega kolesa 1

|              | Sedež <sub>1</sub> | Sedež <sub>2</sub> | Sedež 3 |
|--------------|--------------------|--------------------|---------|
|              |                    |                    |         |
| $\mathbf C$  | $-0.05$            | 1.92               | $-0.54$ |
| $\mathbf{A}$ | $-0.83$            | 7.03               | 0.75    |
| S            | 50.78              | 6.40               | 81.22   |
| ${\bf P}$    | 2.36               | 2.34               | 2.23    |

<span id="page-57-0"></span>Tabela 2: Vrednosti CASP za sedeže koles.

Sedež 1 skoraj nima ukrivljenosti, medtem ko sedež 2 izkazuje konveksnost, sedež 3 pa konkavnost. Vsi sedeži so bili rabljeni, kar ima tudi večji vpliv na nesimetričnost, ki je največja pri sedežu 3, nekaj manjša pri sedežu 1 in najmanjša pri sedežu 2. Proporcionalnost je v povprečju 2,3 in pomeni dolgo geometrijo. Opozoriti moramo, da sedež 1 pokaže negativno vrednost pospeška, kar ne ustreza predvidenim vrednostim za A. To je zato, ker površje ni elementarna ploskev, ampak sestavljena, zato v tem primeru ne moremo vrednotiti teh površij enakovredno elementarnim.

## **4.2 Računalniške miške**

Za analizo smo uporabili pet računalniških mišk. Pri tem lahko trdimo, da smo analizirali elementarne ploskve. Za primer prikaza manipulacije oblike in predvsem vrednosti A, smo preoblikovali ploskev miške A na sliki [4.3.](#page-58-0) Najprej smo analizirali izvorno obliko zgornje, prijemalne ploskve, nato smo to ploskev umetno modificirali, kot prikazuje slika [4.4](#page-59-0)

|                          | Miška A  | Modificirana<br>miška A | Miška B | Miška C | Miška D | Miška E |
|--------------------------|----------|-------------------------|---------|---------|---------|---------|
|                          |          |                         |         |         |         |         |
| $\mathsf{C}\,\mathsf{l}$ | 11.75    | 15.99                   | 5.99    | 8.33    | 6.97    | 5.8     |
|                          | $A$ 0.82 | 1.22                    | 0.99    | 0.64    | 0.84    | 0.47    |
| S                        | 125.87   | 42.32                   | 0.27    | 58.85   | 2.36    | 2.99    |
| $\mathbf{P}$             | 2.5      | 2.48                    | 2.09    | 2.27    | 2.07    | 0.96    |

Tabela 3: Vrednosti CASP za računalniške miške

Izvorna oblika miške A je pojemajoča in zelo nesimetrična, saj je miška namenjena desnoročni uporabi, oblika pa sledi ergonomiji. Pokazali smo, da ima modificirana oblika večjo konveksnost in izkazuje pospešenost. S tem smo vsekakor pokvarili ergonomski vidik računalniške miške, vendar nas to zaenkrat ne zanima. Miške B, D in E so simetrične in tako primerne za levičarje in desničarje. Miška C je podobno kot A izrazito nesimetrična, saj je namenjena izključno desničarjem. Vse miške so izbočene (konveksne), kar nenazadnje narekuje njihov namen uporabe. Vse miške imajo pojemajočo tendenco, kar je spet ergonomski vidik, ki zahteva odebelitev miške v področju dlani in znižanje v področju prstov. Proporcionalnost pa kaže na podaljšano obliko geometrije, razen pri miški E, ki je pravzaprav sprejemnik in oddajnik za brezžično miško.

<span id="page-58-0"></span>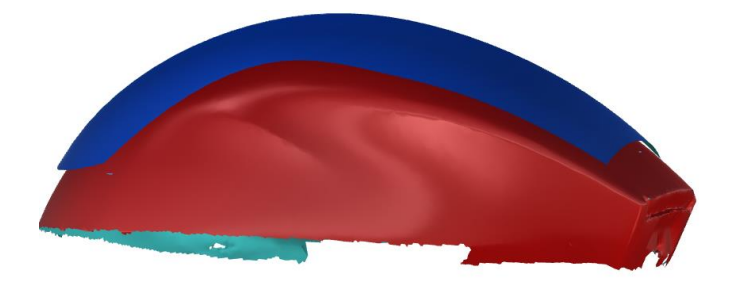

Slika 4.3: Računalniška miška A

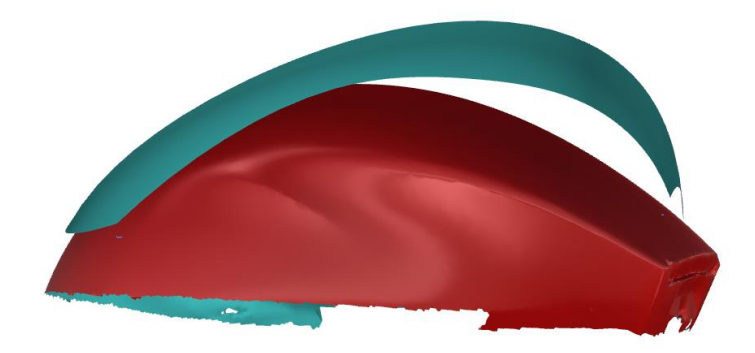

Slika 4.4: Povečana pospešenost ploskve računalniške miške A

<span id="page-59-0"></span>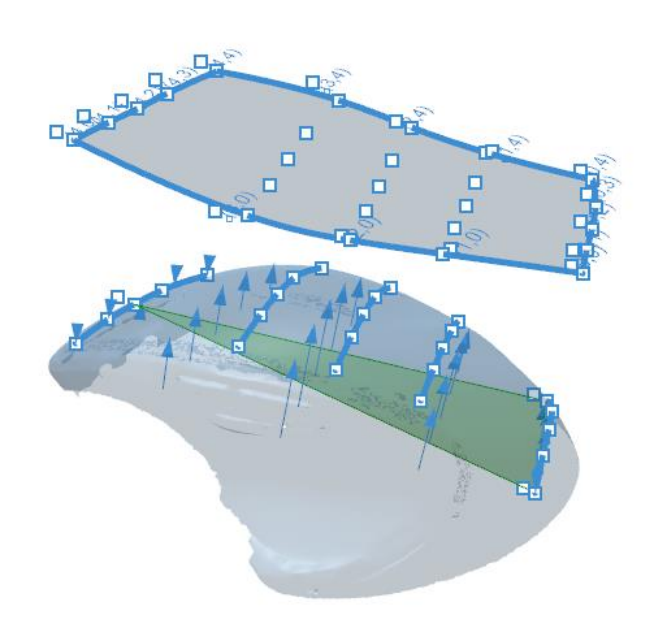

Slika 4.5: Analiza računalniške miške A

Na sliki [4.4](#page-59-0) je predstavljen grafični rezultat n×n procedure, kjer je vidna smer, označena s trikotnikom v levo navzgor, n×n okvir in točka na n×n okvirju ter presečiščne točke na površju. Prikazano je tudi vektorsko polje, ostali vmesni rezultati n×n procedure so zaradi preglednosti skriti.

## **4.3 Obrazi**

Iz LIO baze skenogramov smo uporabili nekaj obrazov. Površje obraza je sestav elementarnih ploskev. Tako je analiza obrazov eksperiment, za katerega metodologija CASP ni neposredno predvidena. Želeli smo pokazati, da se analizo da izpeljati, vendar rezultati niso primerljivi z analizami elementarnih ploskev. Vrednosti analize so zbrane v tabeli [4.](#page-60-0)

|              | <b>David</b>   | F1      | F2      | F3      | F <sub>4</sub> | F5      | <b>F6</b> |
|--------------|----------------|---------|---------|---------|----------------|---------|-----------|
|              |                |         |         |         |                |         |           |
| $\mathbf C$  | 0.83           | $-1.18$ | $-0.91$ | 1.49    | 1.15           | $-0.25$ | 0.65      |
| $\mathbf{A}$ | $-1.01$        | $-5.03$ | $-2.53$ | $-1.18$ | $-7.03$        | $-1.64$ | $-1.2$    |
| S            | $\overline{4}$ | 12.51   | 4.28    | 6.2     | 8.69           | 6.33    | 11.66     |
| ${\bf P}$    | 1.16           | 1.15    | 1.12    | 1.12    | 1.29           | 1.25    | 1.25      |

<span id="page-60-0"></span>Tabela 4: Vrednosti CASP za človeške obraze.

Rezultati v tabeli [4](#page-60-0) se razlikujejo od rezultatov simetrije v tabeli [1.](#page-35-0) Proceduro smo namreč spremenili in za CASP uporabili razdalje, izmerjene na drugačen način. Tako imamo pri obrazih vrednost C od negativne do pozitivne. V posebnem primeru bi lahko imeli tudi vrednost 0, kar je oznaka za ravnino, kar pa obraz gotovo ni. Pospešek je negativen, ker gre za sestavljeno površje in v tem primeru ni relevanten. Popolne simetrije ni, vsekakor pa vsi obrazi izkazujejo simetrijo; odstopajo največ do S12,51. Vsekakor lahko iz eksperimenta zaključimo, da je idealiziran obraz Davida najbolj simetričen. CASP bi bilo v takšni obliki smiselno uporabiti kot ločeno analizo samo za primerjavo obrazov. Za vsak obraz bi tako lahko podali odstopanje od idealnega v teh štirih lastnostih.

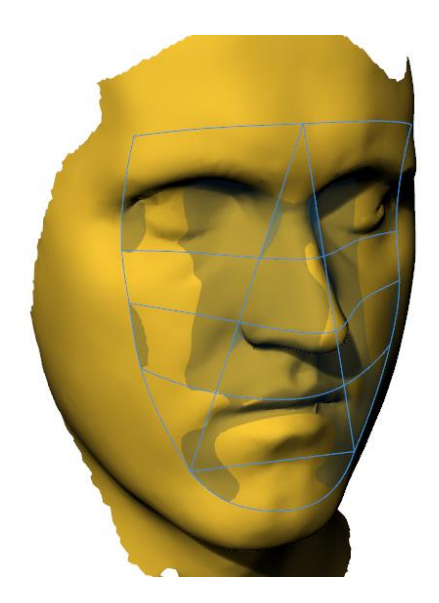

Slika 4.6: Analiza 3D skena realnega obraza

## **4.4 Zadek avtomobila**

Iz LIO baze skenogramov smo uporabili primer športnega avtomobila Tushek and Spigel TS600. Ker ima avtomobil kompleksno površje, smo za analizo uporabili le ploskev na zadku in imamo v tem primeru elementarno ploskev. Celoten avtomobil je prototip z veliko ročne izdelave, zato je nesimetričnost znatna, kar je za avtomobil, ki dosega hitrosti do 360 km/h izjemnega pomena. Za naročnika je bil izdelan simetričen in očiščen NURBS model, zato smo uporabili slednjega. CASP za ploskev, označeno na sliki [4.7,](#page-62-0) je (C-0,75; A0,91; S0,00; P0,78). Imamo torej konkavno, pojemajočo, popolnoma simetrično in široko ploskev. Okvir opazovanja je manjši kot je celotna ploskev in omejuje samo zgoraj vidno ploskev, brez roba na zadku avtomobila.

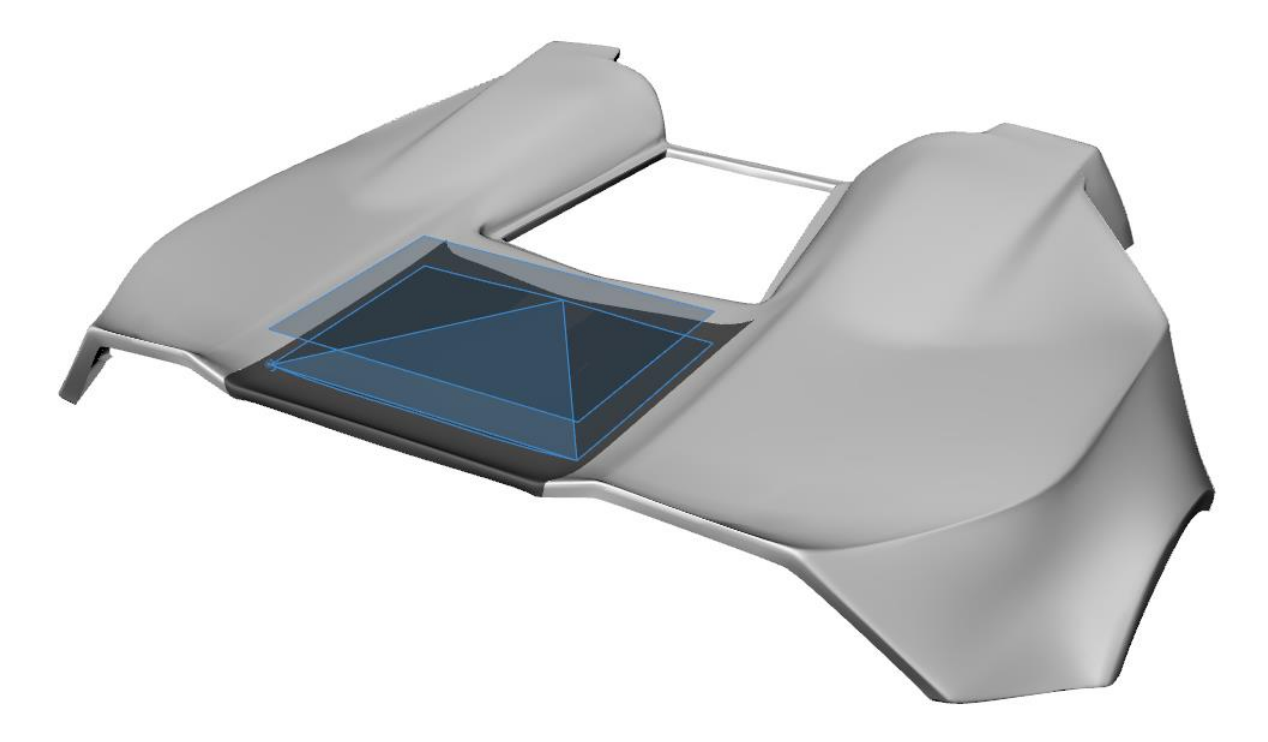

Slika 4.7: Analiza 3D rekonstrukcije ploskve na zadku avtomobila

## <span id="page-62-0"></span>**4.5 Obrezilna in preoblikovalna orodja**

Iz arhiva LIO smo uporabili obrezilna in preoblikovalna orodja za težke stiskalnice za obdelavo avtomobilske pločevine, kot je prikazano na sliki [4.8.](#page-63-0) Za pridobitev kompleksnejših ukrivljenih ploskev je uporabna metoda DEGI. Takšna orodja se v delavnici vedno dodatno ročno obdelajo, da delujejo optimalno. Z uporabo metode CASP smo pokazali postopek za analizo 3D skena istega orodja pred obdelavo in po obdelavi, prav tako bi podobne meritve in analize opravljali za preverjanje obrabe vsake toliko obratovalnih ur. Seveda bi potrebovali bolj gosto mrežo točk v n×n matriki, kjer bi primerjali spremembe razdalj. Za prikaz in preglednost postopka smo, enako kot v predhodnih analizah, uporabili matriko velikosti 5×5.

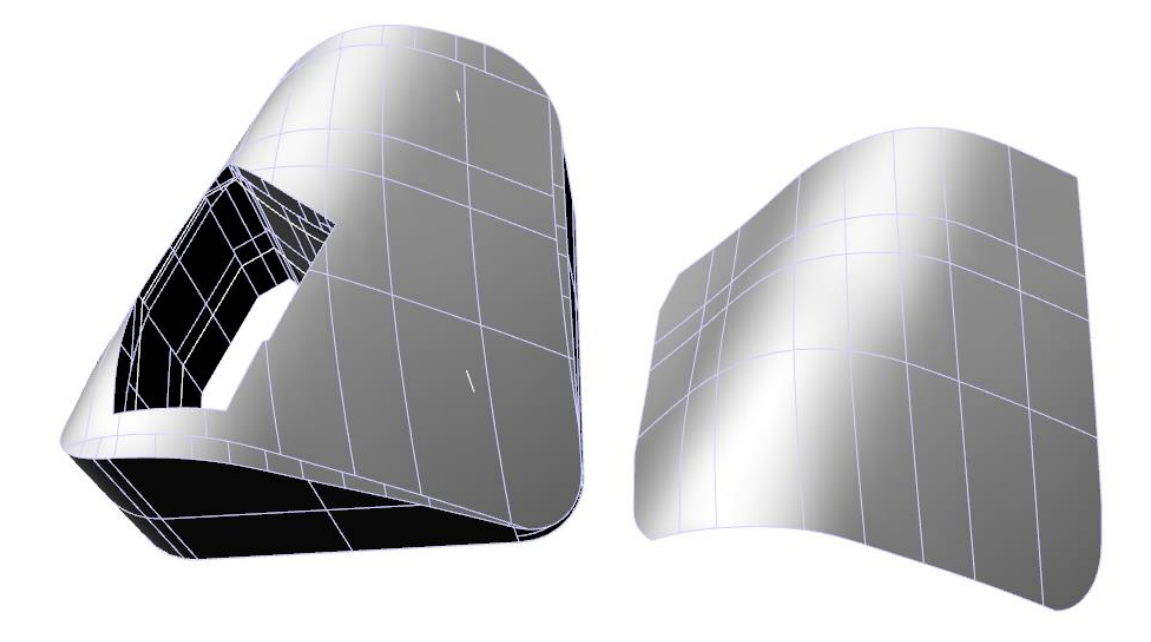

Slika 4.8: Z vzvratnim inženirstvom rekonstruirana obrezilna orodja

<span id="page-63-0"></span>Analiza odstopanja poskenirane geometrije od virtualne želene se v znani praksi izdela kot barvna karta, ki pokaže normalne razdalje v posameznih točkah geometrije. Analiza je zelo učinkovita predvsem za kompleksne 3D modele, kot je prikazano na sliki [4.9.](#page-63-1) Celotno obrezilno orodje stiskalnice je sestav enostavnejših komponent, pri katerih je pomembna predvsem zgornja ploskev, kot je prikazana na sliki [4.8.](#page-63-0) V tem primeru je učinkovita metoda CASP, kot je prikazano na sliki [4.10.](#page-64-0)

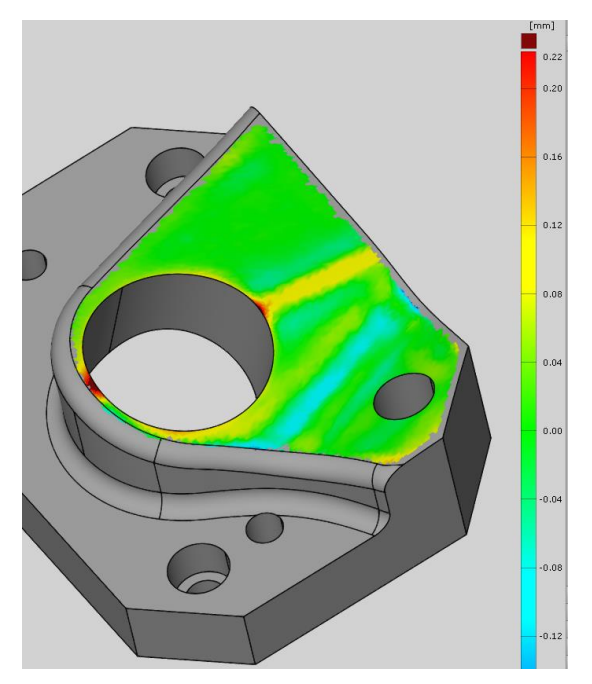

<span id="page-63-1"></span>Slika 4.9: Primerjava odstopanja geometrije in prikaz z barvno karto

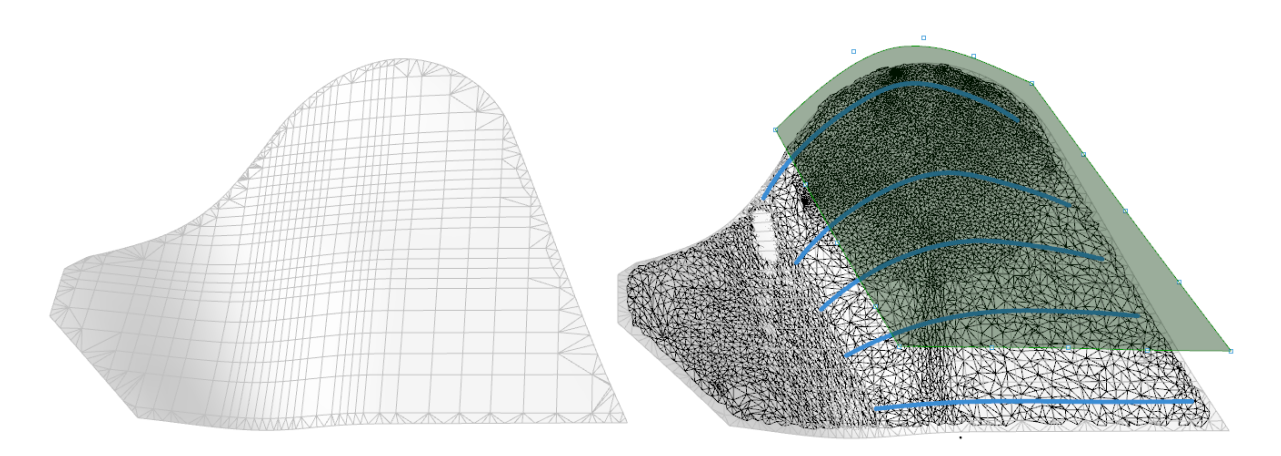

<span id="page-64-0"></span>Slika 4.10: CASP analiza skenograma in ploskve, izdelane z vzvratnim inženirstvom

Pri primerjavi zgornje ploskve orodja, prikazane na sliki [4.10](#page-64-0) smo dobili sledeče lastnosti CASP:

- 3D skenogram (C-0,60; A-2,87; S1889,69; P0,93) ter
- rekonstruirana ploskev (C-0,64; A-3,16; S2302,06 P0,93).

Vidimo, da gre za podobne vrednosti, niso pa povsem enake. To pomeni, da je procedura zelo občutljiva in nam pokaže že manjša odstopanja, ki so pokazana tudi na sliki [4.9](#page-63-1) v obliki barvne karte. Primerjamo samo ploskvi iz dveh stanj orodja, problematiko pa bi lahko razširili na več stanj v življenjskem ciklu orodja in videli trend spreminjanja.

## **4.6 Človeško telo**

Človeško telo je v vsej zgodovini bilo zelo pomembno izrazno sredstvo, ki so ga umetniki aplicirali na posnetke človeškega telesa – umetnine. Tako posamezniki nekega časovnega obdobja, kot celotna družba in z njimi umetniki, ki so upodabljali človeško telo, so stremeli za nekimi ideali. Vendar so se oblika in proporci idealnega človeškega telesa skozi čas spreminjali. Še dandanes veljavno in natančno zapisano študijo – kanon proporcev - je okrog leta 1490 izdelal Leonardo da Vinci; vendar je tudi sam povzemal zapise rimskega arhitekta Vitruvija [45, 46]. Tako je na primer obveljalo, da je idealno človeško telo visoko 8 glav. Matematične analize dokazujejo, da so proporci za idealno človeško telo in posamezne dele telesa v zlatem razmerju 1: 1,618 ali *phi* oziroma večkratniki tega števila [45].

## **4.6.1 Ščitnik hrbta za motoriste**

Ščitnik hrbta za motoriste ali t. i. želva je vitalno pomemben del zaščitne opreme motoristov. Nekateri ščitniki so fiksni, drugi fleksibilni, kot kažeta sliki [4.11](#page-65-0) in [4.12](#page-65-1) [46–48]. Mogoče jih je dobiti v splošnih velikostih S, M, L in XL, ki so običajno tudi dovolj prilagodljivi, da ustrezajo večini uporabnikov. Za optimalno zaščito ob padcu je vsekakor ključni dejavnik optimalno prileganje ščitnika, ki pa bi ga za vsakega posameznika lahko najbolje zagotovili z uporabo postopka DEGI. S posamezniku prilagojenim ščitnikom bi lahko pomagali motoristu tudi do pravilnejše drže med vožnjo.

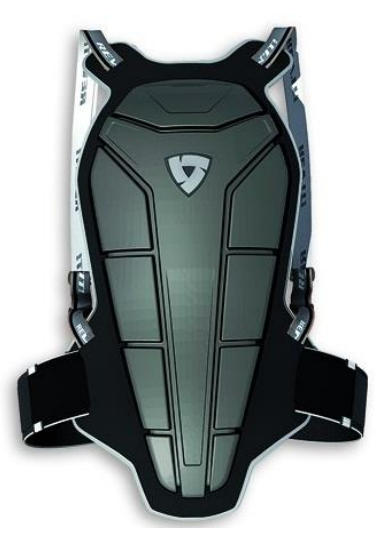

Slika 4.11: Fiksen ščitnik hrbta za motoriste ali t. i. želva

<span id="page-65-1"></span><span id="page-65-0"></span>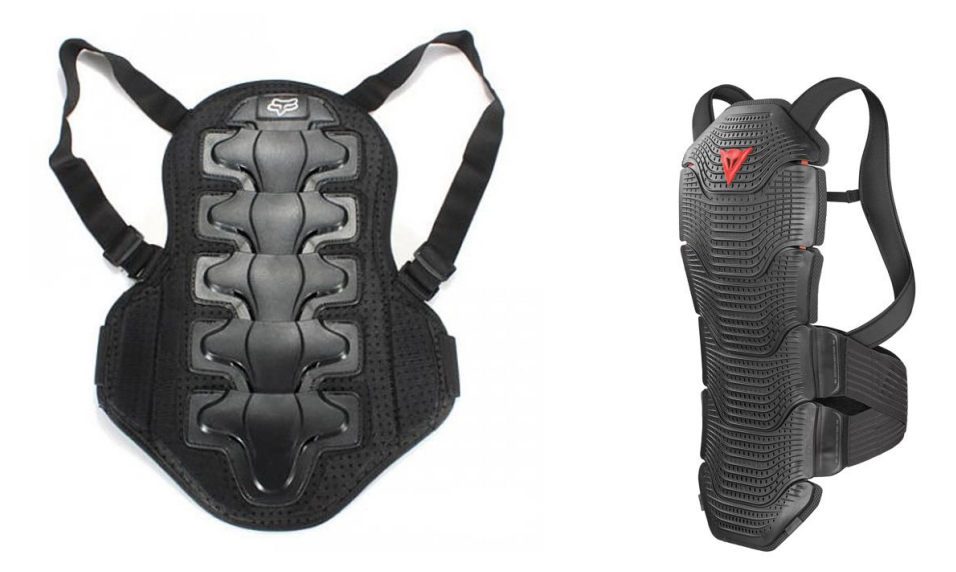

Slika 4.12: Dve izvedbi fleksibilnega ščitnika hrbta za motoriste ali t. i. želve

Namestitev ščitnika je prikazana na sliki [4.13](#page-66-0) [49]. Ščitnik je z nastavljivimi trakovi pritrjen na uporabnikov hrbet. Ščitniki so narejeni iz kombinacije materialov, odpornih na mehanske obremenitve. Tako so plošče, ki bi naj drsele po vozišču v primeru padca, iz trde plastike, boljši ščitniki imajo kompozite iz kevlarja, karbonskih vlaken in podobno. Povezovalni del, na katerega so nameščene te plošče, pa je iz umetnih mas oziroma tkanine.

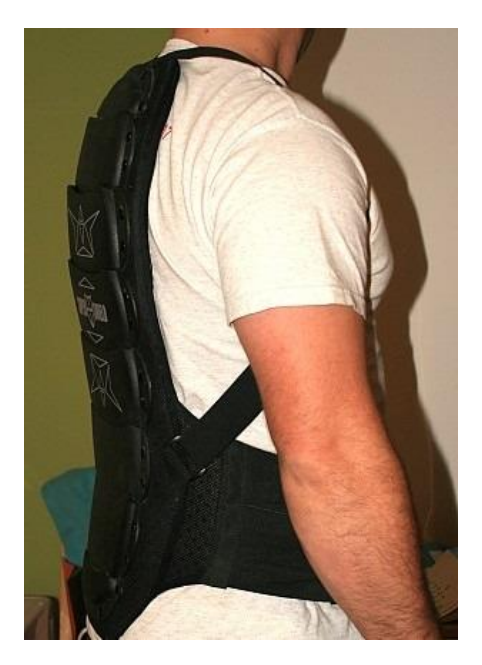

Slika 4.13: Nameščen ščitnik hrbta

Na sliki [4.14](#page-67-0) je predstavljen postopek DEGI na primeru ščitnika hrbta za motoriste. Koraki so sledeči:

- <span id="page-66-0"></span>• Izbira in izrez področja hrbta.
- Izris prereznih krivulj z minimalnim številom kontrolnih točk, da dobimo gladke krivulje, ki vseeno dovolj dobro opisujejo geometrijo.
- Skozi serijo prerezov povlečena ploskev.

Dobljena geometrija se uporabi pri modeliranju ščitnika za naležne površine ščitnika na hrbet. Ker obstajajo tako trdi ščitniki kot tudi segmentirani, lahko vsekakor uporabimo metodo za oboje. Segmentirani so sestavljeni iz več segmentov, ki jih izrežemo iz povlečene ploskve.

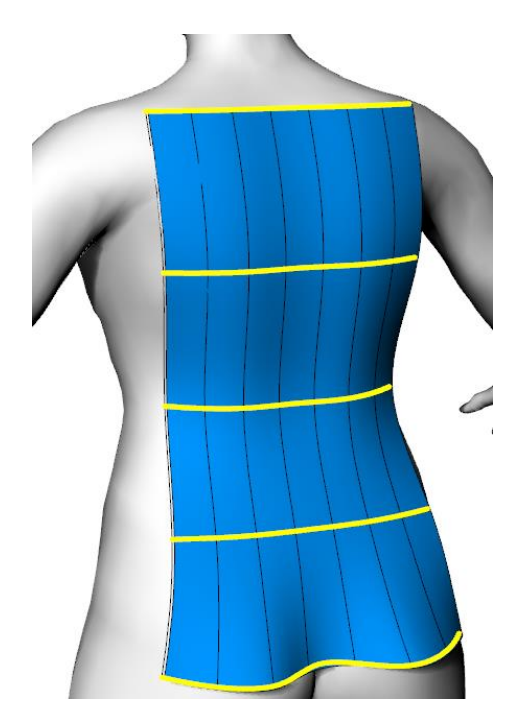

Slika 4.14: Področje hrbta, uporabljeno za DEGI, s serijo prerezov in povlečena ploskev skozi prereze

<span id="page-67-0"></span>Na sliki [4.15](#page-67-1) je predstavljena izgradnja ščitnika hrbta za motoriste z izvlečenjem ploskve, ki smo jo dobili z metodo DEGI in obrezali s krivuljo, da smo določili ustrezen obris ščitnika. Tak ščitnik se popolnoma prilega temu posamezniku.

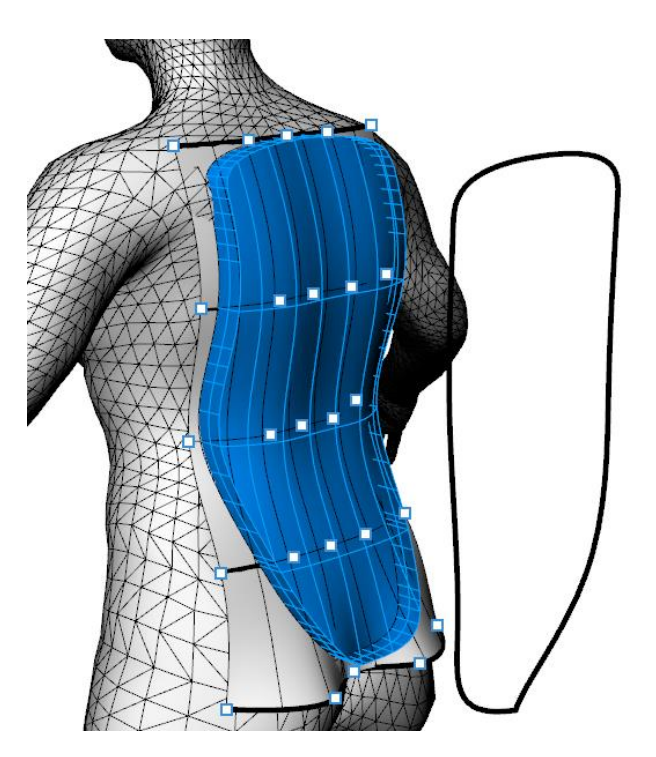

<span id="page-67-1"></span>Slika 4.15: Izvlečena ploskev v volumen ščitnika hrbta za motoriste

Ščitnik, prikazan na sliki [4.15,](#page-67-1) je izdelan s proceduro n*×*n, pri čemer so prerezi vmesni rezultat GH procedure. Tako lahko znotraj GH procedure pregledamo in uporabimo katerekoli vmesne rezultate in geometrijo.

Tehnologija in postopek obstajata, edini pomislek je ekonomska upravičenost tega dela, vendar se hkrati s skokovitim razvojem 3D tiska močno povečuje podpora takim konceptom individualizirane proizvodnje. Glede na to, da je življenje neprecenljivo in če za nekoga enostavno ni moč najti ustreznega ščitnika, lahko trdimo, da je razvoj takega izdelka vsekakor upravičen. V začetku bi po njem najprej posegla branža tekmovalnih motociklov, kjer so finance manj omejene, z utečeno pred pripravljeno proizvodnjo pa bi bilo moč ščitnike dobiti tudi za neprofesionalne motoriste.

Vsekakor je ščitnik za hrbet samo vzorčni primer, ki pa bi ga lahko aplicirali tudi na nešteto drugih področjih.

### **4.6.2 Električna kitara**

Električna kitara je namenjena uporabniku, zato jo obravnavamo v poglavju o človeškem telesu. Električna kitara, zaradi odsotnosti resonančnega trupa, kot ga zahteva klasična kitara, dopušča veliko več svobode pri oblikovanju, zaradi česar jo lahko izdelamo zelo ergonomsko in prilagodimo posamezniku. Poleg tega so kitaristi velikokrat znane osebnosti, ki nimajo finančnih zadržkov, zato bi takšni principi bili upravičljivi in smiselni. Tudi sodobni izdelovalni postopki podpirajo in omogočajo individualiziran način proizvodnje.

Na sliki [4.16](#page-69-0) je prikazano posnetje trupa na prednji strani kitare. Če ga analiziramo z n*×*n metodo, pridobimo ploskve, ki so referenčne ploskve za DEGI metodo. Tako bi nov izdelek – električna kitara – vsebovala obstoječo ploskev. Lahko pa gremo še korak dlje in simuliramo rotacijski volumen gibanja roke ob kitari in s tem določimo ustrezno posnetje kitare, kot je prikazano na sliki [4.17.](#page-69-1) V nadaljevanju spet uporabimo metodo DEGI, kjer je obstoječa geometrija ravno volumen gibanja roke. Kitara je tako bolj ergonomska in prilagojena posamezniku.

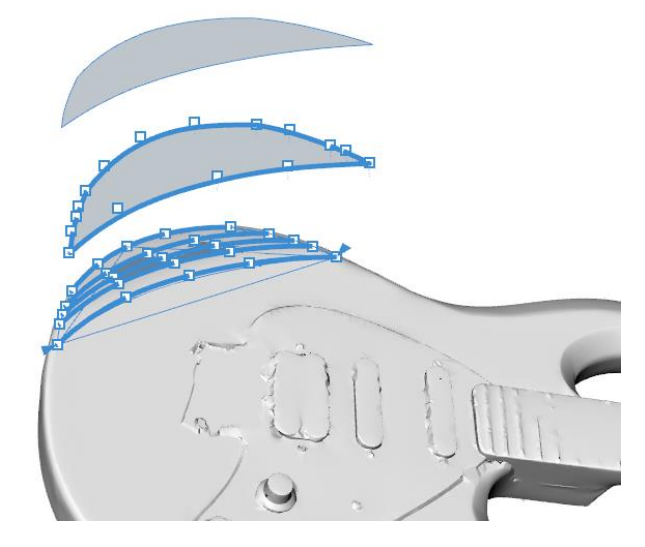

Slika 4.16: Analiza na posnetju trupa električne kitare

<span id="page-69-0"></span>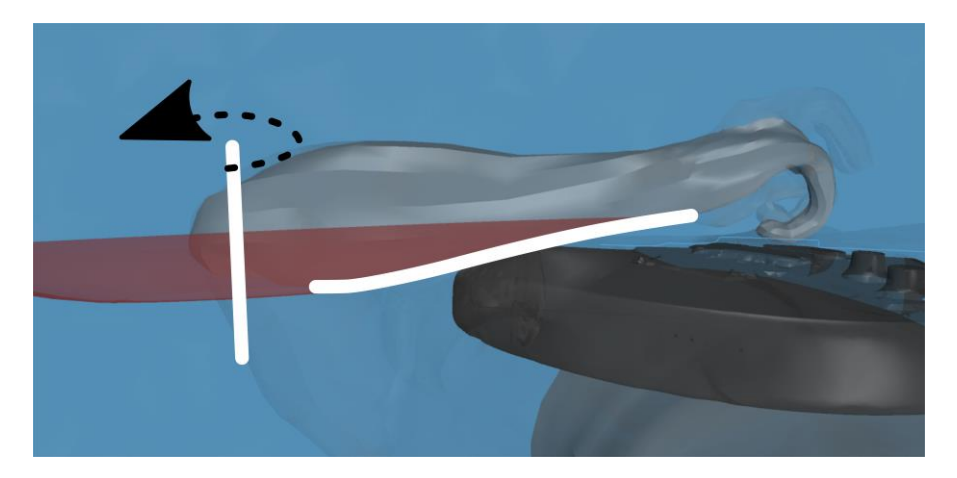

Slika 4.17: Simuliran rotacijski volumen roke na posnetju trupa električne kitare

## <span id="page-69-1"></span>**4.6.3 Konstrukcija prilagojenih krojev oblačil**

Normalno idealizirano človeško telo je simetrično. Za takšnega je prilagojen tudi kroj oblačila, ki se prilagaja z velikostnimi iz razmernimi razlikami kroja. Prilagoditi smo želeli kroj za osebe s skoliozo in deformacijami v predelu lopatic. Ker gre za osebno stvar, pri čemer ne bi želeli nikogar izpostavljati, smo uporabili virtualno ustvarjen model s programom Make Human in dodelan v Blenderju, kot je prikazano na sliki [4.18.](#page-70-0)

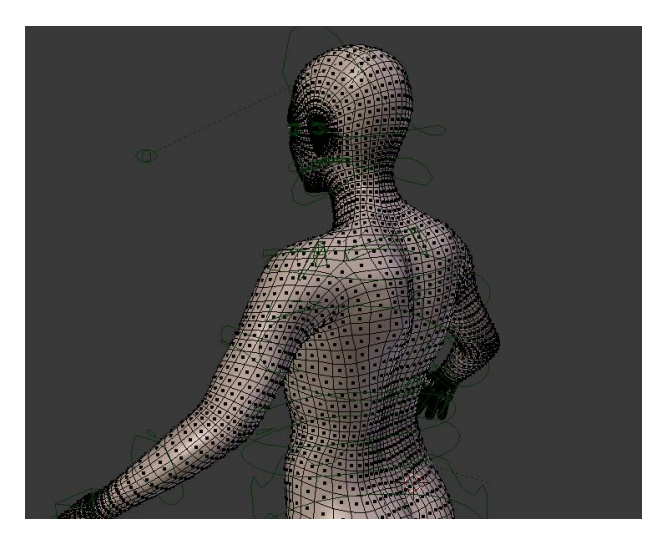

Slika 4.18: Dodelava modela v programu Blender

Deformacija je jasno prikazana na sliki [4.19](#page-70-1) z zelenim modelom. Model ima zvito hrbtenico, zato je zgornji del telesa pomaknjen v levo stran. Hkrati je izbočena leva lopatica.

<span id="page-70-0"></span>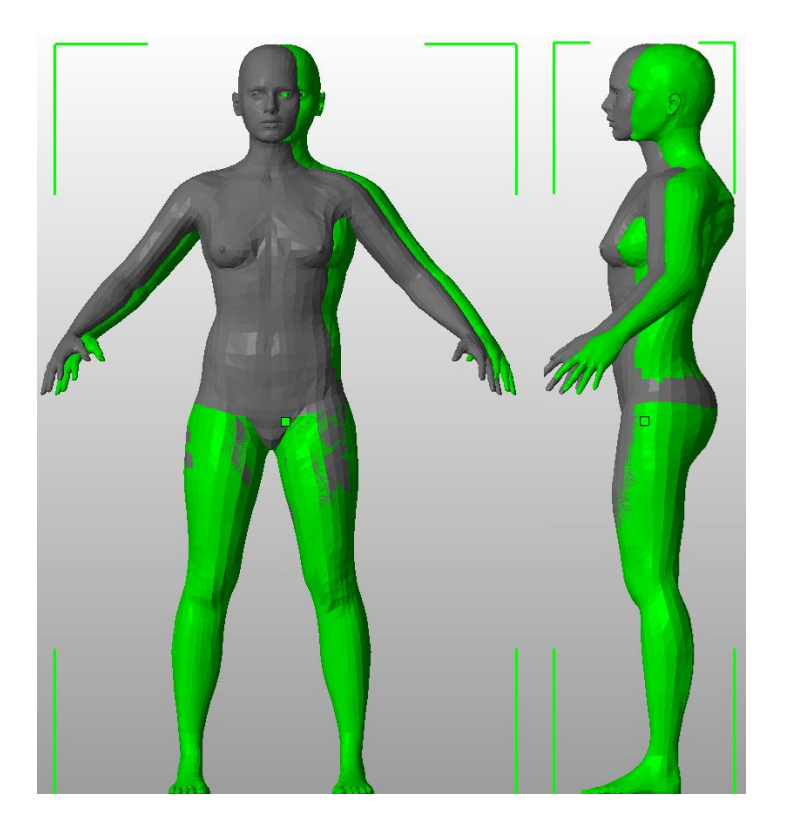

Slika 4.19: Normalo telo (sivo) in deformirano telo (zeleno)

<span id="page-70-1"></span>Za oba modela smo pripravili kroje oblačil v programu za virtualno prototipiranje oblačil Optitex. Razlike so na prvi pogled minimalne, kot lahko vidimo na slikah [4.20](#page-71-0) in [4.21,](#page-71-1) vendar imajo velik vpliv tako na izgled oblačila na uporabniku kot na udobje pri nošenju. Primerjava obeh krojev je prikazana na sliki [4.22.](#page-72-0)

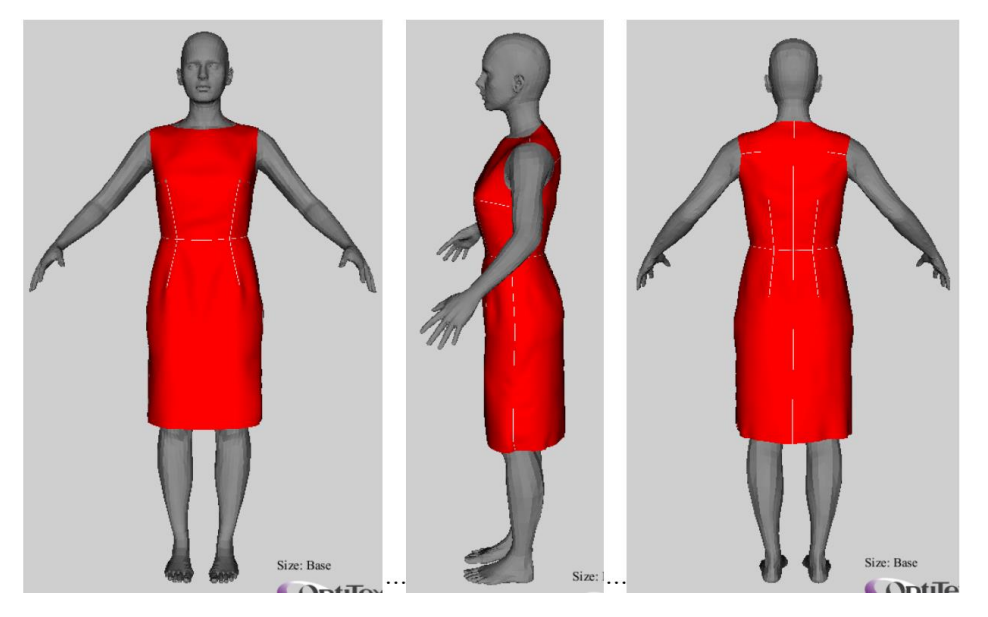

Slika 4.20: Normalno telo s simetričnim krojem

<span id="page-71-1"></span><span id="page-71-0"></span>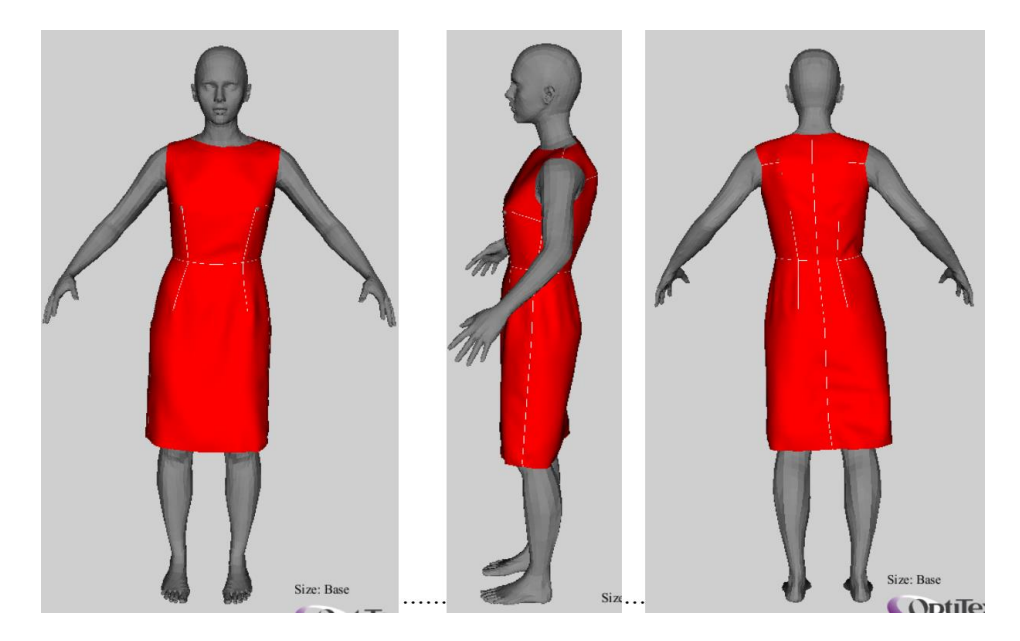

Slika 4.21: Deformirano telo s prilagojenim krojem
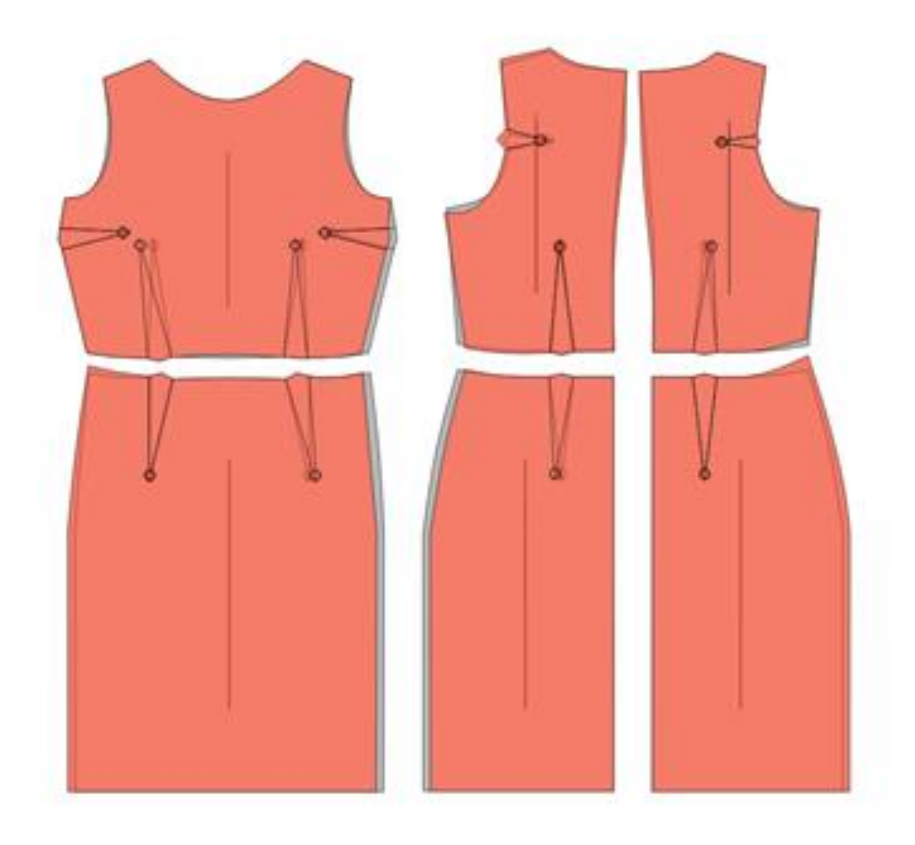

Slika 4.22: Primerjava krojev – sivo je referenčen, normalen kroj, rdeče je prilagojen kroj

Udobje oblačila smo ocenjevali na podlagi napetosti, ki nastanejo v oblačilu, ko ga oblečemo, kot je prikazano na sliki [4.23.](#page-73-0) Napetosti so analizirane za:

- a) normalno telo v normalni obleki,
- b) deformirano telo v normalni obleki in
- c) deformirano telo v prilagojeni obleki.

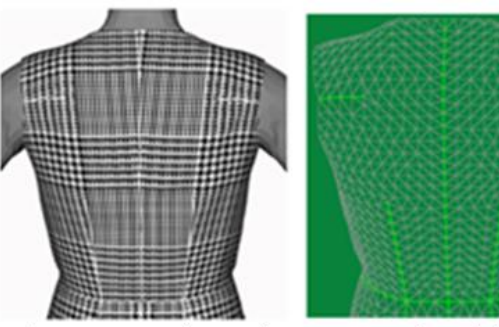

normalno telo v normalni obleki  $a)$ 

deformirano telo v normalni obleki

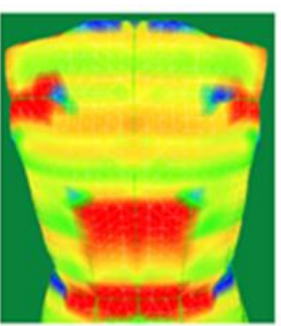

Tension XY 1.45 fg/cm

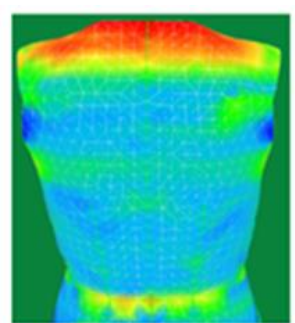

Tension X 0.28 fg/cm

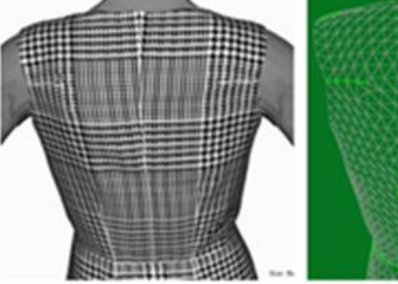

b)

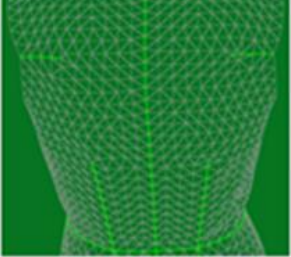

Tension XY 1.46 fg/cm

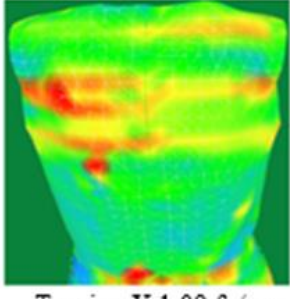

Tension X 1.09 fg/cm

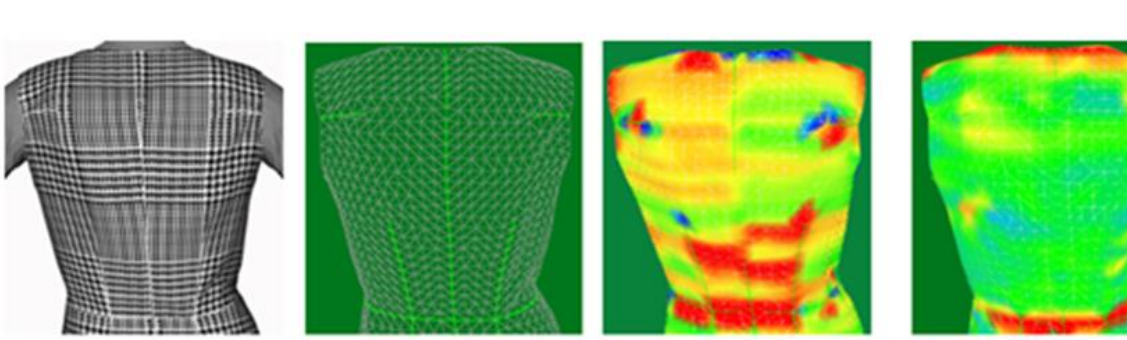

deformirano telo v prilagojeni obleki Tension XY 1.45 fg/cm Tension X 0.64 fg/cm  $c)$ 

<span id="page-73-0"></span>Slika 4.23: Analiza napetosti na oblačilu

Oba modela smo analizirali še z CASP metodo v področju hrbta, kot kaže slika [4.24.](#page-74-0) Vrednosti za normalni model so tako (C-0,12; A-0,64; S10,30; P1,11).

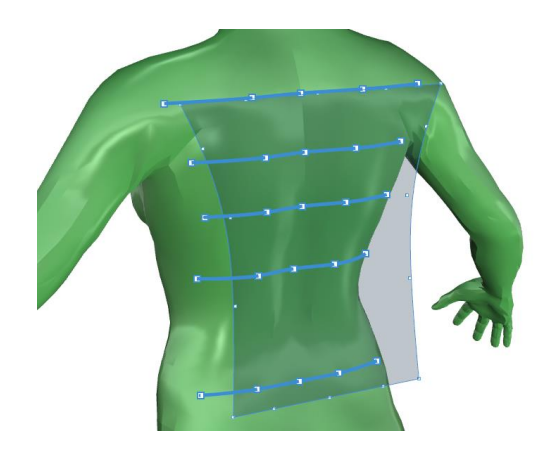

Slika 4.24: Prerezi na področju hrbta za normalen model

Vrednosti za deformiran model, ki je na sliki [4.25,](#page-74-1) so (C-3,06; A15,30; S185,31; P1,17).

<span id="page-74-0"></span>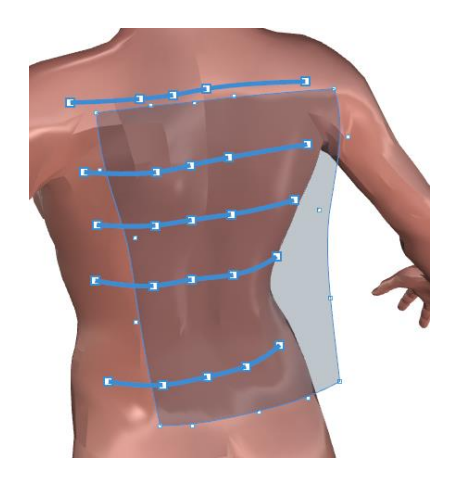

<span id="page-74-1"></span>Slika 4.25: Prerezi na področju hrbta za deformiran model

Razlika lastnosti CASP je predvsem v simetričnosti, kar je logično, saj smo umetno ustvarili asimetričnost. Večja je tudi konkavnost in proporcionalnost. Ker gre za sestavljeno površje, pospešenost nima enakega pomena kot pri elementarnih površjih.

Zanimivi in uporabni so vsekakor tudi prerezi, kot kaže slika [4.26.](#page-75-0) Deviacija prerezov je jasno vidna in merljiva v obliki razdalj. Prereze lahko uporabimo tudi za izgradnjo geometrije z metodo DEGI.

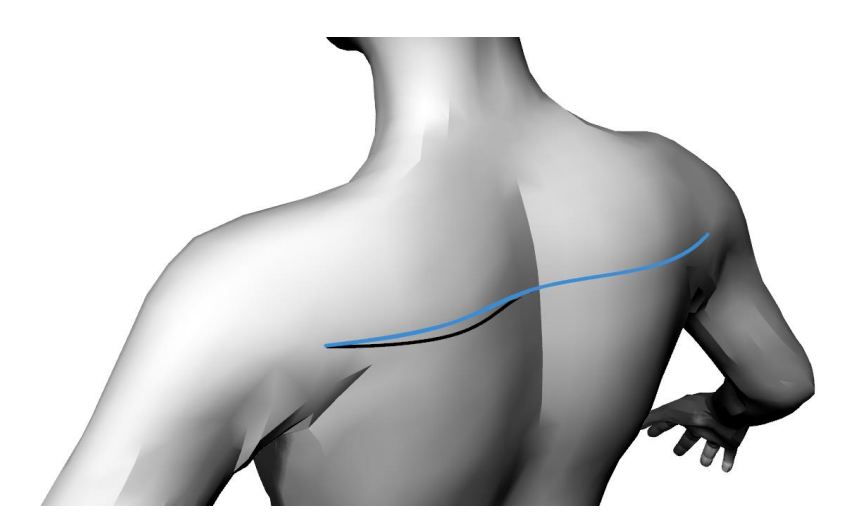

Slika 4.26: Deviacija na področju lopatice

<span id="page-75-0"></span>Pokazali smo, da lahko z uporabo naprednih virtualnih orodij za kreiranje krojev prilagodimo kroj, da optimalno pristaja deformiranem telesu. Tako smo optično izboljšali pristajanje takšnega oblačila osebi z navedenimi okvarami. Vsekakor je potencial navedene metode velik, saj se takšni osebi dvigne samozavest in samopodoba, če ji oblačilo pristaja in ni nagubano.

## **5 SKLEP**

Obravnavano raziskovalno področje je interdisciplinarno in zajema področje računalniške grafike, produktnega dizajna, modelov človeškega telesa, 3D skeniranja ter digitalizacije, geometrije in matematike.

Potrdili smo realizacijo n*×*n metode, pri kateri je bil uporabljen 3D grafični računalniški program RH z dodatkom za generativne algoritme GH. Praktični primeri, prikazani v tem delu, zajemajo obraze in človeška telesa, avtomobile, obrezilna orodja, sedeže koles ter računalniške miške.

Procedura je prikazana v prilogi. n×n metoda je podlaga za vrednotenje ploskev glede na lastnosti CASP, kjer so te vrednosti pridobljene s pomočjo n*×*n procedure.

Metoda CASP se ne ukvarja z lokalnimi analizami, ampak posreduje globalno informacijo o ploskvi. Kot že povedano, lahko analiziramo elementarne in tudi sestavljene ploskve. Pri tem so rezultati primerljivi na elementarnih ploskvah. Za sestavljene so rezultati specifični in imajo pomen samo za določen tip problematike, denimo obrazi.

Metoda je uporabna predvsem za meritev razlik med merjeno in referenčno geometrijo.

Med drugimi je obravnavana tudi metoda DEGI. To metodo uporablja vzvratno inženirstvo, vendar je mogočih več načinov za izgradnjo geometrije, ki jih uporabljajo tudi komercialni programski paketi. Mi smo podrobneje predstavili le povlečeno ploskev skozi prereze, saj je najbolj uporabna metoda za naše raziskovalno področje. Geometrijo za DEGI lahko pridobimo iz n*×*n procedure. Postopek se izvede v GH, kjer generiramo in s tem izvozimo GH geometrijo v RH, od koder jo lahko izvozimo v poljubnem formatu za uporabo v kateremkoli CAD programu. Tako lahko znotraj GH procedure pregledamo in uporabimo katerekoli vmesne rezultate in geometrijo. Uporabimo ukaz *Bake*, s katerim geometrijo preprosto zapečemo iz GH v RH. Geometrija je v našem primeru serija prerezov, torej prostorskih krivulj, lahko pa neposredno izvozimo tudi skozi te prereze povlečeno ploskev. Načeloma bi lahko dodali posamezne GH gradnike in povsem dodelali želen izdelek in ga na koncu *zapekli* v RH.

V tej disertaciji zagovarjamo sledeče znanstvene prispevke:

- Uvedbo in utemeljitev n*×*n procedure.
- Razvoj metodologije za razvrstitev ploskev. Pri tem se nismo omejili samo na zaznavne ploskve, ampak na kakršnakoli površja. Metodologijo smo poimenovali CASP, ker smo opazovali štiri lastnosti površja: ukrivljenost (Curvature), pospešenost (Acceleration), simetričnost (Symmetry) in proporcionalnost (Proportionality).

Našteti znanstveni doprinos je zagotovo edinstven, saj je bilo znanstveno področje, na katero se nanaša problematika, temeljito raziskano. Med nastajanjem te disertacije je vsekakor prišlo do novih raziskav in napredka, vendar so vsa osredotočena na drugačne cilje, nobena raziskava se prav tako ne ukvarja z razvojem takšne ali podobne metodologije za evalvacijo površja.

Trdimo lahko, da je s tem delom postavljen temelj metodologije, ki ga bo mogoče v nadaljevanju nadgraditi. Ena od idej za nadaljnje delo je zasnova t. i. prostorskega modela geometrijske klasifikacije (PMGK ali angleško Spatial Model of Geometrical Classification – SMGC). V tak prostorski model bi bilo mogoče razporediti geometrijske tvorbe na podlagi lastnosti CASP. Primerljiv model je CIELab-ov prostorski barvni model, kjer so barve razporejene v virtualnem prostoru glede na izmerjene lastnosti. PMGK bo gotovo bolj kompleksen, saj je variacij geometrije in površij v 3D prostoru ogromno. Začetna ideja, kako površje vrednotiti, pa je podana v tej doktorski disertaciji. .

## **PRILOGA**

V prilogi je GH procedura n×n.

# **Priloga: GH procedura n×n.**

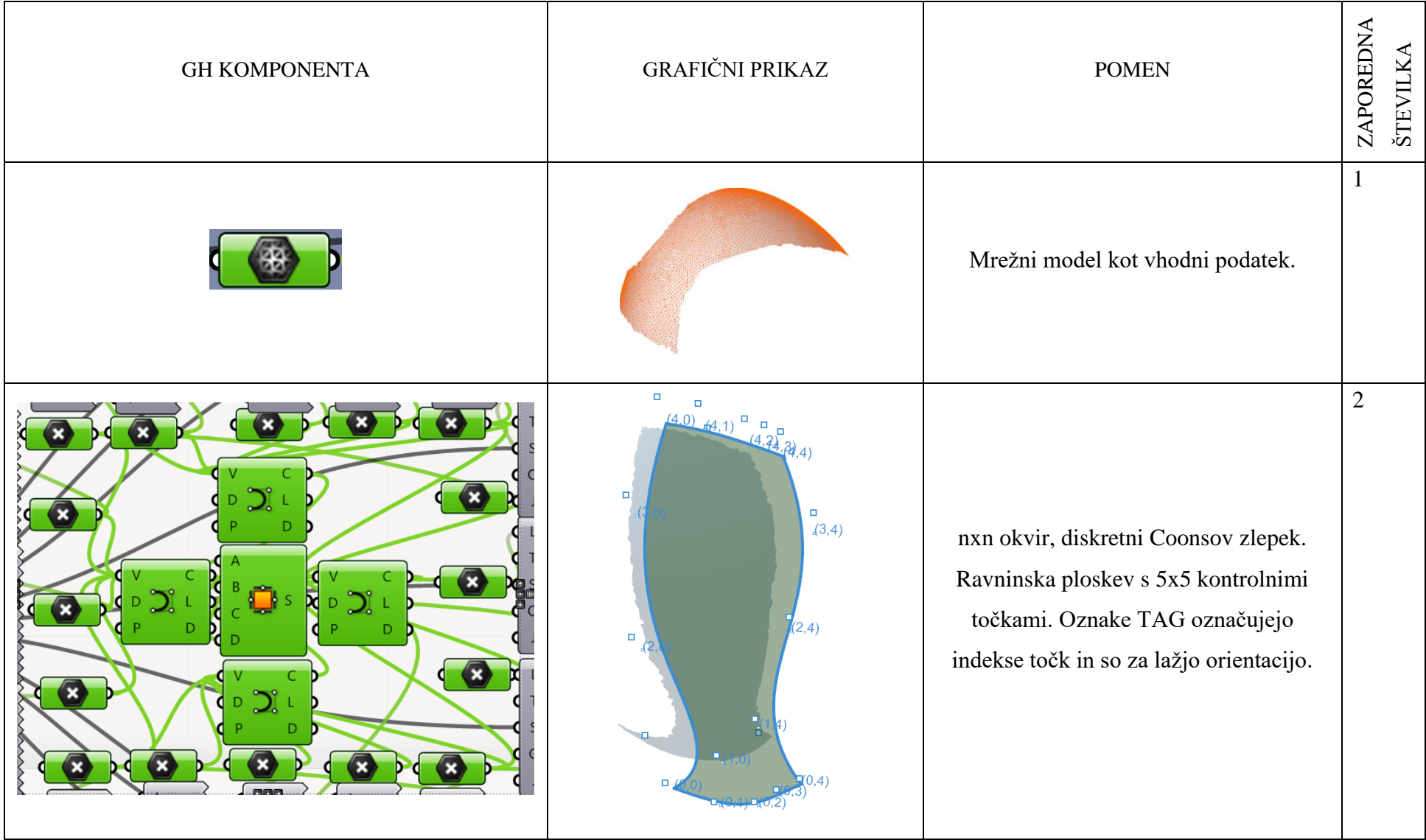

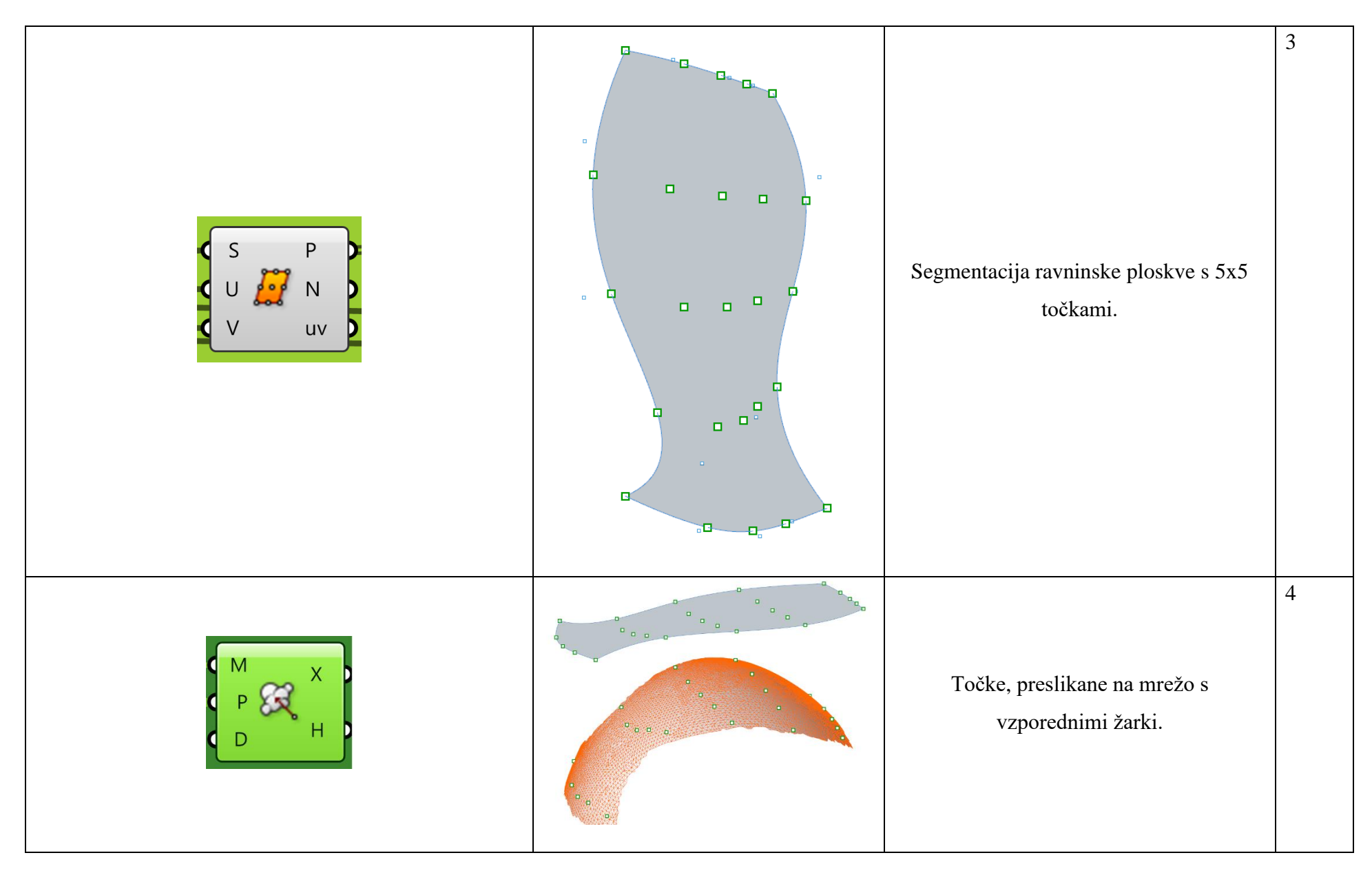

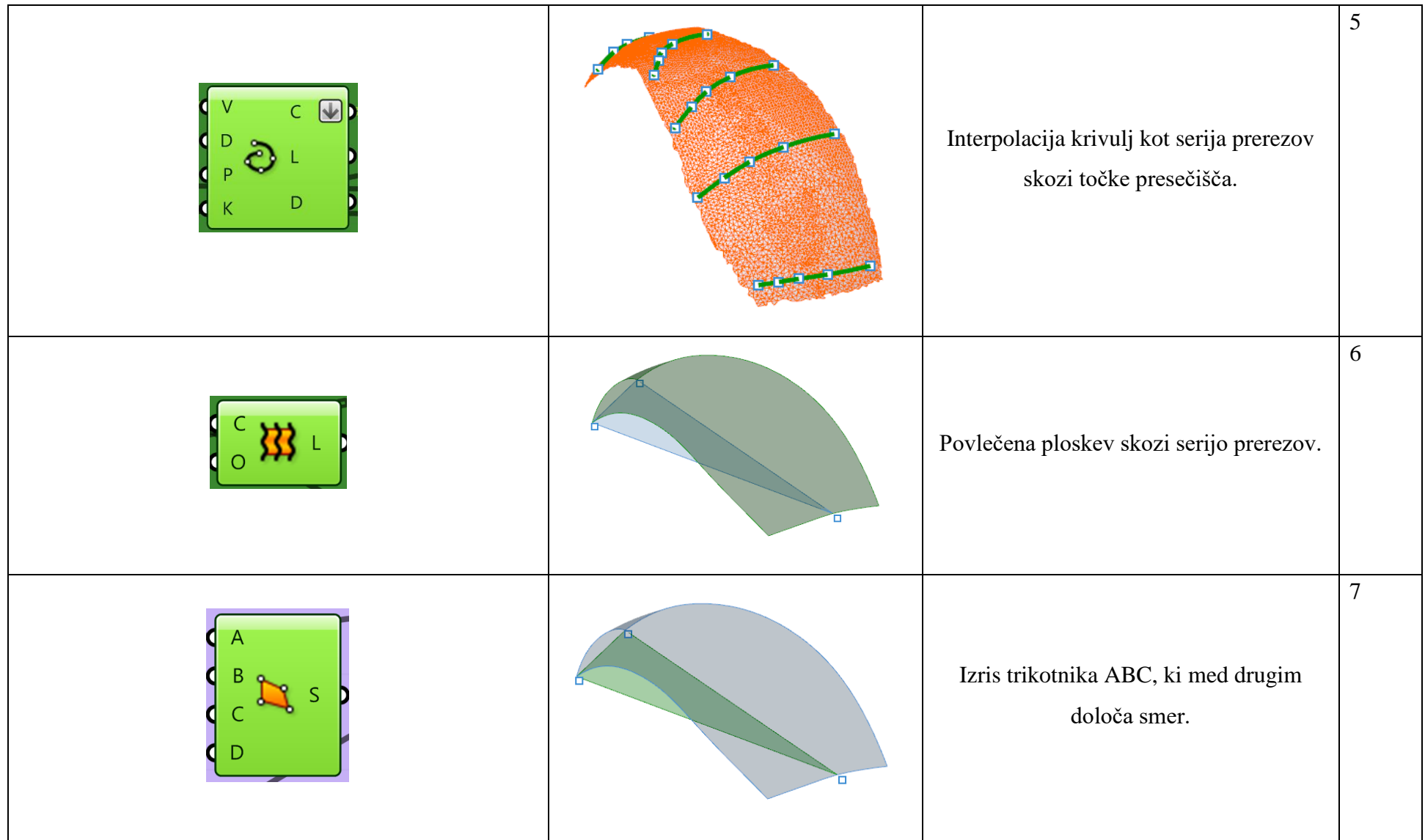

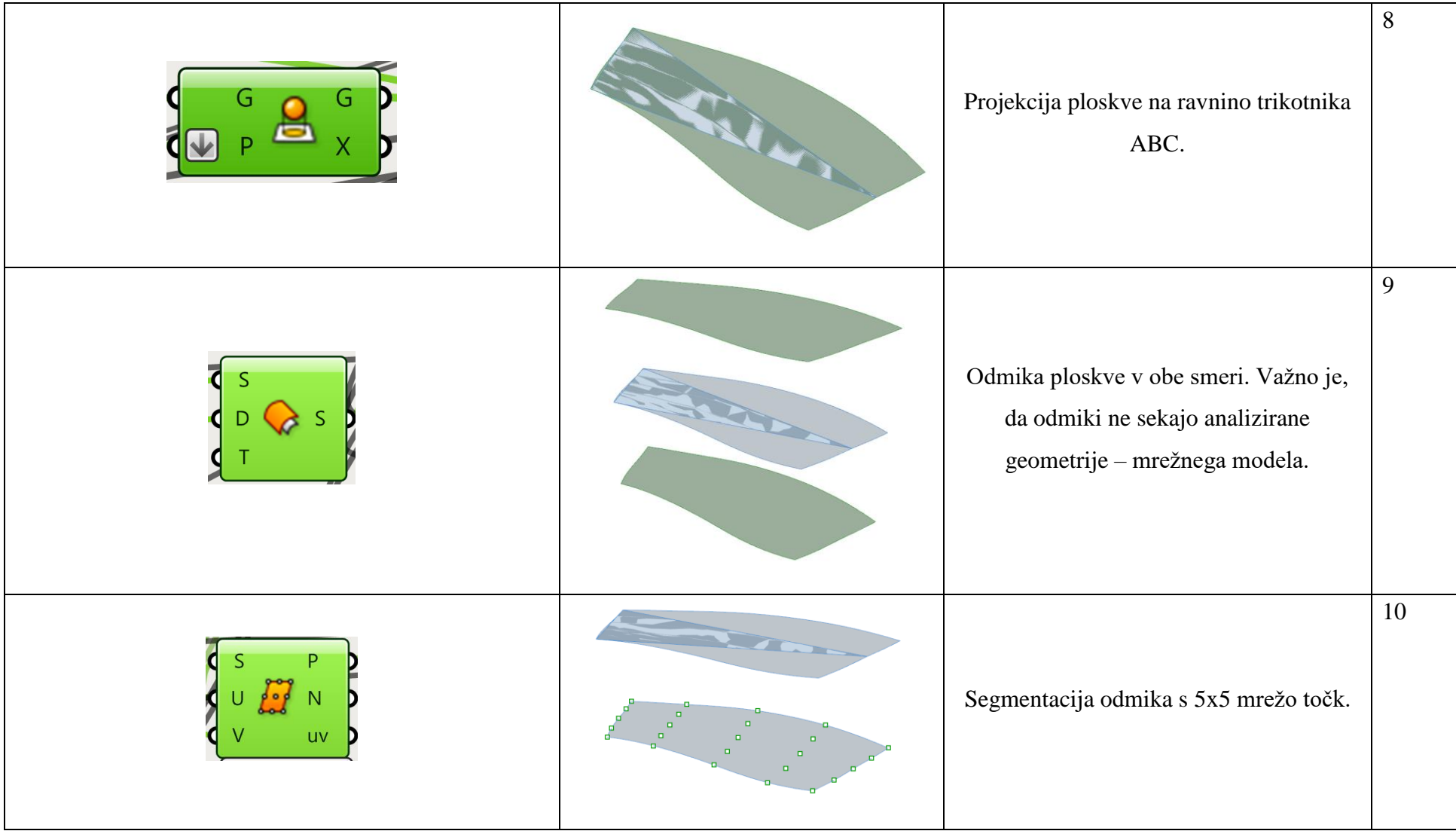

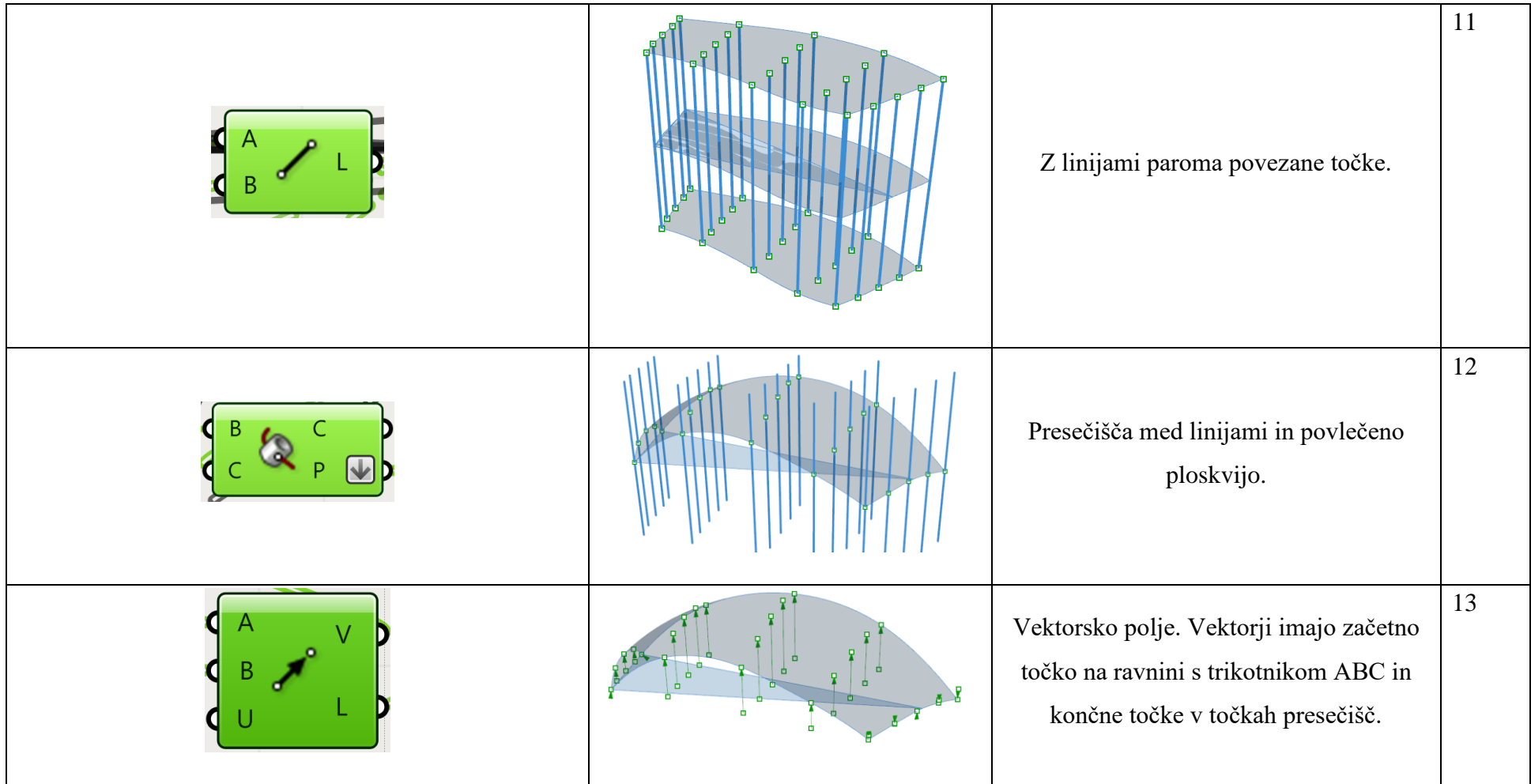

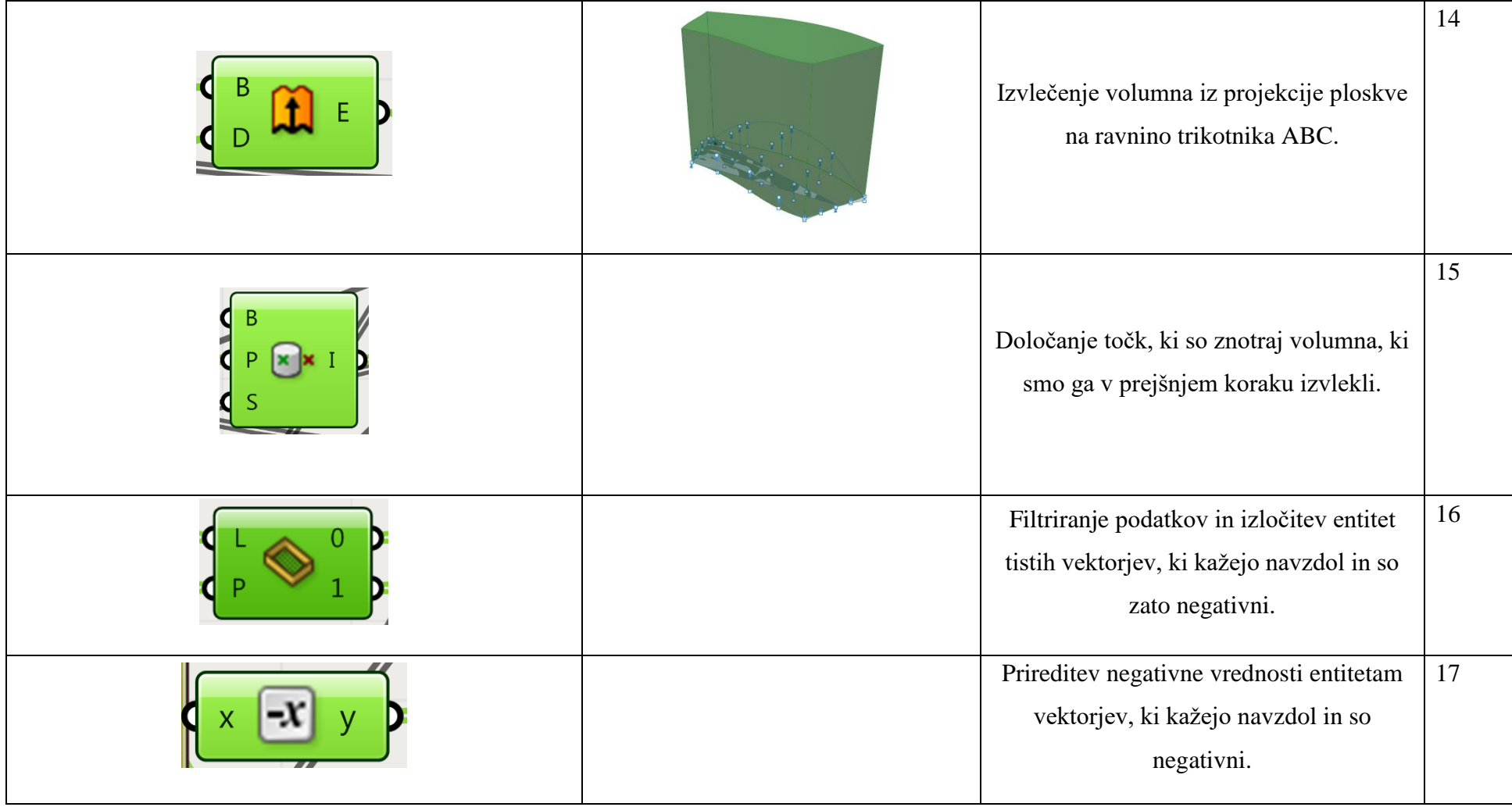

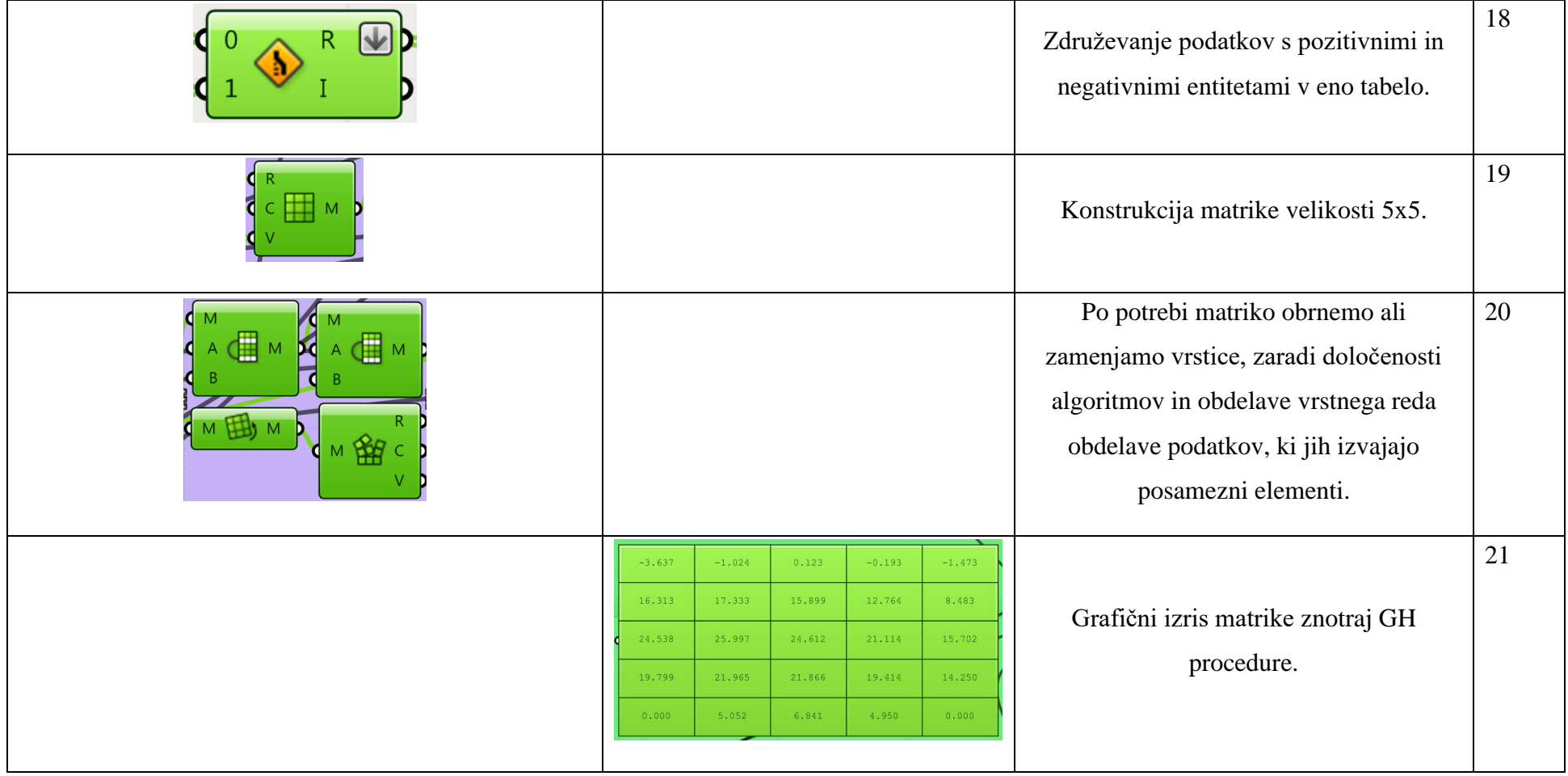

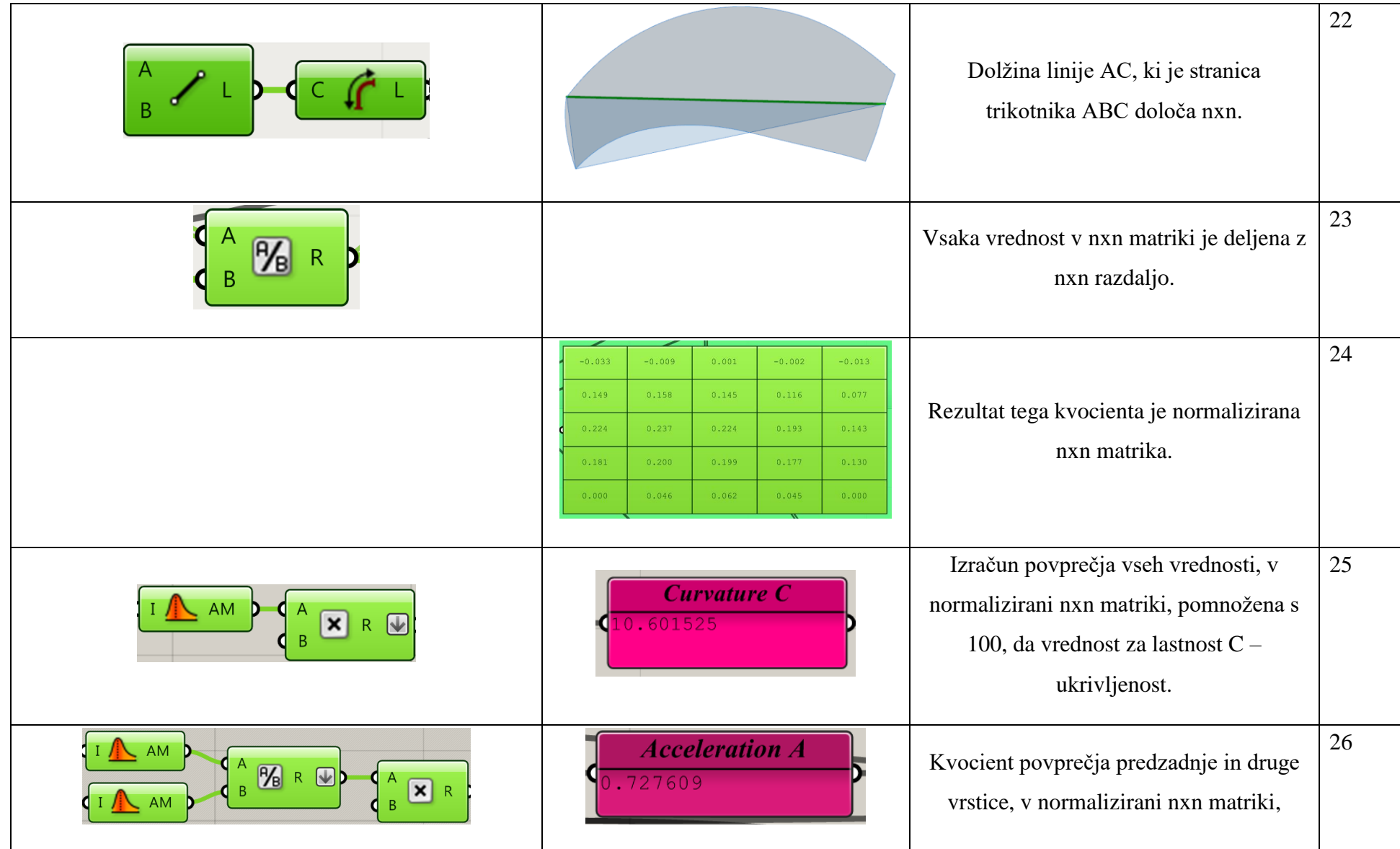

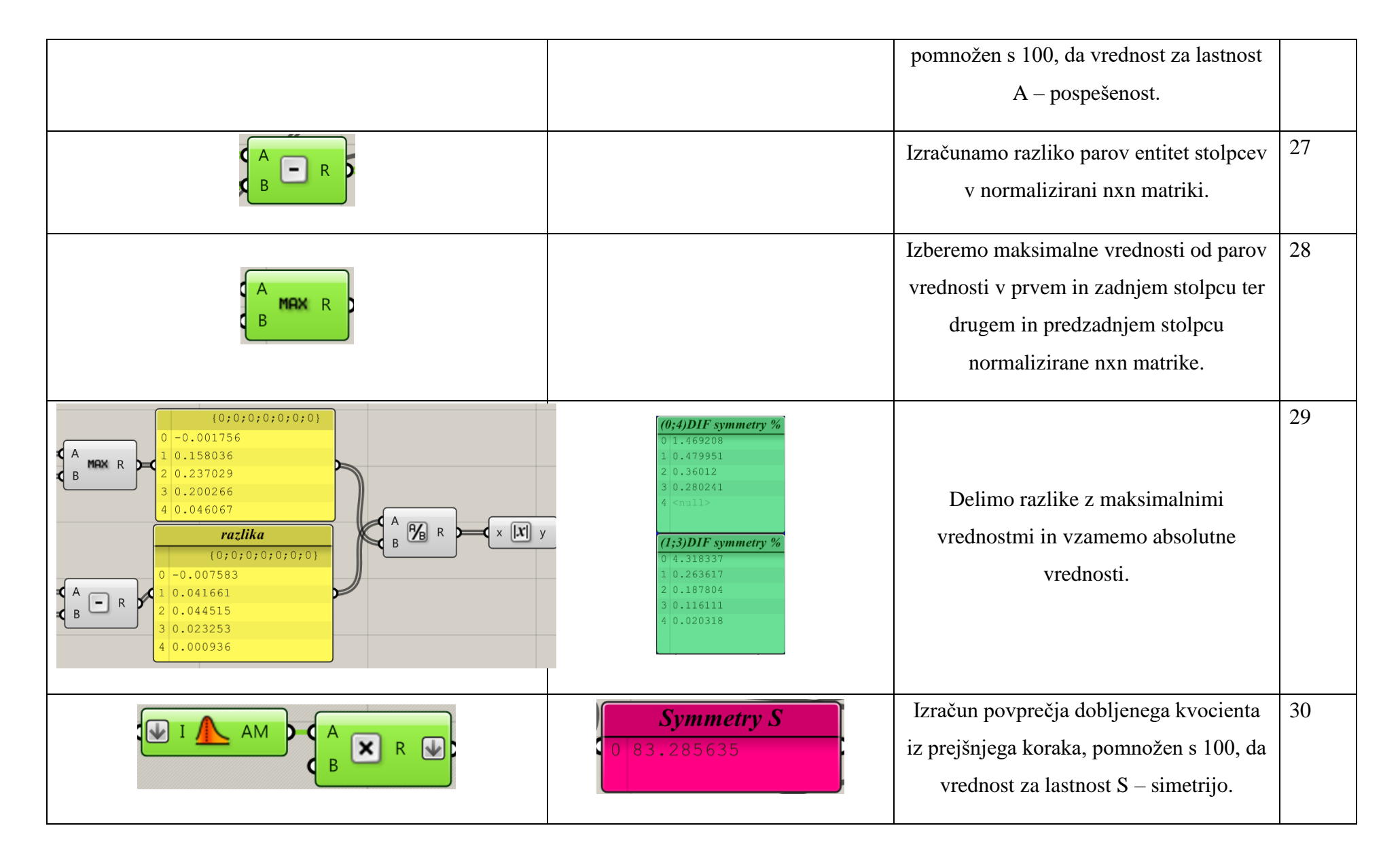

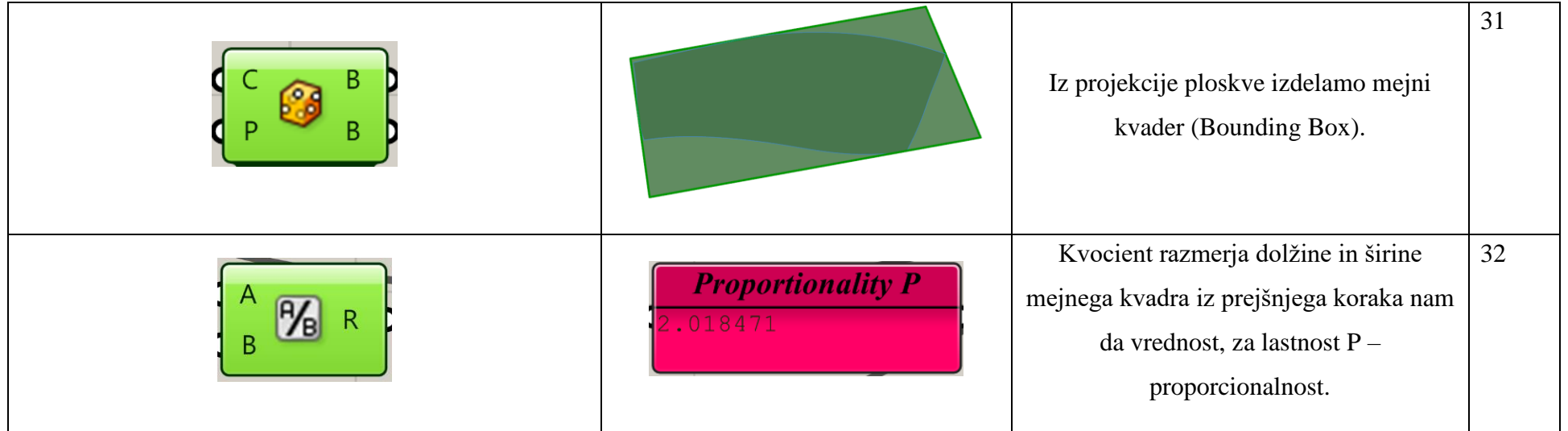

## **LITERATURA**

- [1] Harada Toshinobu, Yoshimoto Fujiichi, Moriyama Masamitsu. An Aesthetic Curve in the Field of Industrial Design. In: Proceedings of the IEEE Symposium on Visual Languages, VL '99. Washington, DC, USA : IEEE Computer Society, 1999 — ISBN 0-7695-0216-4.
- [2] Yoshida Norimasa, Fukuda Ryo, Saito Takafumi. Log-aesthetic space curve segments. v : 2009 SIAM/ACM Joint Conference on Geometric and Physical Modeling on - SPM '09. New York, New York, USA, ACM Press (2009), p. 35 — ISBN 9781605587110.
- [3] Kanaya Ichiroh, Nakano Yuya, Sato Kosuke. Simulated Designer's Eyes Classification of Aesthetic Surfaces. In: Computer Aided Design & Apllication, 2003, pp. 289–296.
- [4] Grabant Nedeljko. Slovenski slovarček osnovnih pojmov 2D in 3D grafike in animacije, 2011.
- [5] Podehl Gerd. Terms and Measures for Styling Properties. In: INTERNATIONAL DESIGN CONFERENCE - DESIGN 2002, 2002, pp. 879–886.
- [6] Clcboats.com. Dostopno na WWW: http://www.clcboats.com/shoptips/stitch\_glue/boatbuilding\_terms.html.
- [7] Inštitut za slovenski jezik Frana Ramovša ZRC SAZU. SSKJ. Dostopno na WWW: http://bos.zrc-sazu.si/sskj.html.
- [8] Wikipedia. Ploskev. Dostopno na WWW: http://sl.wikipedia.org/wiki/Ploskev.
- [9] Farin Gerald. A History of Curves and Surfaces in CAGD (1984), pp. 1–23.
- [10] Farin Gerald, Hoschek Josef, Kim Myung-Soo. Handbook of computer aided geometric design. Amsterdam [etc.] : Elsevier, 2002 — ISBN 0444511040 9780444511041.
- [11] WolframMathWorld. curvature. Dostopno na WWW: http://mathworld.wolfram.com/Curvature.html.
- [12] Piegl Tiller, Wayne Les A. The NURBS book. Berlin; New York : Springer, 1997 ISBN 3540615458 9783540615453 3540550690 9783540550693.
- [13] Yoshida Norimasa, Saito Takafumi. Interactive aesthetic curve segments. v : The Visual Computer vol. 22 (2006), Nr. 9-11, pp. 896–905.
- [14] Farin G. Curves and Surfaces for CAGD: A Practical Guide : Morgan Kaufmann, 2002.
- [15] Guid Nikola. Računalniška grafika, Tiskarna Tehniških fakultet (2009).
- [16] Farin G. Discrete Coons patches. v : Computer Aided Geometric Design vol. 16 (1999), Nr. 7, pp. 691–700.
- [17] Marr David. Vision a computational investigation into the human representation and processing of visual information. Cambridge, Mass., MIT Press (2010) — ISBN 9780262289610 026228961X.
- [18] Oxman Rivka, Planning Town. The thinking eye: visual re-cognition in design emergence vol. 23 (2002), pp. 135–164.
- [19] Wang Jun, Yu Zeyun. Surface feature based mesh segmentation. v : Computers & Graphics vol. 35 (2011), Nr. 3, pp. 661–667.
- [20] Poldermann Bela. Surface design based on parametrized surface features (1995).
- [21] Cheutet Vincent, Catalano CE, Pernot JP, Falcidieno B, Giannini Franca, Leon JC. 3D sketching for aesthetic design using fully free-form deformation features. v : Computers & Graphics vol. 29 (2005), Nr. 6, pp. 916–930.
- [22] Yoshida Norimasa, Fukuda Ryo, Saito Takafumi. Logarithmic Curvature and Torsion Graphs. v : Lecture notes in computer science vol. no. 5862 (2010), pp. 434–443.
- [23] Yoshida Norimasa, Saito Takafumi. Compound-Rhythm Log-Aesthetic Curves. v : Computer-Aided Design and Applications vol. 6 (2009), Nr. 1, pp. 1–10.
- [24] Giannini Franca. A Survey to Evaluate how non Designers Perceive Aesthetic Properties of Styling Features. v : Computer-Aided Design and Applications vol. 10 (2012), Nr. 1, pp. 129–138.
- [25] He Kunjin, Chen Zhengming, Zhao Lihua. A new method for classification and parametric representation of freeform surface feature. v : International Journal of Advanced Manufacturing Technology vol. 57. The Guildway, Old Portsmouth Road, Artington, Guildford, GU3 1LP, United Kingdom, Springer London (2011), Nr. 1-4, pp. 271–283 — ISBN 02683768.
- [26] Fiores II: SUMMARY OF SCIENTIFIC AND TECHNICAL RESULTS, http://www.fiores.com/FIORES2/FIORES2.html, 2011.
- [27] Giannini Franca, Montani Erika, Monti Marina, Pernot Jean-Philippe. Semantic evaluation and deformation of curves based on aesthetic criteria. v : Comput.-Aided Des. Appl. Computer-Aided Design and Applications vol. 8 (2011), Nr. 3, pp. 449– 464 — ISBN 1686-4360.
- [28] Giannini Franca, Monti Marina, Podehl Gerd. Styling properties and features in computer aided industrial design. v : Computer-Aided Design and Applications vol. 1. P. O. Box 48693, Tampa, FL 33647-0123, United States, Computer-Aided Design and Applications (2004), Nr. 1-4, pp. 321–330.
- [29] Pernot Jean-Philippe. Fully Free Form Deformation Features for Aesthetic and Engineering Designs, 2005.
- [30] Manual User. ATOS User Manual. vol. 49, 2006.
- [31] GOM MbH. Gom. Dostopno na WWW: http://www.gom.com/.
- [32] Davidson Scott. Grasshopper. Dostopno na WWW: http://www.grasshopper3d.com/.
- [33] Kanaya Ichiroh, Nakano Yuya, Sato Kosuke. Classification of Aesthetic Curves and Surfaces for Industrial Designs (2007), Nr. 4, pp. 1–8.
- [34] Cupar Andrej, Pogacar Vojko, Stjepanovic Zoran. Methodology for Analysing Digitised Geometry. In: KATALINIC, B. ; TEKIC, Z. (eds.): DAAAM INTERNATIONAL SCIENTIFIC BOOK. Vienna, 2013, pp. 903–920.
- [35] Cupar Andrej, Pogacar Vojko, Stjepanovic Zoran. Methodology for Surfaces Analysis and Classification. v : Universal Journal of Mechanical Engineering vol. 2 (2014), pp. 64–70.
- [36] Karpagavalli R, Gobithaasan RU. A Simplified Framework to Control Log Aesthetic Curve (2011), pp. 114–119.
- [37] Stjepanovic Zoran, Rudolf Andreja, Jevsnik Simona, Cupar Andrej, Pogacar Vojko, Gersak Jelka. 3D virtual prototyping of a ski jumpsuit based on a reconstructed body scan model. v : Buletinul Institutului Politehnic din Iasi. Sectia Textile, Pielrie (2011), pp. 17–30.
- [38] Rudolf Andreja, Jevsnik Simona, Cupar Andrej, Pogacar Vojko, Stjepanovic Zoran. Development of a competitive 3D ski-jumper suit prototype. v : International Joint Conference on Environmental and Light Industry Technologies, Budapest, Hungary, 18-19th of November 2010 (2010), pp. 401–410.
- [39] Rudolf Andreja, Cupar Andrej, Kozar Tatjana, Stjepanović Zoran. Study regarding the virtual prototyping of garments for paraplegics. v : Fibers and Polymers vol. 16, The Korean Fiber Society (2015), Nr. 5, pp. 1177–1192.
- [40] Rudolf A. Designing an Adaptive 3D Body Model Suitable for People with Limited Body Abilities. v : CUPAR, A. (ed.) Journal of Textile Science & Engineering vol. 4, OMICS Group Inc., (2014), Nr. 5 — ISBN 2165-8064.
- [41] Cupar Andrej, Stjepanovic Zoran, Kaljun Jasmin, Pogacar Vojko. Methodology framework for surface shape evaluation. In: MASTORAKIS, NIKOLS (ed.): New Developments in Mechanical Engineering. Vienna, 2015, pp. 58 – 65.
- [42] Cielab. cielab. Dostopno na WWW: http://dba.med.sc.edu/price/irf/Adobe\_tg/models/cielab.html.
- [43] Wikipedia. Leonardo da Vinci. Dostopno na WWW: http://sl.wikipedia.org/wiki/Leonardo\_da\_Vinci.
- [44] Wikipedia. Vitruvian man. Dostopno na WWW: http://en.wikipedia.org/wiki/Vitruvian\_man.
- [45] Golden ratio. Dostopno na WWW: http://www.goldennumber.net/.
- [46] Ščitnik hrbta za motoriste. Dostopno na WWW: http://www.motosvet.com/revitpredstavil-kolekcijo-za-2008.html.
- [47] Fleksibilen ščitnik hrbta. Dostopno na WWW: http://mmc.bolha.com/0/image/183500/183850/scitnik-hrbta-zasmucarje\_5473a2ef9cef0.jpg.
- [48] Fleksibilna želva. Dostopno na WWW: https://www.google.si/search?q=%C5%BEelva+za+motoriste&source=lnms&tbm=isc h&sa=X&ei=aG5tVcjuCITxUtOjgLAM&ved=0CAcQ\_AUoAQ&biw=1920&bih=94 3#imgrc=g3xScHQl85xXtM%253A%3BsFEMKnf1gqZIKM%3Bhttp%253A%252F %252Fwww.moto-oprema.com%252Fnew%252Fimages%252Fcategories.
- [49] Namestitev želve. Dostopno na WWW: http://mmc.bolha.com/2/image/187504/188427/Scitnik-hrbta---SUPER-SHIELD---- zelva\_54ea1bf14dfc6.jpg.

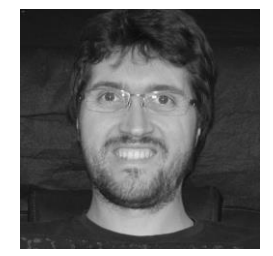

### **Andrej Cupar**

09.09.1983, Ptuj

Izobraževanje in delo:

- Splošna Gimnazija Ormož 1998-2002
- Univerzitetni študij strojništva, smer Inženirsko oblikovanje na FS UM 2002-2008
- Doktorski študij 3. bolonjske stopnje na FS UM 2009-2015
- Član v Laboratoriju za Inženirsko oblikovanje na FS UM od 2008

Raziskovalna področja:

- 3D modeliranje
- 3D skeniranje
- 3D tisk
- Vzvratno inženirstvo

Interesna področja v zasebnem življenju:

- Delo v modelni delavnici
- Navdušenec nad ležečimi tricikli in hišami iz naravnih materialov
- Poročen, družina z dvema otrokoma, oba fanta.

### UNIVERZA V MARIBORU FAKULTETA ZA STROJNIŠTVO

### **IZJAVA DOKTORSKEGA KANDIDATA**

Podpisani Andrej CUPAR, vpisna številka S5000490, izjavljam, da je doktorska disertacija z naslovom: RAZVOJ METODOLOGIJE ZA RAZVRSTITEV ZAZNAVNIH PLOSKEV PRI OBLIKOVANJU IZDELKOV

- rezultat lastnega raziskovalnega dela,
- da predložena disertacija v celoti ali v delih ni bila predložena za pridobitev kakršnekoli izobrazbe po študijskem programu druge fakultete ali univerze,
- da so rezultati korektno navedeni in
- da nisem kršil avtorskih pravic in intelektualne lastnine drugih.

Maribor, 26.10.2015 Podpis: \_\_\_\_\_\_\_\_\_\_\_\_\_\_\_\_\_\_\_\_\_\_\_\_\_\_\_

#### **UNIVERZA V MARIBORU**

#### Fakulteta za stroiništvo

### IZJAVA O ISTOVETNOSTI TISKANE IN ELEKTRONSKE VERZIJE ZAKLJUČNEGA DELA IN OBJAVI **OSEBNIH PODATKOV DIPLOMANTOV**

Ime in priimek avtorja-ice: Andrej Cupar

Vpisna številka:

Naslov zaključnega dela: Razvoj metodologije za razvrstitev zaznavnih ploskev pri oblikovanju izdelkov

Mentor: Zoran Stjepanović Mentor: Zoran Stjepanović

Podpisani-a Andrej Cupar izjavljam, da sem za potrebe arhiviranja oddal elektronsko verzijo zaključnega dela v Digitalno knjižnico Univerze v Mariboru. Zaključno delo sem izdelal-a sam-a ob pomoči mentorja. V skladu s 1. odstavkom 21. člena Zakona o avtorskih in sorodnih pravicah dovoljujem, da se zgoraj navedeno zaključno delo objavi na portalu Digitalne knjižnice Univerze v Mariboru.

Tiskana verzija zaključnega dela je istovetna elektronski verziji, ki sem jo oddal za objavo v Digitalno knjižnico Univerze v Mariboru.

Zaključno delo zaradi zagotavljanja konkurenčne prednosti, varstva industrijske lastnine ali tajnosti podatkov naročnika: \_\_\_\_\_\_\_\_\_ ne sme biti javno dostopno do (datum odloga javne objave ne sme biti daljši kot 3 leta od zagovora dela).

Podpisani izjavljam, da dovoljujem objavo osebnih podatkov vezanih na zaključek študija (ime, priimek, leto in kraj rojstva, datum zaključka študija, naslov zaključnega dela) na spletnih straneh in v publikacijah UM.

Datum in kraj:

Maribor, 02.11.2015

Podpis avtorja-ice:

Podpis mentorja (samo v primeru, če delo ne sme biti javno dostopno):

Podpis odgovorne osebe naročnika in žig: (samo v primeru, če delo ne sme biti javno dostopno)